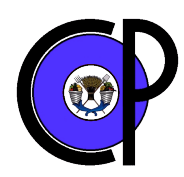

# **COLEGIO DE POSTGRADUADOS**

INSTITUCION DE ENSEÑANZA E INVESTIGACION EN CIENCIAS AGRICOLAS

CAMPUS MONTECILLO POSTGRADO DE HIDROCIENCIAS

# **"EL MODELO DE SIMULACIÓN HIDROLÓGICA SWAT APLICADO EN LA CUENCA DEL RÍO AMAJAC, HIDALGO, MÉXICO"**

## **HECTOR ARMANDO MATA ESPINOSA**

**TESIS** 

PRESENTADA COMO REQUISITO PARCIAL PARA OBTENER EL GRADO DE:

**MAESTRO EN CIENCIAS**

MONTECILLO, TEXCOCO, ESTADO DE MEXICO

2008

La presente tesis, titulada **El modelo de simulación hidrológica SWAT aplicado en la cuenca del río Amajac, Hidalgo, México**, realizada por el alumno **Héctor Armando Mata Espinosa**, bajo la dirección del Consejo Particular indicado, ha sido aprobada por el mismo y aceptada como requisito parcial para obtener el grado de:

> MAESTRO EN CIENCIAS HIDROCIENCIAS

## **CONSEJO PARTICULAR**

CONSEJERO:

DR. JUAN ENRIQUE RUBIÑOS PANTA

ASESOR:

DR. JOSÉ LUIS OROPEZA MOTA

ASESOR:

M. C. ELIBETH TORRES BENITES

ASESOR:

M. C. ABRAHAM DOMÍNGUEZ ACEVEDO

Montecillo, Texcoco, estado de México, 9 de mayo de 2008.

# **EL MODELO DE SIMULACIÓN HIDROLÓGICA SWAT APLICADO EN LA CUENCA DEL RÍO AMAJAC, HIDALGO, MÉXICO**

Héctor Armando Mata Espinosa, M. C. Colegio de Postgraduados, 2008

El objetivo de ésta investigación fue realizar una simulación de la producción de agua en la cuenca del río Amajac, Hidalgo, México, mediante la aplicación del modelo hidrológico SWAT (Soil and Water Assessment Tool).

Previamente se realizó una calibración del modelo, ajustando sus parámetros más sensibles, tales como: curva numérica (CN2), capacidad de agua disponible en el suelo, factor de compensación de la evaporación en el suelo, y coeficiente de agua subterránea.

En la etapa de simulación se empleó el Sistema de Información Geográfica Arc View 3.2 y para alimentar el modelo, se utilizó la información climatológica proporcionada por el Servicio Meteorológico Nacional (SMN) para un periodo de cinco años (1996-2000), la información hidrométrica fue facilitada por la Comisión Nacional del Agua (CONAGUA) para el mismo periodo, 19 modelos de elevación digital (MDE) suministrados por el Instituto Nacional de Estadística, Geografía e Informática (INEGI), 14 usos de suelo y 24 unidades de suelo.

Los resultados del SWAT arrojan 29 subcuencas y 255 Unidades de Respuesta Hidrológica y mediante la comparación de los escurrimientos superficiales medidos y simulados, se realizó un análisis de regresión lineal, considerando el mejor ajuste, el coeficiente de determinación  $r^2$ , la pendiente de la recta y el coeficiente de eficiencia Nash-Sutcliffe.

Palabras clave: Simulación, producción de agua, modelo hidrológico, SWAT.

# **THE HYDROLOGIC MODEL SIMULATION SWAT APPLIED TO THE AMAJAC RIVER WATERSHED, HIDALGO, MEXICO**

Hector Armando Mata Espinosa, M. C. Colegio de Postgraduados, 2008

The objective of this research was to make a water yield simulation on the Amajac Watershed, Hidalgo, Mexico, through the SWAT hydrologic model application.

Previously was to make a model calibration, to adjust sensitive parameters, such as: curve number (CN2), soil available water, soil evaporation compensation factor and groundwater revap coefficient.

In the simulation phase was used the Arc View Geographical Information System software and to feed the model, were used climatic data of the Servicio Meteorologico Nacional (SMN) with five years of climatic information (from 1996 to 2000), hydrometric data of the Comision Nacional del Agua (CONAGUA) for the same period, 19 digital elevation models of the Instituto Nacional de Estadistica, Geografia e Informatica (INEGI), 14 different land uses and 24 soil units.

Results of SWAT showed that exists 29 subbasins and 255 hydrologic response units and through the surface runoff measured and simulated comparison, was made a lineal regression to consider the better adjust the determination coefficient, the slope of straight line and Nash-Sutcliffe efficiency coefficient.

**Key words:** Simulation, water yield, hydrologic model, SWAT.

#### **A G R A D E C I M I E N T O S**

Al **Consejo Nacional de Ciencia y Tecnología** (CONACYT), por las facilidades económicas otorgadas durante mi estancia en el Colegio de Postgraduados.

Al **Colegio de Postgraduados** en general, por haberme dado la oportunidad de continuar con mis estudios de postgrado.

A todos y cada uno de los profesores del postgrado de hidrociencias, quienes una vez más demostraron y aportaron sus conocimientos en esta etapa de mi formación profesional.

Al Consejo Particular integrado por:

**Dr. J. Enrique Rubiños Panta**, director de ésta tesis, por su gran disposición, de antemano mil gracias.

**Dr. José Luis Oropeza Mota**, por sus acertados consejos, sugerencias y recomedaciones y sobretodo por su amistad.

**M. C. Elibeth Torres Benites** por su gran paciencia y su valioso tiempo para la conclusión de ésta investigación.

**M. C. Abraham Domínguez Acevedo** por sus atinadas recomendaciones, sinceramente le agradezco su participación.

A mis compañeros y amigos, quienes aportaron gran parte de sus conocimientos en la presente investigación.

### **D E D I C A T O R I A**

A **mis padres**, quienes en todo momento me han brindado su apoyo incondicional y sabiendo que nunca habrá manera de agradecerles la vida que me dieron.

A **mis hermanos**, que aunque ocasionalmente nos reunimos, continuamente los tengo presentes.

A mis tíos, especialmente al **Ing. Esteban Espinosa**, quien siempre me ha brindado su confianza y apoyo.

A mi esposa, la sra. **Martha Guadalupe Orozco Arrieta**, porque en todo momento me ha demostrado su generosidad, porque nunca desfallece ante las adversidades y porque siempre he contado con su total apoyo en lo moral, económico, social y familiar.

A mis hijos, **Jorge Armando** y **Héctor Alejandro**, por ser la motivación para concluir con mis estudios, y con los que he convivido en gran parte de su aún corta vida.

A mi suegra, la sra. **Ma. Martha Arrieta Moreno**, porque ha sido un soporte fundamental para la familia.

Esta tesis fue financiada con apoyo del proyecto Fondos Mixtos Conacyt-Hidalgo 8848 titulado, "**Ordenación de Recursos Hídricos del río Amajac (subcuenca del Pánuco) relación socioeconómica y ambiental en el estado de Hidalgo**", cuyo responsable técnico y director es el Dr. Juan Enrique Rubiños Panta, profesorinvestigador del Colegio de Postgraduados.

## **CONTENIDO**

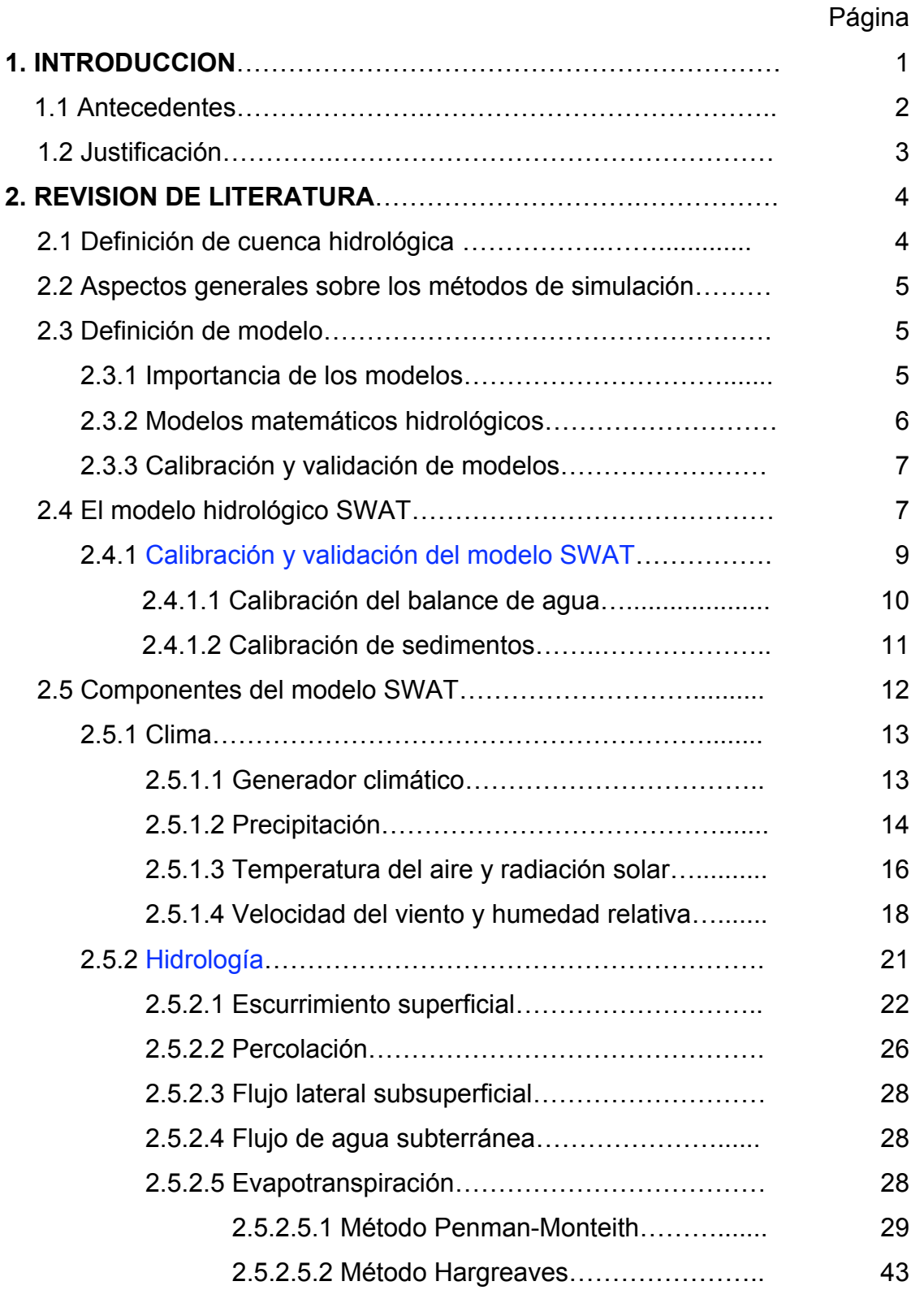

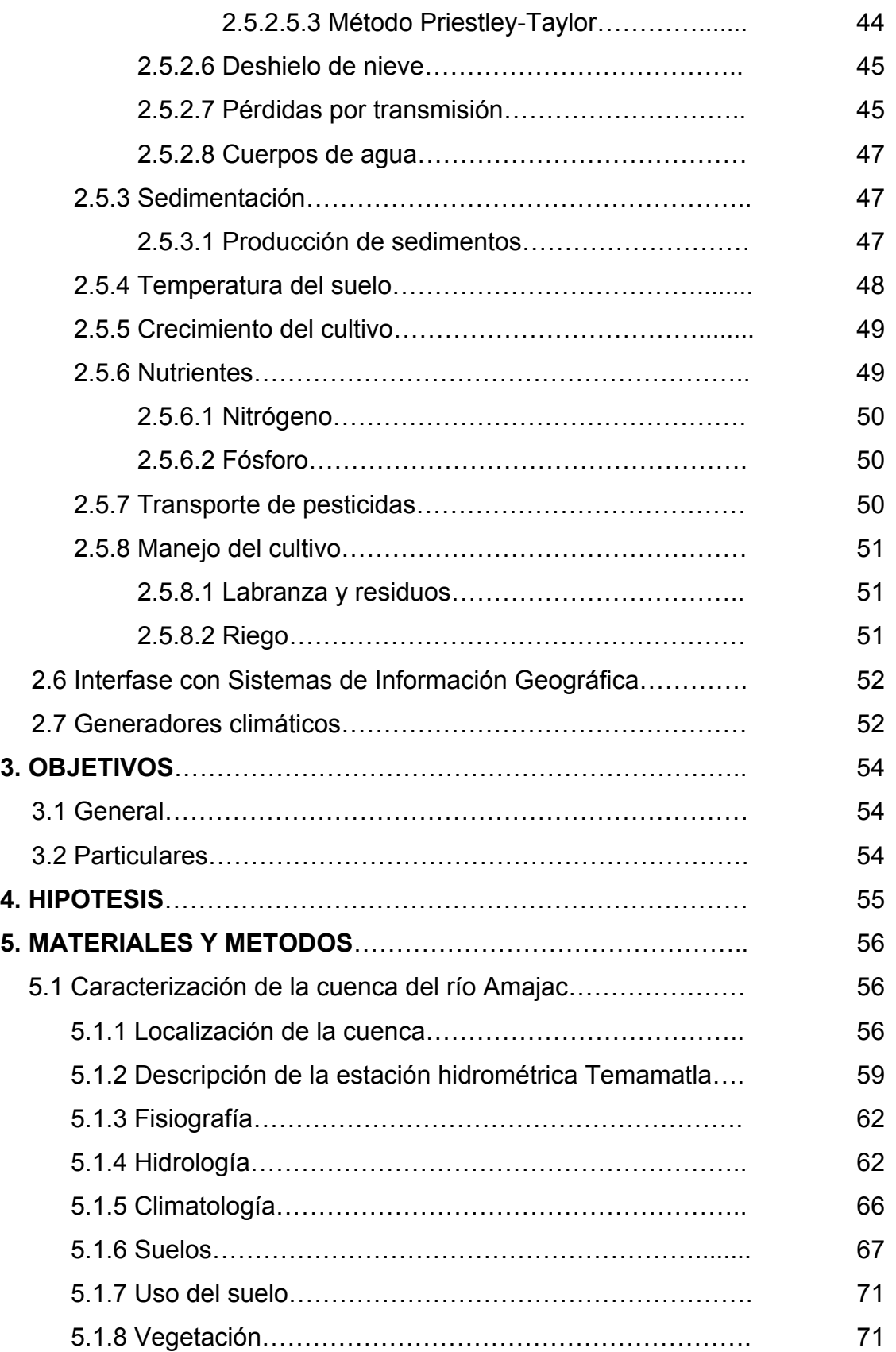

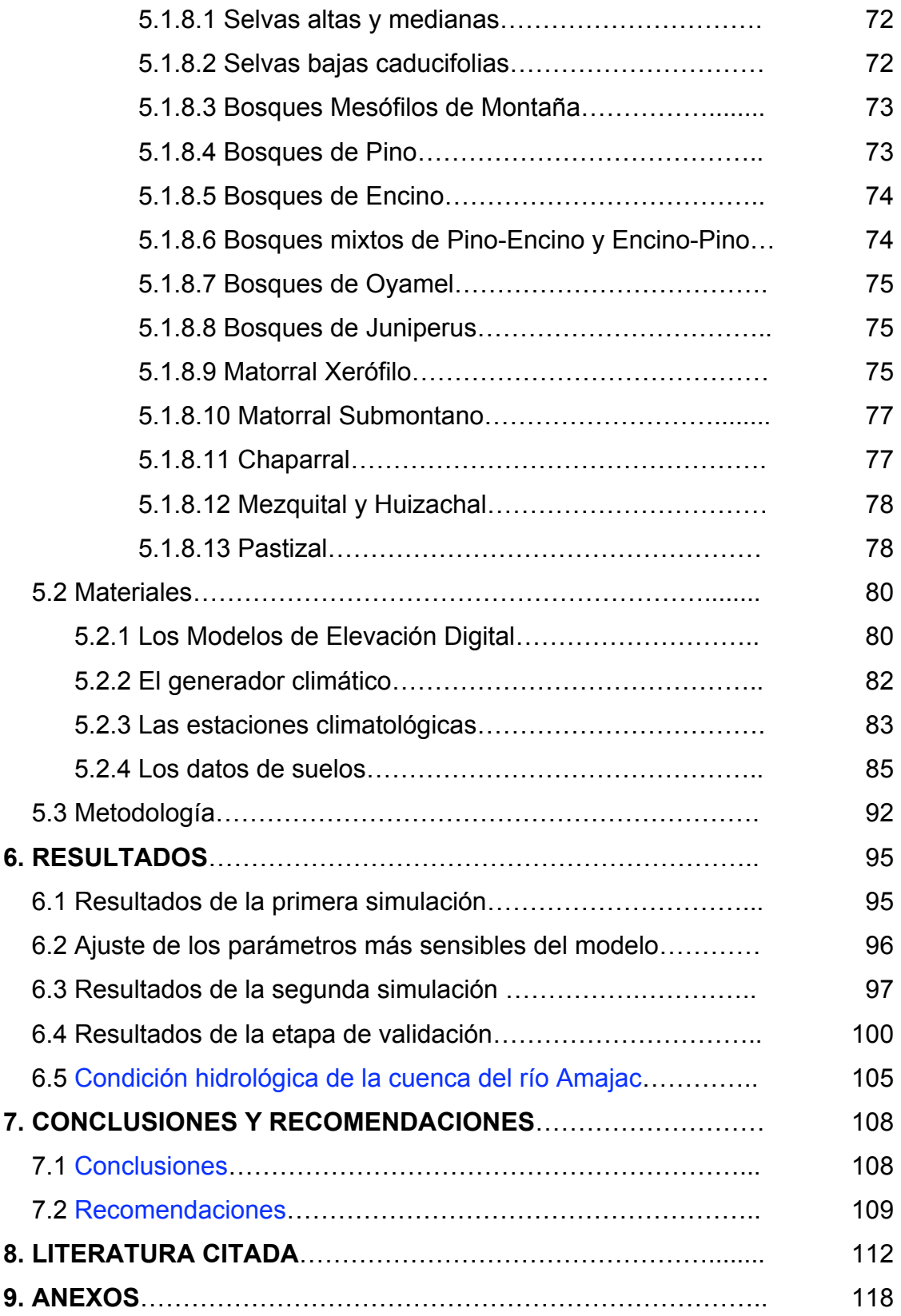

## **LISTA DE CUADROS**

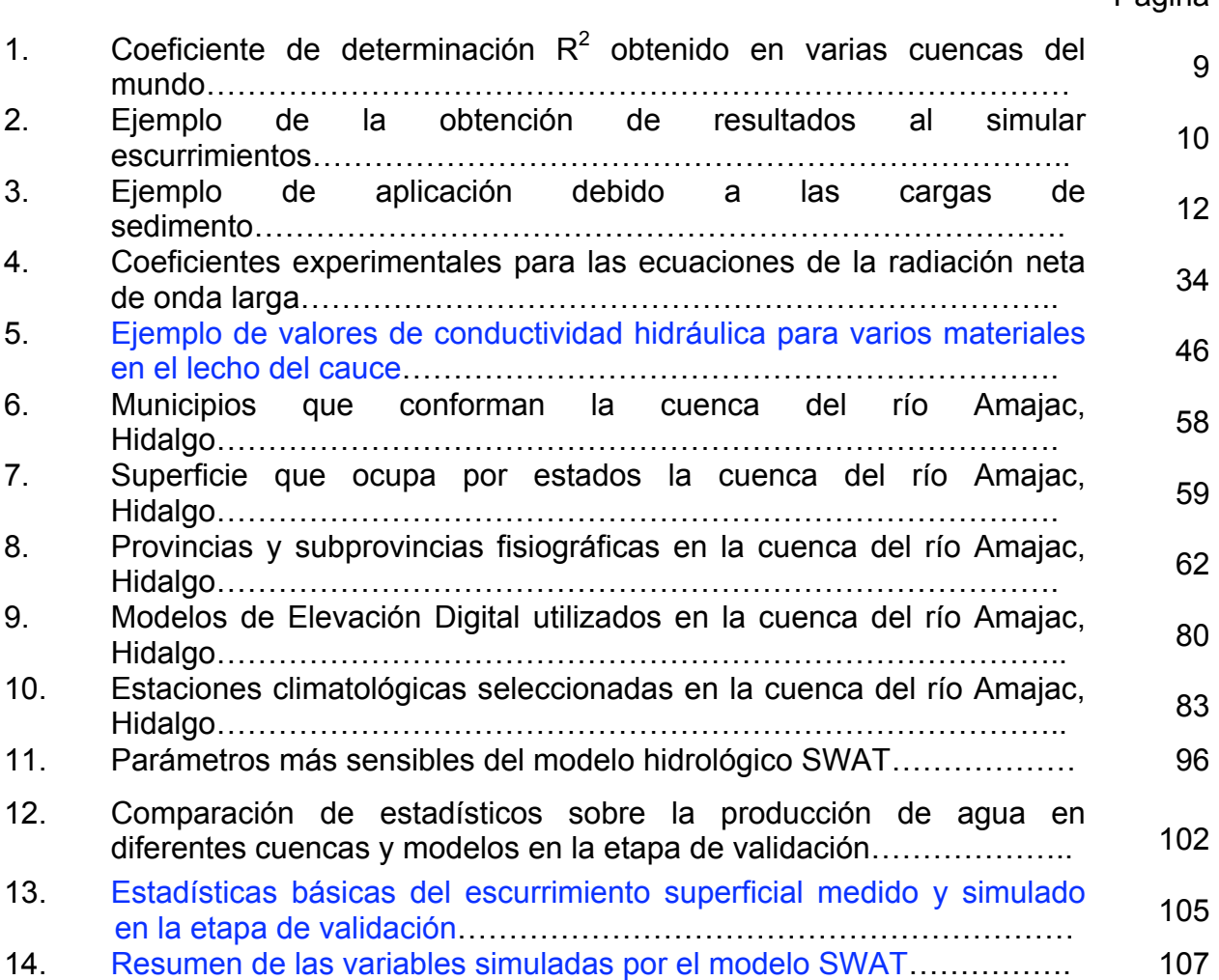

## Página

## **LISTA DE FIGURAS**

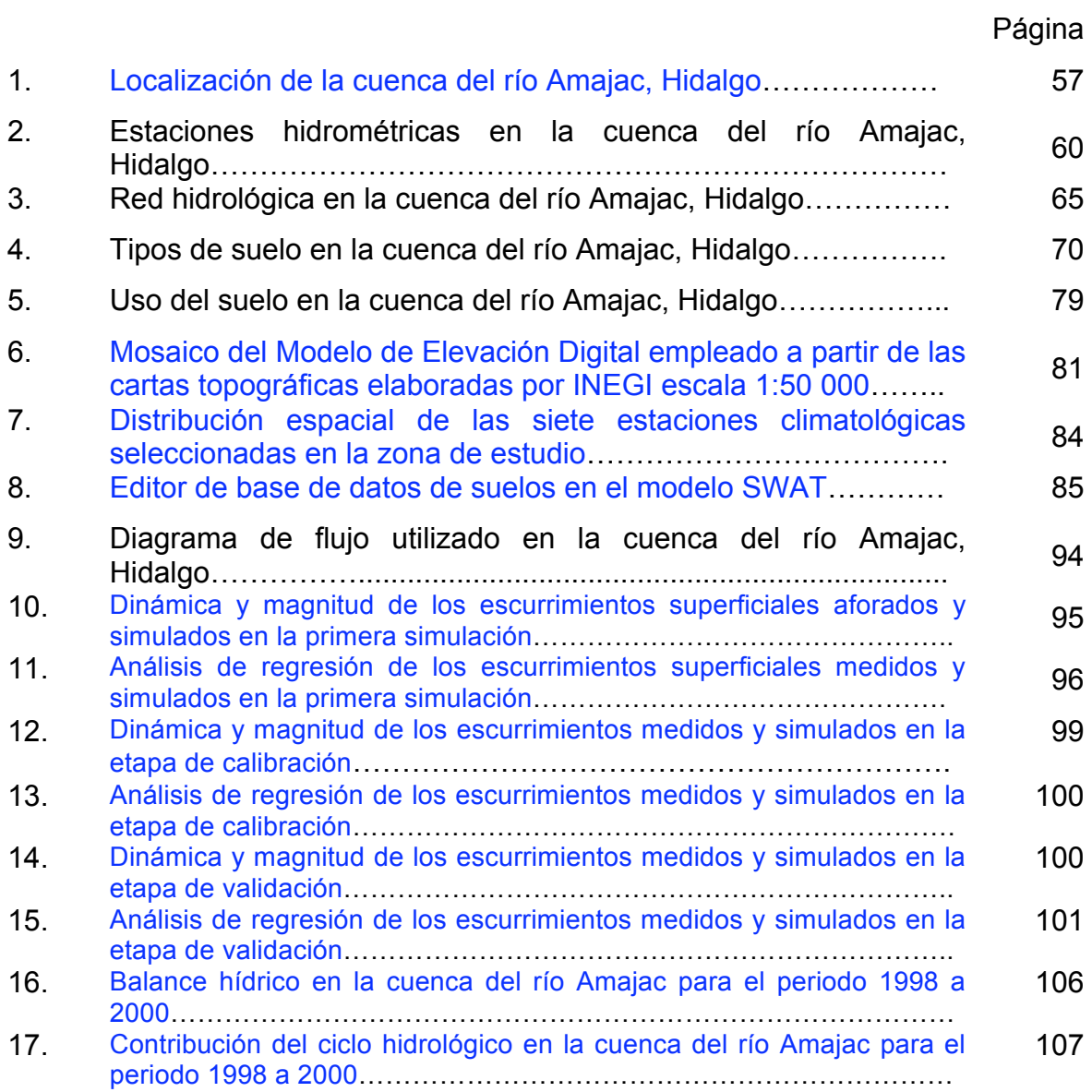

#### **1. INTRODUCCION**

La disponibilidad de agua dulce es uno de los grandes problemas que se plantean en la actualidad en el mundo entero, debido al creciente aumento de la población y en consecuencia, a la contaminación de grandes masas de agua.

En nuestro planeta, la mayor parte de agua no es apta para el consumo humano, pues el 97.5 % es agua salada, mientras que el 2.49 % de agua dulce se encuentra principalmente en los casquetes polares, y en cantidades mucho más pequeñas en ríos, lagos y acuíferos poco profundos (0.01 %).

La actividad humana altera el ciclo hidrológico, debido a la supresión de la vegetación arbórea, la deforestación y la tala inmoderada para el establecimiento de cultivos, la expansión de caminos de terracería y asfalto, y la construcción de presas, entre otras.

Según datos de la Organización Meteorológica Mundial (OMM, 1995), el escurrimiento medio mundial por habitante fué de 7,600 m<sup>3</sup>. Respecto a nuestro país, en el 2004, la disponibilidad natural de agua por habitante fué de 4,500 m<sup>3</sup>, mientras que para el año 2025, se estima que habrá 3,822 m $^3$  por habitante (IMAC, 2007).

De la demanda global de agua en México, la agricultura de riego es el principal consumidor, pues ocupa el 78 % del agua extraída. Sin embargo, cantidades también significativas se emplean en la industria (8.5 %), en la producción de energía (2 %) y el 11.5 % para uso público y urbano (SEMARNAT, 2007).

Diversos estudios han demostrado que el agua para riego agrícola se usa de manera ineficaz, ya que el 60 % del agua se filtra por los canales de conducción y distribución, y se pierde por evaporación, o en el suelo desnudo, entre los cultivos. Por si fuera poco, la infiltración es el eje medular del encharcamiento y la salinización en 20 % de las tierras de regadío en el mundo, lo que reduce considerablemente el rendimiento de los cultivos.

Otra consecuencia de la gestión deficiente de tierras y aguas es la erosión, ya que ocasiona pérdidas en la producción y degrada los recursos hídricos al introducir grandes volúmenes de sedimentos en arroyos y ríos, lo que reduce la capacidad de embalse.

De esta manera, para realizar un estudio hidrológico de una cuenca, es preciso conocer la influencia de la vegetación, el suelo y el relieve sobre la precipitación, los escurrimientos y la producción de sedimentos, mediante la aplicación de modelos matemáticos que permitan arrojar resultados confiables a través de la simulación.

#### **1.1 Antecedentes**

El modelo hidrológico SWAT (Soil and Water Assessment Tool) fué desarrollado en 1997 por el Departamento de Agricultura de los Estados Unidos de América (USDA) y el Servicio de Investigación Agrícola (ARS), para la simulación y predicción hidrológica de los procesos relacionados con los recursos hidráulicos que incluyen el estudio en cauces, ríos y cuencas rurales.

Éste modelo fue creado para predecir el impacto de las diferentes prácticas de manejo del suelo sobre la producción de agua, sedimentos y químicos en la agricultura, en cuencas grandes y complejas con amplia variedad de suelos, usos del suelo y condiciones de manejo sobre largos periodos de tiempo. Para satisfacer este objetivo, el modelo incorpora ecuaciones de regresión para describir la relación entre las variables de entrada y salida, requiere información específica de clima, propiedades del suelo, topografía, vegetación y las prácticas de manejo que ocurren dentro de la cuenca.

Los procesos físicos asociados con el movimiento del agua, movimiento de los sedimentos, crecimiento de los cultivos, ciclo de nutrientes, entre otros, son directamente modelados por SWAT usando éstos datos de entrada.

En este sentido, los beneficios del modelo son:

- Modelación de las cuencas sin datos de monitoreo (escurrimientos máximos).
- Cuantificar el impacto relativo del dato de entrada alternativo (cambios en prácticas de manejo, clima, vegetación, etc.) en la calidad del agua u otras variables de interés.

## **1.2 Justificación**

Según informes de la Comisión Nacional del Agua (CNA, 1990), en nuestro país no se cuenta con la suficiente infraestructura hidrométrica para la medición en cauces, ríos y cuencas y que solamente las cuencas hidrológicas de mayor impacto poseen ésta.

Se plantea como una alternativa para evaluar la calidad y la cantidad de agua en las cuencas que no cuentan con la suficiente infraestructura de medición de caudales y otras variables, el empleo de modelos hidrológicos de simulación, debido a su fácil operación, a su bajo costo y a la confiabilidad de los resultados que arroja.

Como se indicó en el Cuarto Foro Mundial del Agua (IMTA, 2006), tres de los cinco ejes temáticos relacionados con los principales retos del tema agua a nivel global son: agua y saneamiento para todos, en donde una de las acciones contempla el desarrollo de metodologías para reducir pérdidas de agua, recuperar volúmenes y mejorar eficiencias; agua para la alimentación y el medio ambiente, permite establecer políticas apropiadas y eficaces para el manejo sustentable del recurso hídrico; manejo de riesgos, permite el desarrollo de sistemas de alertamiento hidrometeorológico temprano y en tiempo real para la prevención de inundaciones y construye herramientas que ayudan a conocer la disponibilidad del recurso hídrico para apoyar los planes sobre el uso del agua.

## **2. REVISION DE LITERATURA**

#### **2.1 Definición de cuenca hidrológica**

El estudio de la hidrología comprende la cuenca hidrológica.

CONAGUA (2006) señala que la cuenca hidrológica es la unidad del territorio, diferenciada de otras unidades, normalmente delimitada por un parte aguas o divisoria de las aguas -aquella línea poligonal formada por los puntos de mayor elevación en dicha unidad-, en donde ocurre el agua en distintas formas, y ésta se almacena o fluye hasta un punto de salida que puede ser el mar u otro cuerpo receptor interior, a través de una red hidrográfica de cauces que convergen en uno principal, o bien el territorio en donde las aguas forman una unidad autónoma o diferenciada de otras, aun sin que desemboquen en el mar. En dicho espacio delimitado por una diversidad topográfica, coexisten los recursos agua, suelo, flora, fauna, otros recursos naturales relacionados con éstos y el medio ambiente. La cuenca hidrológica conjuntamente con los acuíferos, constituye la unidad de gestión de los recursos hídricos. La cuenca hidrológica está a su vez integrada por subcuencas y estas últimas están integradas por microcuencas.

American Planning Association (2008) por su parte, afirma que, la cuenca hidrológica es el área geográfica de donde el agua fluye hacia un sitio y está determinada por la forma de la tierra (topografía) y puede ser delineada en base a las curvas de nivel en los mapas topográficos.

Ven Te Chow *et al*. (1994) señalan que la cuenca hidrológica es una superficie de tierra que drena hacia una corriente en un lugar dado y que se compone de una línea divisoria que separa la superficie de tierra cuyo drenaje fluye hacia un río de las demás superficies de tierra.

#### **2.2 Aspectos generales sobre los métodos de simulación**

La simulación es una forma indirecta de investigación de la respuesta o conducta de un sistema, entendiéndose por sistema al arreglo de componentes físicos, un conjunto o colección de casos, unidos o relacionados de tal manera que forman y actúan como una unidad, una entidad o un todo (Becht, 1974).

Según Hillel (1977), la simulación de un sistema se realiza a través de un modelo, cuyos componentes esenciales son: variables exógenas o de entrada, las cuales son independientes del estado interno del sistema y que actúan sobre él, induciendo cambios; variables endógenas o de salida, son dependientes; variables de estado, que caracterizan las condiciones del sistema y determinan los procesos que influyen sobre las variables endógenas y parámetros que controlan la medida de las respuestas generadas por cambios de estado.

### **2.3 Definición de modelo**

Un modelo, es cualquier sustituto material o inmaterial de un ente, fenómeno o cosa, de cuyo estudio es posible inferir, al menos bajo ciertas restricciones, el comportamiento del ente natural. El uso de modelos en lugar de los entes naturales se explica porque casi siempre el manejo del modelo resulta más económico, más cómodo y más rápido (Palacios, 1984).

#### **2.3.1 Importancia de los modelos**

Los modelos empleados en simulación hidrológica pueden ser: físicos, analógicos y digitales (Junes, 1985). Los dos primeros son usados en hidráulica e hidrología, pero con el gran desarrollo de la industria de la computación, a finales de la década de los 60´s, han quedado relegados y los modelos digitales se han convertido en una poderosa herramienta de simulación.

Los modelos físicos utilizan iconos para la simulación, es decir, son modelos de la misma naturaleza que el ente modelado.

Los modelos analógicos utilizan materiales que cumplan leyes similares a las del sistema que se estudia, por ejemplo el flujo eléctrico tiene comportamiento análogo, aunque de diferente naturaleza que el ente estudiado, en este caso el flujo hídrico.

Los modelos digitales se usan para el análisis de sistemas grandes y complejos y tienen la gran ventaja de su alta velocidad de operación, gracias al uso de computadoras, y no requiere el equipamiento extenso, lo cual a menudo es necesario en los modelos físicos y analógicos.

Según Benavides (1998), la importancia de los modelos reside, entre otros aspectos, en la predicción de fenómenos a largo plazo en un tiempo relativamente corto, también permiten obtener relaciones de causa-efecto, sin haber realizado cambios en los sistemas reales.

#### **2.3.2 Modelos matemáticos hidrológicos**

Los modelos matemáticos representan la conducta e interacciones entre los componentes del sistema real, a través de relaciones matemáticas sencillas, que son resueltas en un programa de computación.

Según Torres *et al.* (2004), el objetivo de un modelo hidrológico es determinar con eficiencia y precisión los fenómenos de frecuencia rara del ciclo hidrológico en una cuenca, y estimar el comportamiento y la magnitud (abundancia y carencia) del agua. El uso de los modelos hidrológicos es primordial para apreciar, simular y predecir los daños causados por las inundaciones, para resolver problemas prácticos de inventarios y para la administración y planeación del uso de los recursos hídricos, en una cuenca, región o país.

#### **2.3.3 Calibración y validación de modelos**

Según Palacios (1987), frecuentemente los datos disponibles Xi, Yi, con i = 1, 2, ..., n, deben servir tanto para calibrar como para validar al modelo seleccionado o desarrollado. Estos dos procesos son complementarios pero excluyentes, en cuanto a la información que utilizan.

La calibración de un modelo hidrológico es esencialmente complicado por el hecho de que los valores para una gran cantidad de parámetros deben ser estimados (Jacomino *et al.*, 1997).

La calibración es la obtención de valores numéricos de los parámetros supuestamente conocidos o desconocidos del modelo, mientras que la validación es una medición de la capacidad predictiva del modelo. Por ejemplo, comparando valores calculados y observados, siempre y cuando éstos últimos no hayan sido tomados en cuenta en el proceso de calibración, puesto que de otra manera sólo se estaría midiendo la bondad de dicha calibración y no el poder predictivo del modelo.

Para evitar estas confusiones, una forma de proceder es dividiendo los valores disponibles en dos grupos, utilizando un subgrupo para comparar los valores calculados con los observados y de esta forma, medir el poder predictivo del modelo.

#### **2.4 El modelo hidrológico SWAT**

Durante las últimas décadas, la necesidad para determinar los impactos en las variaciones del clima, cambio climático, y cambios en el uso del suelo o prácticas de manejo en el suelo sobre la calidad del agua o recursos hidráulicos, tiene como resultado el desarrollo de un gran número de modelos de simulación hidrológica. Los recientes avances en la computación y en Sistemas de Información Geográfica, han permitido el incremento sofisticado de modelos a nivel de cuenca, que incorporan características climáticas, de suelo, topografía, y de uso del suelo y son capaces de abordar una serie de temas relacionados a la calidad del agua, control de inundaciones, manejo del flujo y disponibilidad del agua. De tal manera que, éstos modelos son computacionalmente eficientes, operan a nivel diario y a menudo agrupan los procesos hidrológicos que ocurren sobre cortos periodos de tiempo en supuestos simplificados (Van Liew *et al*., 2005).

Desde que el modelo SWAT fué creado en la década de los noventas, se han realizado revisiones continuas y se han ampliado sus capacidades, de tal manera que la versión SWAT 2000 incluye, entre otras consideraciones: el añadir rutinas del transporte de bacterias; utiliza el método de infiltración propuesto por Green y Ampt; se mejoró el generador climático; toma en cuenta la radiación solar diaria, la humedad relativa, y la velocidad del viento observada o generada; considera los valores leídos o calculados de la evapotranspiración potencial para cuencas; se revisaron todos los métodos de evapotranspiración potencial; además, es capaz de simular un número ilimitado de embalses; se añadió el método Muskingum (que presenta variaciones del modelo de onda cinemática respecto al método de almacenamiento variable. Estos dos métodos se emplean para el direccionamiento del agua en canales); y realiza la estimación del estado de letargo modificado para una simulación adecuada en áreas tropicales (Arnold, 2002a).

Además de los cambios arriba señalados, la interface para el modelo ha sido desarrollada en Windows (Visual Basic), GRASS, y ArcView. Asi mismo, el modelo SWAT ha sido sometido a una validación extensiva.

Este modelo de simulación continua, analiza los impactos del proceso erosivo a largo plazo, es decir, los sedimentos en los almacenamientos en períodos de 10, 15, 50 y 100 años, así como la programación de prácticas agrícolas en un año, tales como: rotación de cultivos, fechas de siembra y cosecha, riego, fertilización y las tasas y fechas de aplicación de plaguicidas.

Además, el SWAT, debido a propósitos de modelación, una cuenca la divide en un número de subcuencas, para reflejar las diferencias de evapotranspiración en varios cultivos y suelos, mientras que el escurrimiento superficial se predice en forma separada para cada Unidad de Respuesta Hidrológica (HRU, por sus siglas en inglés) y se utiliza para obtener el escurrimiento total de la cuenca. Esto incrementa la precisión y brinda una mejor descripción física del balance hídrico.

## **2.4.1 Calibración y validación del modelo SWAT**

La función objetivo para la calibración de un modelo generalmente consiste de una prueba estadística, tal como: minimizar el error relativo (RE), minimizar el error medio (AE), u optimización del coeficiente Nash-Sutcliffe (Santhi *et al*., 2001). El proceso de validación es similar al de calibración, en donde los valores medidos y simulados se comparan para determinar si la función objetivo es encontrada (White *et al*., 2005).

En la etapa de validación, los resultados indican generalmente una relación similar entre los resultados de salida tanto medidos como predichos.

De la etapa de validación, derivada de diversos estudios en cuencas del mundo, se han obtenido resultados satisfactorios al evaluar la capacidad predictiva que tiene el modelo SWAT al realizar la comparación de los escurrimientos medidos contra los simulados para determinados periodos, tal como se indica en el siguiente Cuadro, al obtener el coeficiente de determinación  $R^2$ .

| Cuenca                          | País       | Area               | <b>Modelo</b> | Producción de agua mensual |                    |
|---------------------------------|------------|--------------------|---------------|----------------------------|--------------------|
|                                 |            | (km <sup>2</sup> ) |               | Calibración $(R^2)$        | Validación $(R^2)$ |
| Molenbeek-Erpe Mere             | Bélgica    | 54.73              | <b>SWAT</b>   | 0.70                       | 0.59               |
| Beaver Watershed                | <b>USA</b> | 3100.00            | <b>SWAT</b>   | NO D                       | 0.82               |
| Upper Maguoketa River Watershed | <b>USA</b> | 162.00             | <b>SWAT</b>   | NO D                       | 0.73               |
| La Laja                         | México     | 6982.21            | <b>SWAT</b>   | 0.81                       | 0.80               |
| El Tejocote                     | México     | 176.56             | <b>SWAT</b>   | 0.85                       | 0.85               |

Cuadro 1. Coeficiente de determinación  $R^2$  obtenido en varias cuencas del mundo

FUENTE: De Bustamante (2006), Mejía *et al*. (2005) y Torres (2000).

NO D = No Existen Datos

Mientras que el modelo SWAT realiza la calibración y validación para evaluar condiciones presentes en la cuenca, también se puede utilizar para evaluar alternativamente escenarios de manejo.

De esta manera, la etapa de calibración puede dividirse en varias categorías:

- Balance de agua y flujo de la corriente
- Sedimentos
- Nutrientes

## **2.4.1.1 Calibración del balance de agua**

Para realizar una calibración del balance de agua y del flujo de la corriente es necesario tener conocimiento de las condiciones actuales que ocurren en la cuenca. De preferencia, se deben tener datos de una estación climatológica localizada dentro o en la salida de la cuenca.

En primer lugar, la calibración del balance de agua y el flujo de la corriente se realiza para condiciones medias anuales. Y una vez que se calibra para éstas condiciones, el usuario puede seleccionar corridas diarias o mensuales para afinar la calibración.

Los resultados de la media anual observada y simulada deberían ser resumidos de forma similar al siguiente Cuadro.

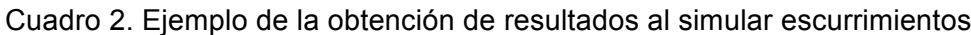

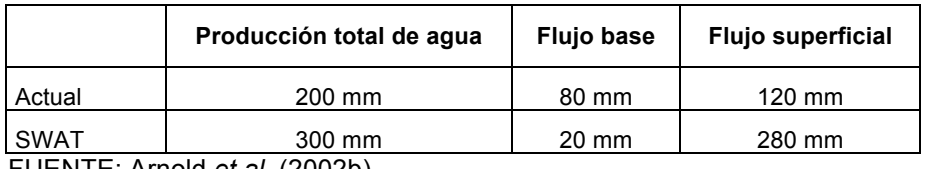

FUENTE: Arnold *et al.* (2002b).

Nótese que para realizar la calibración, los datos deberán manipularse en milímetros de agua. Si se realiza una calibración a la salida de la cuenca, los valores de SWAT para éste cuadro se proporcionan en el archivo de salida .std. Dichos valores se enlistan en la tabla denominada "Ave Annual Basin Values" localizada cerca del final del archivo.

Pero si se está efectuando una calibración con una estación localizada dentro de la cuenca, la producción de agua total puede ser calculada de la variable FLOW\_OUT en el archivo reach (.rch). Los valores para el flujo base y flujo superficial han sido estimados del archivo de salida de la Unidad de Respuesta Hidrológica (.sbs) o del archivo de salida de la subcuenca (.bsb).

Para estimar las contribuciones por el flujo base y el flujo de la corriente, los valores medios anuales para GWQ (descarga subterránea de agua, en mm  $H_2O$ ), SURQ (escurrimiento superficial, en mm  $H_2O$ ) y WYLD (producción neta de agua, en mm  $H_2O$ ) necesitan ser promediados para que el área de drenaje de interés sea obtenida. Entonces, el flujo superficial y el flujo base necesitan ser convertidos a fracciones al dividirse por la producción total de agua (WYLD). Estas fracciones son entonces multiplicadas por la producción total de agua, obtenida del archivo de salida "reach". Los valores para GWQ y SURQ no pueden ser usados directamente porque la precipitación en el cauce, la evaporación, las pérdidas por transmisión, etc., pueden alterar la producción neta de agua como resultado de aquella predecida por la variable WYLD en la Unidad de Respuesta Hidrológica o los archivos de salida de la subcuenca.

#### **2.4.1.2 Calibración de sedimentos**

Hay dos fuentes de sedimentos en la simulación de SWAT: cargas de las Unidades de Respuesta Hidrológica/Subcuencas y degradación/depositación en el canal. Una vez que la proporción del escurrimiento superficial a la contribución del flujo base para el flujo en cauces está siendo simulado correctamente, la aportación de sedimento (cargas de las Unidades de Respuesta Hidrológica/Subcuencas) debería ser cercana a los valores medidos. En la mayoría de los casos, el usuario probablemente tendrá poca información acerca de la degradación/depositación en el canal. Para éstos casos, se sugiere que se ajusten las cargas de las subcuencas hasta que parezcan razonables y entonces se debe asumir que la diferencia restante entre la actual y la observada se debe a la degradación/deposición en el canal.

Los resultados de la media anual observada y simulada deberían resumirse de forma similar al siguiente Cuadro.

| Cargas en bosque mixto                                    | 187 ton/año  | $0.14$ ton/ha/año |
|-----------------------------------------------------------|--------------|-------------------|
| Cargas en pasto bermuda                                   | 354 ton/año  | $0.23$ ton/ha/año |
| Variedad de cargas                                        | 1459 ton/año | $0.35$ ton/ha/año |
| Cargas en Unidades de Respuesta<br>Hidrológica/Subcuencas | 2000 ton/año | $0.28$ ton/ha/año |
| Cantidad de sedimento que alcanza a salir                 | 2873 ton/año |                   |
| Actual                                                    | 2321 ton/año |                   |

Cuadro 3. Ejemplo de aplicación debido a las cargas de sedimento

FUENTE: Arnold *et al.* (2002b).

Las cargas de sedimento en las Unidades de Respuesta Hidrológica/Subcuencas pueden ser calculadas al resumir valores para SYLD (producción de sedimentos, en ton/ha) en cualquiera de los archivos, ya sea .sbs o .bsb. La cantidad de sedimento que alcanza la salida, puede ser obtenido de los valores reportados por SED\_OUT en el archivo .rch.

## **2.5 Componentes del modelo SWAT**

Estos componentes se agrupan en ocho divisiones: clima, hidrología, sedimentación, temperatura del suelo, crecimiento de cultivos, nutrientes, transporte de pesticidas y manejo del cultivo.

#### **2.5.1 Clima**

El clima de una cuenca suministra las entradas, tales como humedad y energía que controlan el balance hídrico y determinan la importancia relativa de los diferentes componentes del ciclo hidrológico.

Las variables climáticas requeridas por el modelo SWAT se componen de precipitación diaria, temperatura del aire mínima y máxima, radiación solar, velocidad del viento y humedad relativa. El modelo reconoce valores de éstos componentes para ser ingresados como registros de datos observados o generados durante la simulación. Si la precipitación y las temperaturas diarias no están disponibles, pueden ser introducidas directamente al modelo y el generador climático puede simular éstas. La radiación solar, velocidad del viento y humedad relativa siempre son simuladas. Un conjunto de variables climáticas o diferentes climas pueden ser simulados para toda la cuenca o para cada subcuenca.

Los procesos climáticos modelados en SWAT consisten de precipitación, temperatura del aire, temperatura del suelo y radiación solar. Y dependiendo del método usado, se puede calcular también la evapotranspiración potencial, la velocidad del viento y la humedad relativa.

#### **2.5.1.1 Generador climático**

A partir de los valores promedios mensuales, el modelo SWAT genera los valores diarios de clima. De esta manera, el modelo crea una serie de datos climáticos para cada subcuenca de manera independiente y no podría haber correlación espacial de los valores generados entre las diferentes subcuencas.

#### **2.5.1.2 Precipitación**

El modelo SWAT emplea el modelo desarrollado por Nicks (1974) para generar precipitación diaria, para simulaciones las cuales no son posibles de leer en datos medidos. Este modelo de precipitación se usa también para llenar datos faltantes en registros de medición. El SWAT usa el modelo de la cadena de Markov para definir un día como húmedo o seco, al generar un número al azar entre 0.0 y 1.0 para probabilidades mensuales de recibir precipitación si el día anterior fue húmedo ó seco. Este número aleatorio se compara a la probabilidad apropiada húmedo-seco. Si el numero aleatorio es igual a o menor a la probabilidad húmedo-seco, el día se define como húmedo. Si el número aleatorio es más grande que la probabilidad húmedo-seco, el día se define como seco.

Se considera un día húmedo cuando existe un día con 0.1 mm de lluvia o más.

Cuando se crea un día húmedo, la cantidad de precipitación es generada desde una distribución sesgada o una distribución exponencial. Cuando ocurre un evento de precipitación, la lámina se calcula a partir de la generación de una distribución de la precipitación diaria. La cantidad de la precipitación diaria se reparte entre la lluvia y la nieve usando la temperatura diaria promedio del aire.

Como ya se indicó, SWAT proporciona al usuario dos opciones para describir la probabilidad de distribución de la lluvia: La distribución sesgada y la distribución exponencial.

En este sentido, la distribución sesgada propuesta por Nicks (1974) para generar un flujo de corriente representativo, al calcular la cantidad de precipitación en un día húmedo es:

$$
R_{\text{day}} = \mu_{\text{mon}} + 2 \cdot \sigma_{\text{mon}} \cdot \left( \frac{\left[ \left( SND_{\text{day}} - \frac{g_{\text{mon}}}{6} \right) \cdot \left( \frac{g_{\text{mon}}}{6} \right) + 1 \right]^3 - 1}{g_{\text{mon}}} \right)
$$
 2.5.1.2.1

 $R_{\text{dav}}$  = la cantidad de lluvia en un día dado (mm H<sub>2</sub>O).

 $\mu_{\text{mon}}$  = el promedio de la lluvia diaria en el mes (mm H<sub>2</sub>O).

 $\sigma_{\text{mon}}$  = la desviación estándar de la lluvia diaria en el mes (mm H<sub>2</sub>O).

 $SND_{\text{dav}}$  = la desviación normal estándar calculada para el día.

 $g_{\text{mon}}$  = el coeficiente de sesgo para la precipitación diaria en el mes.

La desviación normal estándar para el día, es calculada con la siguiente expresión:

$$
SND_{\text{day}} = \cos (6.283 \cdot \text{rnd}_2) \cdot \sqrt{-2\ln(\text{rnd}_1)}
$$
 (2.5.1.2.2)

Donde:

 $rnd_1$  y  $rnd_2$  = números aleatorios entre 0.0 y 1.0.

La distribución exponencial es proporcionada como una alternativa de la distribución sesgada. Dicha distribución requiere menos datos de entrada y es la más comúnmente usada en áreas donde los datos son limitados en eventos de precipitación disponibles. De esta manera, la precipitación diaria se calcula con la distribución exponencial usando la siguiente expresión:

$$
R_{\text{day}} = \mu_{\text{mon}} \cdot (-\ln(\text{rnd}_1))^{\text{revp}}
$$

Donde:

 $R_{\text{dav}}$  = la cantidad de lluvia en un día dado (mm H<sub>2</sub>O).

 $\mu_{\text{mon}}$  = el promedio de la lluvia diaria (mm H<sub>2</sub>O) en el mes.

 $rnd<sub>1</sub> = un número aleatorio entre 0.0 y 1.0.$ 

 $resp = un exponente que deben a ser determinado entre 1.0 y 2.0.$ 

Como el valor de rexp se incrementa, el número de eventos de lluvia extrema durante el año podría incrementar. Pruebas realizadas en Estados Unidos de América indican que un valor de 1.3 da resultados satisfactorios.

#### **2.5.1.3 Temperatura del aire y radiación solar**

La temperatura mínima y máxima del aire, así como la radiación solar son generadas a partir de una distribución normal corregida por la probabilidad húmedo-seco. El factor de corrección se usa para dar mayor desviación a la temperatura y radiación, cuando cambia el clima y para los días lluviosos. De esta manera, las desviaciones son menores en días secos. Este factor de corrección asegura que las desviaciones estándar de las variables se mantengan a largo plazo.

En el generador se incorpora una ecuación de continuidad para expresar las variaciones de temperatura y radiación causadas por las condiciones húmedo-seco.

La temperatura máxima del aire y la radiación solar son ajustadas hacia abajo cuando se simulan condiciones húmedas y hacia arriba cuando se simulan condiciones secas. Se hacen los ajustes para largos periodos de los valores generados para la temperatura promedio máxima mensual y radiación solar mensual de acuerdo con los promedios de entrada.

Para generar los valores diarios, se emplean los llamados residuos que se multiplican por la desviación estándar mensual y se suman al valor medio mensual, de la siguiente manera:

$$
T_{\text{mx}} = \mu \text{mx}_{\text{mon}} + \chi_i(1) \cdot \sigma \text{mx}_{\text{mon}}
$$
 (2.5.1.3.1)

$$
T_{mn} = \mu mn_{mon} + \chi_i(2) \cdot \sigma mn_{mon} \tag{2.5.1.3.2}
$$

$$
H_{\text{dav}} = \mu \text{rad}_{\text{mon}} + \chi_i(3) \cdot \text{grad}_{\text{mon}}
$$
 (2.5.1.3.3)

 $=$  la temperatura máxima del día (°C).

 $=$  la media diaria de la temperatura máxima para el mes (°C).

 $x_i(1)$  = el residuo para la temperatura máxima en un día dado.

 $\sigma$ mx<sub>mon</sub> = la desviación estándar para la temperatura máxima diaria durante el mes  $(^{\circ}C)$ .

 $=$  la temperatura mínima del día (°C).

 $=$  la media diaria de la temperatura mínima para el mes (°C).

 $\chi_i(2)$  = el residuo para la temperatura mínima en un día dado.

 $\sigma$ mn<sub>mon</sub> = la desviación estándar para la temperatura mínima diaria durante el mes  $(^{\circ}C)$ .

 $=$  la radiación solar del día (MJ/m<sup>2</sup>).

= la media diaria de la radiación solar para el mes (MJ/m<sup>2</sup>).

 $x_i(3)$  = el residuo para la radiación solar en un día dado.

= la desviación estándar para la radiación solar diaria durante el mes (MJ/m<sup>2</sup>).

El usuario requiere ingresar la desviación estándar para la temperatura máxima y mínima. Para la radiación solar, la desviación estándar se estima como  $\frac{1}{4}$  de la diferencia entre el extremo y el valor medio para cada mes.

$$
\sigma \text{rad}_{\text{mon}} = \frac{H_{\text{mx}} - \mu \text{rad}_{\text{mon}}}{4}
$$

17

 $H_{\text{mv}}$  = la radiación solar máxima que puede alcanzar la superficie de la Tierra en un día dado (MJ/m<sup>2</sup>).

#### **2.5.1.4 Velocidad del viento y humedad relativa**

Para generar la velocidad media diaria del viento, se emplea una ecuación exponencial modificada, ya que la velocidad media mensual del viento es un factor de entrada. En el modelo SWAT, la humedad relativa simula promedios diarios a partir de promedios mensuales, utilizando una distribución triangular al igual que con la temperatura y la radiación. La humedad relativa media diaria se ajusta al tomar en cuenta los efectos de días húmedos y secos.

Para calcular la humedad relativa media mensual, que se define como el radio de la presión actual del vapor a la presión del vapor de saturación a una temperatura dada, se emplea la siguiente ecuación:

$$
R_{hmon} = \frac{e_{mon}}{e_{mon}^{\circ}}
$$
 2.5.1.4.1

Donde:

 $R_{h_{\text{mono}}}$  = la humedad relativa media mensual.

 $e_{\text{mon}} =$  la presión actual del vapor a temperatura media mensual (kPa).

 $e^{\circ_{\text{mon}}}$  = la presión del vapor de saturación a temperatura media mensual (kPa).

La presión del vapor de saturación  $e^{\circ}$ <sub>mon</sub> se relaciona con la temperatura media mensual del aire, así:

$$
e^{\circ_{\text{mon}}} = \exp\left[\frac{16.78 \cdot \mu \text{tmp}_{\text{mon}} - 116.9}{\mu \text{tmp}_{\text{mon}} + 237.3}\right]
$$

 $e<sup>o</sup>$ <sub>mon</sub> = la presión del vapor de saturación a temperatura media mensual (kPa)  $=$  la media mensual de la temperatura del aire (°C).

La media mensual de la temperatura del aire se calcula al promediar la media mensual de la temperatura máxima  $\mu$ mx<sub>mon</sub> y la media mensual de la temperatura mínima  $\mu$ mn<sub>mon</sub>.

La temperatura a punto de rocío es la temperatura a la cual la presión actual del vapor presente en la atmósfera es igual a la presión del vapor de saturación. Por lo tanto, al sustituir la temperatura a punto de rocío en lugar de la temperatura media mensual en la ecuación 2.5.1.4.2, la presión actual del vapor puede calcularse así:

$$
e_{\text{mon}} = \exp\left[\frac{16.78 \cdot \mu \text{dew}_{\text{mon}} - 116.9}{\mu \text{dew}_{\text{mon}} + 237.3}\right]
$$
 2.5.1.4.3

#### Donde:

 $e_{\text{mon}} =$  la presión actual del vapor a temperatura media mensual (kPa).  $=$  la media mensual de la temperatura a punto de rocío (°C).

En este sentido, la distribución triangular empleada para generar humedad relativa diaria, requiere valores de 4 variables de entrada: media mensual de la humedad relativa, valor máximo de la humedad relativa admitida en el mes, valor mínimo de la humedad relativa admitida en el mes y un número aleatorio entre 0.0 y 1.0.

El valor máximo de la humedad relativa, o límite superior de la distribución triangular, se calcula a partir de la media mensual de la humedad relativa con la ecuación:

$$
R_{\text{hUmon}} = R_{\text{hmon}} + (1 - R_{\text{hmon}}) \cdot \exp(R_{\text{hmon}} - 1)
$$

 $R_{hUmon}$  = el valor más grande de la humedad relativa que puede ser generado en un día dado en el mes.

 $R_{h_{\text{mono}}}$  = la media mensual de la humedad relativa.

El valor mínimo de la humedad relativa, o límite inferior de la distribución triangular, se calcula a partir de la media mensual de la humedad relativa con la ecuación:

$$
R_{\text{hlmon}} = R_{\text{hmon}} \cdot (1 - \exp(-R_{\text{hmon}}))
$$

Donde:

 $R<sub>hlmon</sub>$  = el valor más pequeño de la humedad relativa que puede ser generado en un día dado en el mes.

 $R_{h_{\text{mono}}}$  = la media mensual de la humedad relativa.

De tal manera que, la distribución triangular emplea uno de dos conjuntos de ecuaciones para generar el valor medio diario de la humedad relativa:

Si  $\text{rnd}_1 \le \left( \frac{R_{\text{hmon}} - R_{\text{hLmon}}}{R_{\text{hLmon}} - R_{\text{hLmon}}} \right)$ , entonces

$$
R_h = R_{hLmon} + [rnd_1 \cdot (R_{hUmon} - R_{hLmon}) \cdot (R_{hmon} - R_{hLmon})]^{5.5}
$$
 (2.5.1.4.6)

Si  $\text{rnd}_1 \succ \left( \frac{R_{\text{hmon}} - R_{\text{hLmon}}}{R_{\text{hLmon}} - R_{\text{hLmon}}} \right)$ , entonces

$$
R_h = R_{hUmon} - (R_{hUmon} - R_{hmon}) \cdot \left[ \frac{R_{hUmon} (1 - rnd_1) - R_{hLmon} (1 - rnd_1)}{R_{hUmon} - R_{hmon}} \right]^{0.5}
$$
 2.5.1.4.7

 $R_h$  = la media diaria de la humedad relativa calculada.

 $rnd_1$  = un número aleatorio generado por el modelo cada día.

Para generar la media diaria de la velocidad del viento, se emplea la siguiente ecuación exponencial modificada:

$$
\mu_{10m} = \mu \text{wind}_{\text{mon}} \cdot (-\ln(\text{rnd}_1))^{0.3}
$$
 2.5.1.4.8

Donde:

 $\mu_{10m}$  = la media diaria de la velocidad del viento (m/s).

 $\mu$ wnd<sub>mon</sub> = la media mensual de la velocidad del viento (m/s).

 $rnd_1$  = un número aleatorio entre 0.0 y 1.0.

#### **2.5.2 Hidrología**

La fase del ciclo hidrológico en el modelo SWAT está basado en la ecuación general del balance hídrico:

$$
SW_{t} = SW_{o} + \sum_{i=1}^{t} (R_{day} - Q_{surf} - E_{a} - w_{seep} - Q_{gw})
$$
 (2.5.2.1)

Donde:

 $SW_t$  = contenido final de agua en el suelo (mm H<sub>2</sub>O)

 $SW<sub>o</sub>$  = contenido inicial de agua en el suelo (mm H<sub>2</sub>O)

 $t =$  tiempo (días)

 $R_{\text{day}}$  = cantidad de precipitación en el día i (mm H<sub>2</sub>O)

 $Q_{\text{surf}}$  = cantidad de escurrimiento superficial en el día i (mm H<sub>2</sub>O)

 $E_a$  = cantidad de evapotranspiración en el día i (mm H<sub>2</sub>O)

 $w_{\text{seen}}$  = cantidad de percolación y flujo de salida que circula en el perfil inferior del suelo en el día i (mm  $H<sub>2</sub>O$ )

 $Q_{\text{ow}}$  = cantidad de flujo de retorno en el día i (mm H<sub>2</sub>O)

#### **2.5.2.1 Escurrimiento superficial**

El modelo simula los escurrimientos superficiales y los gastos máximos que se producen por la lluvia diaria. SWAT proporciona dos métodos para estimar el escurrimiento superficial: la técnica modificada de las curvas numéricas, propuesta por el Servicio de Conservación del Suelo (SCS) (USDA-SCS, 1972) y el método de infiltración propuesto por Green y Ampt (1911). El uso de datos de precipitación diaria es particularmente importante para la técnica de las curvas numéricas debido a que en muchas localidades, los datos de precipitación con incrementos de tiempo de menos de un día no existen. También, las manipulaciones de los datos de precipitación y los cálculos de escurrimiento superficial son más eficientes para datos tomados diariamente que en intervalos más cortos.

El modelo SWAT cuenta con dos opciones para estimar el gasto máximo, la fórmula racional modificada y el método TR-55 (USDA-SCS, 1986). La ecuación racional cuenta con un elemento de tipo estocástico que permite la simulación real del gasto máximo, con base en la lluvia diaria y la intensidad de la lluvia mensual.

La ecuación de escurrimiento propuesta por el SCS es un modelo empírico que fué de uso común en la década de los 50´s, como producto de más de 20 años de estudios que involucran la relación lluvia-escurrimiento en pequeñas cuencas rurales en Estados Unidos de América. El modelo fue desarrollado para proporcionar bases consistentes para estimar las cantidades de escurrimiento bajo una variedad de usos del suelo y tipos de suelo (Rallison y Miller, 1981).

De esta manera, la ecuación de la curva numérica propuesta por SCS es:

$$
Q_{\text{surf}} = \frac{(R_{\text{day}} - I_{\text{a}})^2}{(R_{\text{day}} - I_{\text{a}} + S)}
$$
 2.5.2.1.1

Donde:

 $Q_{surf}$  = el escurrimiento acumulado o exceso de lluvia (mm H<sub>2</sub>O).

 $R_{\text{day}}$  = la lámina de lluvia en el día (mm H<sub>2</sub>O).

- $I<sub>a</sub>$  = la abstracción inicial que incluye el almacenamiento superficial, intercepción e infiltración previo al escurrimiento (mm  $H_2O$ ).
- $S =$  el parámetro de retención (mm  $H<sub>2</sub>O$ ).

Este parámetro de retención S varía espacialmente debido a los cambios en suelos, uso del suelo, manejo y pendiente, y temporalmente debido a los cambios en el contenido de agua en el suelo.

El parámetro de retención se calcula con la siguiente ecuación:

$$
S = 25.4 \left(\frac{1000}{CN} - 10\right) \tag{2.5.2.1.2}
$$

Donde:

 $CN =$  la curva numérica para el día.

Las abstracciones iniciales  $I<sub>a</sub>$  se aproximan comúnmente a 0.2S, y por lo tanto, la ecuación 2.5.2.1.1, queda así:

$$
Q_{\text{surf}} = \frac{(R_{\text{day}} - 0.2S)^2}{(R_{\text{day}} + 0.8S)}
$$
 2.5.2.1.3

El escurrimiento puede ocurrir solamente cuando  $R_{\text{dav}} > I_a$ .

Por su parte, la ecuación de Green y Ampt fue desarrollada para predecir la infiltración asumiendo excesos de agua en la superficie todo el tiempo (Green y Ampt, 1911). La ecuación asume que el perfil del suelo es homogéneo y la humedad antecedente está uniformemente distribuida en el perfil. Como el agua se infiltra en el suelo, el modelo asume que la capa superior al frente húmedo está completamente saturada y hay una fina ruptura en el contenido de humedad en el frente húmedo.

Mein y Larson (1973) desarrollaron una metodología para determinar el tiempo de la infiltración, usando la ecuación Green y Ampt, tal como se muestra en la siguiente expresión:

$$
f_{\text{inf,t}} = K_{\text{e}} \cdot \left( 1 + \frac{\Psi_{\text{wf}} \cdot \Delta \theta_{\text{v}}}{F_{\text{inf,t}}} \right)
$$
 (2.5.2.1.4)

Donde:

 $f_{\text{int, t}} =$  la tasa de infiltración en el tiempo t (mm/hr).

 $K<sub>e</sub>$  = la conductividad hidráulica efectiva (mm/hr).

 $\psi_{\text{wf}}$  = el potencial mátrico en el frente húmedo (mm)

- $\Delta\theta_{v}$  = el cambio volumétrico en el contenido de humedad a través del frente húmedo (mm/mm).
- $F_{\text{int},t}$  = la infiltración acumulativa en el tiempo t (mm H<sub>2</sub>O).
Cuando la intensidad de la lluvia es menor que la tasa de infiltración, toda la lluvia puede infiltrarse durante el periodo de tiempo y la infiltración acumulativa para ese periodo de tiempo se calcula así:

$$
F_{\text{int},t} = F_{\text{int},t-1} + R_{\text{at}}
$$
 (2.5.2.1.5)

Donde:

- $F_{\text{int},t}$  = la infiltración acumulativa para un periodo de tiempo dado (mm H<sub>2</sub>O).
- $F_{\text{inf,t-1}}$  = la infiltración acumulativa para un periodo de tiempo previo (mm H<sub>2</sub>O).

 $R_{\Delta t}$  = la cantidad de lluvia que cae durante el periodo de tiempo (mm H<sub>2</sub>O).

El parámetro de conductividad hidráulica efectiva  $K<sub>e</sub>$  es aproximadamente equivalente a la mitad de la conductividad hidráulica saturada del suelo  $K_{sat}$  (Bouwer, 1969).

Nearing *et al*. (1996) desarrollaron una ecuación para calcular la conductividad hidráulica efectiva como una función de la conductividad hidráulica saturada y la curva numérica. Dicha ecuación incorpora impactos en la cobertura vegetal respecto a la conductividad hidráulica efectiva calculada. Esta se calcula con la siguiente expresión:

$$
K_{\rm e} = \frac{56.82 \cdot K_{\rm sat}^{0.286}}{1 + 0.051 \cdot \exp(0.062 \cdot \text{CN})} - 2
$$

Donde:

 $K_e$  = la conductividad hidráulica efectiva (mm/hr).

 $K_{\text{sat}}$  = la conductividad hidráulica saturada (mm/hr).

CN = la curva numérica.

El potencial mátrico en el frente húmedo  $\psi_{w}$ , es calculado como una función de la porosidad, porciento de arena y porciento de arcilla (Rawls y Brakensiek, 1985), así:

$$
\psi_{\text{wf}} = 10 \cdot \text{exp} \left[ \frac{6.5309 - 7.32561 \cdot \phi_{\text{sol}} + 0.001583 \cdot m_{\text{c}}^2 + 3.809479 \cdot \phi_{\text{sol}}^2 + 0.000344 \cdot m_{\text{s}} \cdot m_{\text{c}} - 0.04937 \cdot \right] - \left[ \frac{6.5309 - 7.32561 \cdot \phi_{\text{sol}} + 0.001608 \cdot m_{\text{s}}^2 \cdot \phi_{\text{sol}}^2 + 0.001602 \cdot m_{\text{c}}^2 \cdot \phi_{\text{sol}}^2 - 0.0000136 \cdot m_{\text{s}}^2 \cdot m_{\text{c}} - 0.003479 \cdot \right] - \left[ \frac{6.5309 - 7.32561 \cdot \phi_{\text{sol}} + 0.001583 \cdot m_{\text{s}}^2 \cdot \phi_{\text{sol}}^2 + 0.001602 \cdot m_{\text{c}}^2 \cdot \phi_{\text{sol}}^2 - 0.0000136 \cdot m_{\text{s}}^2 \cdot m_{\text{c}} - 0.003479 \cdot \right] \right]
$$

 $\varphi_{\text{soil}} =$  la porosidad del suelo (mm/mm).  $m<sub>c</sub>$  = el porciento de contenido de arcilla.  $m_s$  = el porciento de contenido de arena.

Para cada periodo de tiempo, SWAT calcula la cantidad de agua que ingresa al suelo. El agua que no llega a infiltrarse en el suelo se transforma en escurrimiento superficial.

## **2.5.2.2 Percolación**

Este componente usa una técnica de almacenamiento que predice el flujo a través de cada capa de suelo en la zona de raíces. El flujo hacia abajo ocurre cuando se excede la capacidad de campo (CC) de una capa de suelo y si la capa inferior no está saturada. La tasa de flujo hacia abajo está gobernada por la conductividad a saturación en la capa del suelo. El flujo hacia arriba puede ocurrir cuando una capa inferior excede la CC. El movimiento de agua de una capa inferior hacia una capa inferior adyacente se regula por el coeficiente de agua del suelo a CC de las dos capas. La percolación también es afectada por la temperatura del suelo.

El volumen de agua disponible para la percolación en la capa de suelo se calcula con la siguiente ecuación:

$$
SW_{y, \text{ excess}} = SW_{y} - FC_{y} \quad \text{si} \quad SW_{y} \succ FC_{y}
$$
 (2.5.2.2.1)

 $SW_{iv. excess} = 0$  si  $SW_{iv} \le FC_{iv}$ 

 $SW_{iv\ excess}$  = el volumen drenable de agua en la capa de suelo en un día dado (mm  $H<sub>2</sub>O$ ).

 $SW_{1v}$  = el contenido de agua de la capa de suelo en un día dado (mm H<sub>2</sub>O).

 $FC<sub>w</sub>$  = el contenido de agua de la capa de suelo a capacidad de campo (mm H<sub>2</sub>O).

La cantidad de agua que se mueve de una capa a la capa subyacente se calcula usando la metodología de almacenamiento direccionado. La ecuación usada para calcular la cantidad de agua que percola a la siguiente capa es:

$$
w_{\text{perc},\,ly}} = SW_{\text{ly, excess}} \cdot \left(1 - \exp\left[\frac{-\Delta t}{TT_{\text{perc}}}\right]\right)
$$

Donde:

- $W_{\text{perc},\text{iv}}$  = la cantidad de agua percolada a la capa de suelo subyacente en un día dado  $(mm H<sub>2</sub>O)$ .
- $SW_{IV. excess}$  = el volumen drenable de agua en la capa de suelo en un día dado (mm  $H<sub>2</sub>O$ ).
- $\Delta t$  = la longitud del periodo de tiempo (hrs)
- $TT_{\text{perc}}$  = el tiempo de recorrido para la percolación (hrs).

Este tiempo de recorrido para la percolación es un valor único para cada capa de suelo, y se calcula mediante la siguiente expresión:

$$
TT_{\text{perc}} = \frac{\text{SAT}_{\text{ly}} - \text{FC}_{\text{ly}}}{K_{\text{sat}}} \tag{2.5.2.2.4}
$$

- $SAT<sub>w</sub>$  = la cantidad de agua en la capa de suelo cuando se encuentra completamente saturada (mm  $H_2O$ ).
- $FC<sub>w</sub>$  = el contenido de agua de la capa de suelo a capacidad de campo (mm H<sub>2</sub>O).
- $K_{\text{sat}}$  = la conductividad hidráulica saturada para la capa (mm/hr)

# **2.5.2.3 Flujo lateral subsuperficial**

El flujo lateral subsuperficial en el perfil del suelo (0-2 m) se calcula simultáneamente con la percolación. SWAT incorpora un modelo cinemático de almacenamiento para simular el flujo lateral subsuperficial en cada capa de suelo. El modelo considera la variación en la conductividad, la pendiente y el contenido de agua en el suelo.

El flujo lateral es significativo en áreas con suelos que tienen elevada conductividad hidráulica en capas superficiales y en capas impermeables o semipermeables a profundidades superficiales.

# **2.5.2.4 Flujo de agua subterránea**

La contribución del flujo subterráneo al flujo total se simula creando un acuífero de almacenamiento poco profundo, la percolación a partir de la parte baja de la zona de raíces es una recarga para ese acuífero delgado. Se emplea una constante de recesión derivada a partir de datos diarios de flujo para retardar el flujo del acuífero a la corriente de agua. Otros componentes incluyen evaporación, bombeo y filtraciones hacia la profundidad del acuífero.

# **2.5.2.5 Evapotranspiración**

La evapotranspiración es un término en conjunto para todos los procesos por los cuales el agua en su fase sólida o líquida en/o cerca de la superficie terrestre se convierte en vapor de agua atmosférica. La evapotranspiración incluye la evaporación de ríos y lagos, suelo desnudo, y superficies con vegetación; la evaporación desde las hojas de las plantas (transpiración); y sublimación de las superficies de hielo y nieve. La evaporación potencial del agua en el suelo se estima como una función de la evapotranspiración potencial y el índice de área foliar (el área de las hojas de una planta respecto al área de la Unidad de Respuesta Hidrológica, en este caso, el suelo). La evaporación actual del agua en el suelo se estima al usar funciones exponenciales de la profundidad del suelo y el contenido de agua. La transpiración de las plantas se simula como una función lineal de la evapotranspiración potencial y el índice de área foliar.

La evapotranspiración potencial es el índice por el cual la evapotranspiración pudiera ocurrir en una gran área completa y uniformemente cubierta con vegetación en desarrollo, misma que tiene acceso a un suministro ilimitado de agua en el suelo. Se supone que esta razón no influye en los procesos microclimáticos tales como los efectos advección o almacenamiento de calor.

El modelo ofrece tres opciones para estimar la evapotranspiración potencial: Penman-Monteith (Monteith, 1965), Hargreaves (Hargreaves *et al*., 1985) y Priestley-Taylor (Priestley y Taylor, 1972).

## **2.5.2.5.1 Método Penman-Monteith para estimar la Evapotranspiración**

El método Penman-Monteith requiere de la radiación solar, la temperatura del aire, la humedad relativa y la velocidad del viento. Si éstas tres últimas no están disponibles (valores diarios), pueden ser generados a partir de valores promedio mensuales. El método calcula la evapotranspiración de suelos y plantas por separado.

La ecuación combina componentes que describen la energía necesaria para mantener la evaporación, la resistencia requerida del mecanismo para remover el vapor de agua, las condiciones aerodinámicas y la resistencia superficial.

La ecuación Penman-Monteith es:

$$
\lambda E = \frac{\Delta \cdot (H_{\text{net}} - G) + \rho_{\text{air}} \cdot c_{p} \cdot \left[ e_{z}^{\circ} - e_{z} \right] r_{\text{a}}}{\Delta + \gamma \cdot (1 + r_{\text{c}}/r_{\text{a}})}
$$
 (2.5.2.5.1.1)

Donde:

= la densidad de flujo de calor latente (MJ/d m<sup>2</sup>).

 $E =$  la profundidad o altura de la tasa de evaporación (mm/d).

 $\Delta$  = la pendiente de la curva del vapor de saturación presión-temperatura, de/dT  $(kPa/°C)$ .

= la radiación neta (MJ/d m<sup>2</sup>)

= la densidad de flujo de calor en el suelo (MJ/d m<sup>2</sup>).

= la densidad del aire (kg/m $^3$ ).

 $=$  el calor específico a presión constante (MJ/kg  $^{\circ}$ C).

 $e_z^{\circ}$  = la presión del vapor de saturación del aire a la altura  $z$  (kPa).

 $e_z$  = la presión del vapor de agua del aire a la altura  $z$  (kPa).

= una constante psicrométrica (kPa/<sup>o</sup>C).

 $r_c$  = la resistencia del dosel de la planta (s/m).

 $r<sub>a</sub>$  = la resistencia de difusión de la capa del aire (resistencia aerodinámica) (s/m).

Para plantas bien regadas bajo condiciones neutrales de estabilidad atmosférica y asumiendo perfiles logarítmicos del viento, la ecuación Penman-Monteith puede escribirse como (Jensen *et al*., 1990):

$$
\lambda E_{t} = \frac{\Delta \cdot (H_{\text{net}} - G) + \gamma \cdot K_{1} \cdot (0.622 \cdot \lambda \cdot \rho_{\text{air}}/P) \cdot \left[e_{z}^{\circ} - e_{z}\right] r_{a}}{\Delta + \gamma \cdot (1 + r_{c}/r_{a})}
$$
 (2.5.2.5.1.2)

Donde:

 $E_1$  = la tasa máxima de transpiración (mm/d).

 $\lambda$  = el calor latente de vaporización (MJ/kg).

 $K<sub>1</sub>$  = un coeficiente de dimensión, necesario para asegurarse que los dos términos en el numerador tengan las mismas unidades (para  $u_z$  en m/s,  $K_1 = 8.64 \times 10^4$ ).

 $P =$  la presión atmosférica (kPa).

La pendiente de la curva de presión del vapor de saturación  $\Delta$  se calcula con la siguiente ecuación:

$$
\Delta = \frac{4098 \cdot e^{\circ}}{(\overline{T_{av}} + 237.3)^2}
$$
 2.5.2.5.1.3

Donde:

 $=$  la pendiente de la curva de presión del vapor de saturación (kPa/ $^{\circ}$ C).

 $e^{\circ}$  = la presión de saturación del vapor en un día dado (kPa).

 $=$  la media de la temperatura del aire diaria (°C).

La radiación neta H<sub>net</sub> requiere la determinación de la radiación de onda corta entrante y reflejada y la onda corta neta o radiación térmica. Expresando la radiación neta en términos de onda corta neta y longitud de onda, da:

$$
H_{\text{net}} = (1 - \alpha) \cdot H_{\text{day}} + H_{\text{b}}
$$
 2.5.2.5.1.4

#### Donde:

 $=$  la radiación solar de onda corta que alcanza a llegar al suelo (MJ/d m<sup>2</sup>).

 $\alpha$  = la reflectancia de onda corta o albedo del suelo

= la radiación neta en términos de onda larga entrante (MJ/d m<sup>2</sup>).

La radiación neta de onda corta se define como  $(1 - \alpha) \cdot H_{\text{dav}}$ . En el modelo SWAT, se calcula un valor diario para el albedo como una función del tipo de suelo, cobertura vegetal y cubierta de nieve.

Cuando el equivalente a agua de nieve es más grande que  $0.5$  mm,  $\alpha = 0.8$ .

Cuando el equivalente a agua de nieve es menor que 0.5 mm y las plantas no están en crecimiento en la Unidad de Respuesta Hidrológica:

$$
\alpha = \alpha_{\text{sol}}
$$
 2.5.2.5.1.5

Donde:

 $\alpha_{\text{soil}}$  = el albedo del suelo.

Sin embargo, cuando las plantas están en crecimiento y el equivalente a agua de nieve es menor que 0.5 mm, entonces:

$$
\alpha = \alpha_{\text{plant}} \cdot (1 - \text{cov}_{\text{sol}}) + \alpha_{\text{sol}} \cdot \text{cov}_{\text{sol}}
$$
 (2.5.2.5.1.6)

Donde:

 $\alpha_{\text{plant}}$  = el albedo de la planta (establecido en 0.23).

 $cov_{sol}$  = el índice de cobertura del suelo.

Este índice se calcula así:

 $cov_{sol} = exp(-5.0 \times 10^{-5} \cdot CV)$ 2.5.2.5.1.7

Donde:

 $CV =$  la biomasa y residuos por encima del suelo (kg/ha).

La radiación neta de onda larga  $H_b$  se calcula mediante la siguiente ecuación:

$$
H_{b} = f_{c|d} \cdot (\epsilon_{a} - \epsilon_{vs}) \cdot \sigma \cdot T_{K}^{4}
$$

Donde:

= la radiación neta de onda larga (MJ/d m<sup>2</sup>).

 $f_{\text{cld}}$  = un factor de ajuste para la nubosidad.

 $\varepsilon$ <sup>2</sup> = la emitancia atmosférica.

 $\varepsilon_{vs}$  = la emitancia vegetativa o emitancia del suelo

= la constante Stefan-Boltzmann (4.903 x 10<sup>-9</sup> MJ/d m<sup>2</sup> K<sup>4</sup>).

 $=$  la media de la temperatura del aire en grados Kelvin (273.15 +  $^{\circ}$ C).

Para determinar el factor de ajuste para la nubosidad  $f_{\text{old}}$ , Wright y Jensen (1972) desarrollaron la siguiente ecuación:

$$
f_{\text{old}} = a \cdot \frac{H_{\text{day}}}{H_{\text{MX}}} - b \tag{2.5.2.5.1.9}
$$

Donde:

 $a \, y \, b = constant$ 

 $=$  la radiación solar que alcanza la superficie del suelo en un día dado (MJ/d m<sup>2</sup>).

 $H_{MX}$  = la radiación solar máxima posible que alcanza la superficie del suelo en un día dado (MJ/d m<sup>2</sup>).

Las dos emitancias de la ecuación 2.5.2.5.1.8 ( $\epsilon_a$  y  $\epsilon_{vs}$ ) pueden combinarse para formar un término simple, la emitancia neta  $\varepsilon$ .

Esta última se puede calcular con la ecuación desarrollada por Brunt (1932):

$$
\varepsilon' = \varepsilon_{a} - \varepsilon_{vs} = - (a_{1} + b_{1} \cdot \sqrt{e})
$$
 2.5.2.5.1.10

Donde:

 $a_1$  y  $b_1$  = constantes.

e = la presión del vapor en un día dado (kPa).

Al combinar las ecuaciones 2.5.2.5.1.8, 2.5.2.5.1.9 y 2.5.2.5.1.10, el resultado es la ecuación general de la radiación neta de onda larga:

$$
H_{b} = -\left[a \cdot \frac{H_{day}}{H_{MX}} - b\right] \cdot \left[a_{1} + b_{1} \sqrt{e}\right] \sigma \cdot T_{K}^{4}
$$
 2.5.2.5.1.11

Valores experimentales para los coeficientes  $a, b, a<sub>1</sub>$  y  $b<sub>1</sub>$  se presentan en el Cuadro 4.

| Región                    | A             | b             | a <sub>1</sub> | b <sub>1</sub> |
|---------------------------|---------------|---------------|----------------|----------------|
| Davis, California         | 1.35          | $-0.35$       | 0.35           | $-0.145$       |
| Sur de Idazo              | 1.22          | $-0.18$       | 0.325          | $-0.139$       |
| Inglaterra                | No Disponible | No Disponible | 0.47           | $-0.206$       |
| Inglaterra                | No Disponible | No Disponible | 0.44           | $-0.253$       |
| Australia                 | No Disponible | No Disponible | 0.35           | $-0.133$       |
| General                   | 1.2           | $-0.2$        | 0.39           | $-0.158$       |
| General-áreas húmedas     | 1.0           | 0.0           |                |                |
| General-áreas semihúmedas | 1.1           | $-0.1$        |                |                |

Cuadro 4. Coeficientes experimentales para las ecuaciones de la radiación neta de onda larga

FUENTE: Jensen *et al*. (1990).

La ecuación que por default emplea el modelo SWAT utiliza valores de coeficientes propuestos por Doorenbos y Pruitt (1977):

$$
H_{b} = -\left[0.9 \cdot \frac{H_{day}}{H_{MX}} + 0.1\right] \cdot \left[0.34 - 0.139\sqrt{e}\right] \sigma \cdot T_{K}^{4}
$$

Debido a la complejidad de los procesos y el nivel de detalle de la información requerida para predecir con precisión la pérdida de la cantidad de energía radiante mientras pasa a través de la atmósfera, SWAT asume que aproximadamente 20 % de la radiación extraterrestre se pierde mientras pasa a través de la atmósfera bajo cielo despejado.

La radiación solar de onda corta que alcanza la superficie de la Tierra en un día dado  $H_{\text{day}}$ , puede ser menor que  $H_{\text{MX}}$ , debido a la presencia de un cielo nublado. Los datos de radiación solar diaria requeridos por el modelo SWAT, pueden leerse de un archivo de entrada o bien, generarse por el modelo mismo.

La radiación solar máxima posible  $H_{MX}$  en un lugar particular sobre la superficie de la Tierra, se calcula como:

$$
H_{\text{MX}} = 30.0E_x \left[ \omega T_{\text{SR}} \sin \delta \sin \phi + \cos \delta \cos \phi \sin(\omega i_{\text{SR}}) \right]
$$
 2.5.2.5.1.13

Donde:

- $H_{MX}$  = la radiación solar máxima posible y se representa como la cantidad de radiación que alcanza la superficie de la Tierra bajo un cielo despejado (MJ/m $^2$  d).
- $E_x$  = el factor de corrección de excentricidad de la órbita de la Tierra.
- $=$  la velocidad angular de rotación de la Tierra (0.2618 rad/hr ó 15<sup>o</sup>/hr).

 $T_{SR}$  = la salida del sol.

 $\delta$  = la declinación solar (radianes).

 $\varphi$  = la latitud geográfica (radianes).

El factor de corrección de excentricidad de la órbita de la Tierra  $E_x$  se calcula así:

$$
E_x = (r_o/r)^2 = 1 + 0.033 \cos[(2\pi 2_o/365)]
$$
 2.5.2.5.1.14

 $r_{o}$  = la distancia media de la Tierra al Sol (1 AU).

= la distancia de la Tierra al Sol para cualquier día del año (AU).

 $d_n$  = el número de día en el año, con arreglo del 1 de enero al 31 de diciembre, asumiendo que febrero tiene únicamente 28 días.

La unidad astronómica (AU) es la distancia media entre la Tierra y el Sol y tiene un valor de 1.496 x 10 $^8$  km.

Como la Tierra gira alrededor del Sol en una órbita elíptica, la distancia de la Tierra al Sol en un día dado puede variar con un máximo de 1.017 AU y un mínimo de 0.983 AU.

La salida del sol  $T_{SR}$  se puede calcular con la siguiente expresión:

$$
T_{SR} = + \frac{\cos^{-1}\left[-\tan\delta\tan\phi\right]}{\omega}
$$
 2.5.2.5.1.15

En latitudes superiores a 66.5 $^{\circ}$  o inferiores a -66.5 $^{\circ}$ , el valor absoluto puede exceder el valor de 1 y la ecuación anterior no puede emplearse. Cuando esto sucede, no hay salida de sol (invierno) y tampoco puesta de sol (verano) y a la longitud total del día  $T_{DL}$  se le deberá asignar un valor de 0 y 24 horas, respectivamente.

La declinación solar  $\delta$  es la latitud de la Tierra en la cual los rayos solares entrantes son normales a la superficie de la Tierra. La declinación solar es cero en los equinoccios de primavera y otoño, aproximadamente + 23  $\frac{1}{2}$ ° en el solsticio de verano y – 23  $\frac{1}{2}$ ° en el solsticio de invierno.

Una fórmula sencilla para calcular la declinación solar  $\delta$  fue propuesta por Perrin y Brichambaut (1975):

$$
\delta = \sin^{-1} \left\{ 0.4 \sin \left[ \frac{2\pi}{365} (d_n - 82) \right] \right\}
$$
 2.5.2.5.1.16

 $\delta$  = la declinación solar (radianes).

 $d_n = e$ l número de día en el año.

Debido a la magnitud del flujo diario de calor en el suelo G durante un periodo de 10 a 30 días, su valor es pequeño cuando el suelo está bajo una cubierta vegetal y puede normalmente ignorarse para la mayoría de las estimaciones del balance de energía. SWAT siempre asume el flujo diario de calor en el suelo igual a cero.

La constante psicrométrica y representa un balance entre el calor sensible ganado por el paso del fluido de aire en un termómetro de bulbo húmedo y el calor sensible transformado en calor latente (Brunt, 1952), y se calcula así:

$$
Y = \frac{c_{p} \cdot P}{0.622 \cdot \lambda}
$$
 2.5.2.5.1.17

Donde:

= constante psicrométrica (kPa/<sup>o</sup>C).

= el calor específico de la humedad del aire a presión constante (1.013 x 10<sup>-3</sup> MJ/kg  $^{\circ}$ C).

 $P =$  la presión atmosférica (kPa).

 $\lambda$  = el calor latente de vaporización (MJ/kg).

El cálculo de la constante psicrométrica requiere un valor de la presión atmosférica. SWAT estima la presión atmosférica usando una ecuación desarrollada por Doorenbos y Pruitt (1977) de datos de la media de la presión barométrica en un número de sitios en el este Africano:

$$
P = 101.3 - 0.01152 \cdot EL + 0.544 \times 10^{-6} \cdot EL^2
$$
 2.5.2.5.1.18

Donde:

 $P =$  la presión barométrica (kPa).  $EL =$  la elevación (m).

El calor latente de vaporización  $\lambda$  es la cantidad de energía transformada en calor que debería ser absorbida al romper la cadena del hidrógeno entre las moléculas de agua en estado líquido, al transformarse a gas. Este calor latente de vaporización está en función de la temperatura y puede calcularse con la ecuación (Harrison, 1963):

$$
\lambda = 2.501 - 2.361 \times 10^{-3} \cdot \overline{T_{av}}
$$

Donde:

 $\lambda$  = el calor latente de vaporización (MJ/kg).  $=$  la media de la temperatura del aire diaria (°C).

Para la velocidad del viento en m/s, Jensen et al. (1990) proporciona la siguiente relación para calcular los términos combinados  $K_1 \cdot 0.622 \cdot \lambda \cdot \rho/P$ :

$$
K_1 \cdot 0.622 \cdot \lambda \cdot \rho / P = 1710 - 6.85 \cdot \overline{T_{av}}
$$

Para estimar la evapotranspiración potencial, los métodos de Penman-Monteith y Priestley-Taylor requieren de la humedad relativa, y a su vez, de la presión actual del vapor.

La humedad relativa es el radio de un volumen de aire de la presión actual del vapor a esta presión de saturación del vapor, así:

$$
R_h = \frac{e}{e^{\circ}}
$$
 2.5.2.5.1.21

Donde:

 $R_h$  = la humedad relativa en un día dado.

e = la presión actual del vapor en un día dado (kPa).

 $e^{\circ}$  = la presión de saturación del vapor en un día dado (kPa).

La presión de saturación del vapor es la presión máxima del vapor que es termodinámicamente estable y es una función de la temperatura del aire. El modelo SWAT calcula la presión de saturación del vapor usando la ecuación presentada por Tetens (1930) y Murray (1967):

$$
e^{\circ} = \exp\left[\frac{16.78 \cdot \overline{T_{av}} - 116.9}{\overline{T_{av}} + 237.3}\right]
$$
 2.5.2.5.1.22

Donde:

 $e^{\circ}$  = la presión de saturación del vapor en un día dado (kPa).

 $=$  la media de la temperatura del aire diaria (°C).

La resistencia aerodinámica r<sub>a</sub> para el calor sensible y transferencia de vapor se calcula así:

$$
r_{a} = \frac{\ln[(z_{w} - d)/z_{om}]\ln[(z_{p} - d)/z_{ov}]}{k^{2}u_{z}}
$$
 2.5.2.5.1.23

 $z_{w}$  = la medida de la altura de la velocidad del viento (cm).

 $z_{\text{p}}$  = la medida de la humedad (psicrómetro) y temperatura (cm).

 $d = e$ l desplazamiento en el plano 0 del perfil del viento (cm).

 $z_{\text{om}}$  = la longitud rugosa para la transferencia del impulso (cm).

 $z_{\text{ov}}$  = la longitud rugosa para la transferencia de vapor (cm).

k = la constante von Kármán.

 $u_z$  = la velocidad del viento a la altura  $z_w$  (m/s).

La medida de la altura de la velocidad del viento  $z<sub>w</sub>$ y las medidas de la humedad (psicrómetro) y temperatura  $z_p$ , siempre se asumen en 170 cm.

La altura de desplazamiento d para una planta puede estimarse mediante la siguiente relación (Monteith, 1981; Plate, 1971):

$$
d = 2/3 \cdot h_c
$$
 2.5.2.5.1.24

Brutsaert (1975) determinó que el parámetro de superficie rugosa  $z_0$  se relaciona a la altura media h<sub>e</sub> del dosel de la planta por la relación:

$$
h_c/z_o = 3e
$$
 u 8.15 2.5.2.5.1.25

Donde:

e = la base del logaritmo natural.

Basándose en esta relación, la longitud áspera para la transferencia del impulso se estima así:

$$
z_{\rm om} = h_c/8.15 = 0.123 h_c \qquad h_c \le 200 \text{ cm}
$$

40

$$
Z_{\rm om} = 0.058 \cdot (h_c)^{1.19} \qquad h_c > 200 \text{ cm} \qquad 2.5.2.5.1.27
$$

Donde la altura media del dosel de la planta  $h_{\rm c}$  es reportada en centímetros.

Para estimar la longitud rugosa para la transferencia de vapor  $z_{ov}$ , Stricker y Brutsaert (1978) recomiendan usar la siguiente expresión:

$$
Z_{\text{ov}} = 0.1 \cdot Z_{\text{om}}
$$
 2.5.2.5.1.28

La constante von Kármán k está considerada como una constante universal en flujo turbulento. Su valor ha sido calculado cercano a 0.4 con un rango de 0.36 a 0.43 (Jensen *et al*., 1990). En SWAT se emplea un valor de 0.41.

Estudios en resistencia del dosel han demostrado que ésta resistencia para referencia de un cultivo bien regado, se estima al dividir la resistencia mínima superficial para una sola hoja por la mitad del índice de área foliar del dosel (Jensen *et al*., 1990):

$$
r_c = r_l/(0.5 \cdot LAI)
$$
 2.5.2.5.1.29

Donde:

 $r_c$  = la resistencia del dosel (s/m).

 $r_1$  = la resistencia mínima efectiva de los estomas de una sola hoja (s/m).

 $LAI = eI$  índice de área foliar del dosel.

La distribución de estomas en la hoja de una planta puede variar entre especies. Típicamente, los estomas se distribuyen de manera desigual en la parte superior e inferior de las hojas de las plantas. Las plantas con estomas que se localizan en un solo lado, se clasifican como hipoestomatosas, mientras que las plantas con igual número de estomas en ambos lados de la hoja se denominan anfiestomatosas. La resistencia efectiva de los estomas de la hoja se determina al considerar la resistencia estomática de los lados superior (adaxial) e inferior (abaxial) al ser conectados en paralelo (Rosenburg *et al*., 1983).

Cuando hay desigual número de estomas en la parte superior e inferior, la resistencia efectiva de estomas se calcula:

$$
r_{\parallel} = \frac{r_{\parallel \text{-ad}} \cdot r_{\parallel \text{-ab}}}{r_{\parallel \text{-ab}} + r_{\parallel \text{-ad}}}
$$
 2.5.2.5.1.30

Donde:

 $r_{Lrad}$  = la resistencia mínima adaxial de los estomas de la hoja (s/m).

 $r_{I-ab}$  = la resistencia mínima abaxial de los estomas de la hoja (s/m).

Para hojas anfiestomatosas, la resistencia efectiva estomática es:

$$
r_1 = \frac{r_{1-ad}}{2} = \frac{r_{1-ab}}{2}
$$
 2.5.2.5.1.31

Para hojas hipoestomatosas, la resistencia efectiva estomática es:

$$
r_{\rm i} = r_{\rm i-ad} = r_{\rm i-ab}
$$
 2.5.2.5.1.32

La conductancia foliar se define como la inversa de la resistencia foliar:

$$
g_{1} = \frac{1}{r_{1}}
$$
 2.5.2.5.1.33

Donde:

 $g_i$  = la conductancia máxima efectiva de la hoja (m/s).

Cuando la resistencia del dosel se expresa como una función de la conductancia foliar en lugar de la resistencia foliar, la ecuación 2.5.2.5.1.29 queda así:

$$
r_c = (0.5 \cdot g_l \cdot LAl)^{-1}
$$
 2.5.2.5.1.34

Donde:

 $g_i$  = la conductancia máxima de una sola hoja (m/s).

El índice de área foliar LAI se estima mediante la ecuación desarrollada por Allen *et al.* (1989) al calcular LAI como una función de la altura del dosel:

$$
LAI = 1.5 \cdot \ln(h_c) - 1.4 \tag{2.5.2.5.1.35}
$$

Donde:

 $h_c =$  la altura del dosel (cm).

# **2.5.2.5.2 Método Hargreaves para estimar la Evapotranspiración (ET)**

El método Hargreaves requiere únicamente de la temperatura del aire.

La ecuación empleada para calcular la ET es:

$$
\lambda E_{o} = 0.0023 \cdot H_{o} \cdot (T_{mx} - T_{mn})^{0.5} \cdot (T_{av} + 17.8)
$$
 (2.5.2.5.2.1)

Donde:

 $\lambda$  = el calor latente de vaporización (MJ/kg).

 $E_0$  = la evapotranspiración potencial (mm/d).

= la radiación extraterrestre (MJ/d m<sup>2</sup>).

 $=$  la temperatura máxima del aire para un día dado (°C).

 $=$  la temperatura mínima del aire para un día dado (°C).

 $=$  la media de la temperatura del aire para un día dado (°C).

La radiación extraterreste  $H_0$  se calcula mediante la siguiente ecuación:

$$
H_o = 37.59 E_x \left[ \omega T_{SR} \sin \delta \sin \varphi + \cos \delta \cos \varphi \sin(\omega T_{SR}) \right]
$$
 2.5.2.5.2.2

El procedimiento para calcular las variables  $E_x, \omega$ ,  $T_{SR}$  y  $\delta$ , se localizan en las páginas 35, 35, 36 y 37, respectivamente.

#### **2.5.2.5.3 Método Priestley-Taylor para estimar la Evapotranspiración**

El método Priestley-Taylor requiere de la radiación solar, la temperatura del aire y la humedad relativa.

Priestley y Taylor (1972) desarrollaron una versión simplificada de la combinación de ecuaciones para su uso cuando las áreas superficiales están húmedas. El componente aerodinámico fue removido y el componente energía fue multiplicado por un coeficiente  $\alpha_{net}$  = 1.28, cuando el entorno general está húmedo o bajo condiciones de humedad.

De esta forma, la ecuación para calcular la evapotranspiración potencial es:

$$
\lambda E_{\circ} = \alpha_{\text{pet}} \cdot \frac{\Delta}{\Delta + \gamma} \cdot (H_{\text{net}} - G)
$$

#### Donde:

 $\lambda$  = el calor latente de vaporización (MJ/kg).  $E_0 =$  la evapotranspiración potencial (mm/d).  $\alpha_{\text{net}}$  = coeficiente.

- $\Delta$  = la pendiente de la curva presión-temperatura del vapor de saturación, de/dT  $(kPa/°C)$ .
- = una constante psicrométrica (kPa/<sup>o</sup>C).
- = la radiación neta (MJ/d m<sup>2</sup>).
- $=$  la densidad de flujo de calor en el suelo (MJ/d m<sup>2</sup>).

## **2.5.2.6 Deshielo de nieve**

El componente de derretimiento de nieve del modelo SWAT es similar al del modelo CREAMS (Chemicals, Runoff, and Erosion from Agricultural Managment System). El modelo SWAT clasifica éste componente nieve usando la temperatura media diaria.

Si hay nieve, ésta se derrite en días cuando la temperatura máxima excede los  $0^{\circ}$ C, usando una función lineal de la diferencia entre las temperaturas máxima y mínima para el derretimiento de la nieve. Esta nieve derretida es transferida en la misma forma que la lluvia para estimar el escurrimiento y la percolación. Sin embargo, la energía de la lluvia es considerada como cero y la tasa del escurrimiento pico se estima al asumir una distribución uniforme de la lluvia para una duración de 24 horas.

## **2.5.2.7 Pérdidas por transmisión**

Las pérdidas por transmisión son pérdidas del flujo superficial que ocurren en arroyos intermitentes donde la contribución del agua en el subsuelo ocurre solo en ciertos periodos del año.

Las pérdidas por transmisión reducen los volúmenes de escurrimiento a medida que el agua viaja corriente abajo. El modelo SWAT utiliza el método de Lane (1982) descrito en el capítulo 19 del manual de hidrología del Servicio de Conservación del Suelo (USDA Soil Conservation Service, 1983) en el que se describe el procedimiento para estimar las pérdidas por transmisión. Las pérdidas de agua en los canales están en

función del ancho del canal, y de la longitud y duración del flujo. El volumen de escurrimiento y la tasa pico se ajustan cuando ocurren pérdidas por transmisión en canales tributarios.

Las pérdidas por transmisión se estiman con la ecuación:

$$
t_{loss} = K_{ch} \cdot TT \cdot P_{ch} \cdot L_{ch}
$$
 (2.5.2.7.1)

Donde:

= las pérdidas por transmisión en el canal (m $^3$  H<sub>2</sub>O).

 $K_{ch}$  = la conductividad hidráulica efectiva del canal aluvial (mm/hr).

 $TT =$  el tiempo de recorrido del flujo (hr).

 $P_{ch}$  = el perímetro de mojado (m).

 $L_{ch}$  = la longitud del canal (km).

Valores típicos para  $K_{ch}$  de varios materiales aluviales, se muestran en el Cuadro 5. Para corrientes perennes con contribución continua de agua subterránea, la conductividad hidráulica efectiva puede ser cero.

| ----                                    |                                                                     |                             |  |
|-----------------------------------------|---------------------------------------------------------------------|-----------------------------|--|
| Grupo de material en el lecho           | Características del material en el<br>lecho                         | Conductividad<br>hidráulica |  |
| 1 Muy elevada tasa de pérdida           | Grava muy limpia y arena grande                                     | $>127$ mm/hr                |  |
| 2 Elevada tasa de pérdida               | Grava y arena limpia, condiciones<br>de campo                       | 51-127 mm/hr                |  |
| 3 Moderadamente elevada tasa de pérdida | Mezcla de grava y arena con bajo<br>contenido de limo-arcilla       | 25-76 mm/hr                 |  |
| 4 Moderada tasa de pérdida              | Mezcla de grava y arena con alto<br>contenido de limo-arcilla       | $6-25$ mm/hr                |  |
| 5 Insignificante a baja tasa de pérdida | Material consolidado en el lecho;<br>alto contenido de limo-arcilla | $0.025 - 2.5$ mm/hr         |  |
| <b>FUENTE: Lane (1983).</b>             |                                                                     |                             |  |

Cuadro 5. Ejemplo de valores de conductividad hidráulica para varios materiales en el lecho del cauce

#### **2.5.2.8 Cuerpos de agua**

Los cuerpos de agua son estructuras de almacenamiento de agua localizadas dentro de una subcuenca, los cuales interceptan el escurrimiento superficial. El área de captación de un cuerpo de agua, se define como una fracción del área total de la subcuenca.

El almacenamiento de agua en los cuerpos de agua es una función de la capacidad del cuerpo de agua, flujos de entrada y salida de agua diaria, transmisión y evaporación. Los datos de entrada requeridos son la capacidad de almacenaje y el área superficial del cuerpo de agua. El área superficial debajo de la capacidad de almacenamiento se estima a partir de una función no lineal de almacenamiento.

## **2.5.3 Sedimentación**

La Ecuación Universal de Pérdida de Suelo (USLE) predice la erosión media anual total como una función de la energía de la lluvia, mientras que en la Ecuación Universal de Pérdida de Suelo Modificada (MUSLE), el factor de energía de la lluvia es reemplazada con un factor de escurrimiento. Esto mejora la predicción de la producción de sedimentos, elimina la necesidad de asignar proporciones y reconoce la ecuación que será aplicada a eventos de tormenta individuales. La predicción de la producción de sedimentos fué mejorada porque el escurrimiento es una función de la condición de humedad antecedente así como la energía de la lluvia.

## **2.5.3.1 Producción de sedimentos**

La producción de sedimentos y la erosión se estiman para cada unidad de respuesta hidrológica con la Ecuación Universal de Pérdida de Suelo Modificada (MUSLE) (Williams, 1975). El modelo hidrológico estima el volumen de escurrimiento y la tasa pico de escurrimiento, los cuales junto con el área de la subcuenca, son usadas para calcular la variable de escurrimiento debido a la energía erosiva. El factor de manejo del cultivo es recalculado cada día en que ocurre el escurrimiento y es una función de la biomasa aérea, el residuo en la superficie del suelo y el valor mínimo del factor C para la planta. Otros factores de la ecuación de erosión se evalúan tal como los describe Wischmeier y Smith (1978).

La Ecuación Universal de Pérdida de Suelo Modificada (Williams, 1975) es:

$$
sed = 11.8 \cdot (Q_{surf} \cdot q_{peak} \cdot area_{hru})^{0.56} \cdot K_{USE} \cdot LS_{USE} \cdot C_{USE} \cdot P_{USE} \cdot CFRG
$$
 2.5.3.1.1

Donde:

sed = la producción de sedimento en un día dado (toneladas métricas).

 $Q_{surf}$  = el volumen del escurrimiento superficial (mm H<sub>2</sub>O/ha).

= la tasa pico del escurrimiento (m $3$ /s).

 $area<sub>hu</sub>$  = el área de la unidad de respuesta hidrológica (ha).

= el factor de erodabilidad del suelo (0.013 ton m<sup>2</sup> hr/m<sup>3</sup> ton cm) de la ecuación universal de pérdida de suelo.

 $LS_{\text{USLE}}$  = el factor topográfico de la ecuación universal de pérdida de suelo.

 $C_{\text{USE}}$  = el factor de cobertura vegetal y manejo de la ecuación universal de pérdida de suelo.

 $P_{\text{USE}}$  = el factor de prácticas mecánicas de la ecuación universal de pérdida de suelo.

CFRG = el factor de fragmentos ásperos (rugosidad).

Éstos parámetros y factores de la Ecuación Universal de Pérdida de Suelo Modificada, se pueden estimar mediante el procedimiento mostrado en el Anexo A.

## **2.5.4 Temperatura del suelo**

El modelo SWAT adoptó una ecuación que calcula la temperatura del suelo como una función de la temperatura del suelo del día anterior, la temperatura media anual del aire, la temperatura en la superficie del suelo del día actual, y la profundidad en el perfil del suelo, que depende de la densidad aparente y del agua en el suelo.

La temperatura media diaria del suelo es calculada en la superficie del suelo y en el centro de cada capa del mismo. La temperatura en la superficie del suelo es una función de la cubierta de nieve, cubierta vegetal y cubierta de residuos, la temperatura superficial del suelo desnudo, y la temperatura superficial del suelo del día anterior. La temperatura de una capa de suelo es una función de la temperatura superficial, la temperatura media anual del aire y la profundidad del suelo en la cual hay variación de temperatura.

## **2.5.5 Crecimiento del cultivo**

SWAT utiliza un modelo de crecimiento del cultivo para simular todos los tipos de cubierta vegetal. El modelo es capaz de diferenciar entre cultivos perennes y anuales.

El incremento potencial de la biomasa para un día es una función de la energía interceptada y la eficiencia de la planta al convertir la energía a biomasa. La intercepción de la energía se estima como una función de la radiación solar y el índice de área foliar de la planta.

## **2.5.6 Nutrientes**

El destino y transporte de nutrientes y pesticidas en una cuenca depende de las transformaciones de los compuestos sometidos en el medioambiente del suelo. SWAT modela el ciclo completo de nutrientes para nitrógeno y fósforo, así como la degradación de cualquier pesticida aplicado en una Unidad de Respuesta Hidrológica.

#### **2.5.6.1 Nitrógeno**

Cantidades de NO<sub>3</sub>-N contenidos en el escurrimiento, flujo lateral y percolación se estiman como productos del volumen de agua y la concentración media del nitrato en la capa. El transporte de nitrógeno orgánico con sedimento se calcula como una función de la carga de concentración desarrollada por McElroy *et al*. (1976) y modificada por Williams y Hann (1978) para la aplicación de eventos individuales de escurrimiento. La función de concentración estima la pérdida diaria de nitrógeno orgánico en el escurrimiento, basada en la concentración de nitrógeno orgánico en la capa superior del suelo, la producción de sedimentos y el coeficiente de crecimiento (éste coeficiente es la concentración de nitrógeno orgánico en el sedimento dividido por ese en el suelo).

## **2.5.6.2 Fósforo**

Además del uso de fósforo (P) por las plantas, el fósforo soluble y el fósforo orgánico pueden ser removidos del suelo a través del flujo en masa del agua. El fósforo no es un nutriente móvil y la interacción entre el escurrimiento superficial con el fósforo soluble en los 10 mm superiores de suelo no pueden completarse. La cantidad de fósforo soluble removido por el escurrimiento se predice usando la solución de la concentración de P en los 10 mm superiores de suelo, el volumen de escurrimiento y un factor de partición. El transporte de fósforo en sedimentos se simula como una función de concentración.

## **2.5.7 Transporte de pesticidas**

SWAT simula el movimiento de pesticidas en la red de drenaje a través del escurrimiento superficial, en el perfil de suelo y en el acuífero por percolación (en solución). Las ecuaciones empleadas para modelar el movimiento de pesticidas en la fase del ciclo hidrológico fueron adoptadas del modelo GLEAMS (Groundwater Loading Effects of Agricultural Management Systems) (Leonard *et al*., 1987). Los pesticidas pueden ser aplicados en cualquier tiempo y dosis, al follaje de la planta o al suelo, a cualquier profundidad, el índice de área foliar de la planta determina el porcentaje del pesticida aplicado al follaje que alcanza la superficie del suelo. El movimiento del pesticida se controla por su solubilidad, degradación y el coeficiente de absorción del carbono orgánico. El pesticida en el follaje de la planta y en el suelo se degradan exponencialmente, de acuerdo a la vida media apropiada. El transporte de pesticida por el agua y el sedimento se calcula para cada evento de escurrimiento y la lixiviación del pesticida se estima para cada capa de suelo cuando ocurre la percolación.

## **2.5.8 Manejo del cultivo**

SWAT permite al usuario definir las prácticas de manejo que toman lugar en cada Unidad de Respuesta Hidrológica. El usuario puede definir el inicio y el fin del crecimiento del cultivo, especificando tiempo y cantidades de fertilizantes, aplicaciones de riego y pesticidas. El modelo permite rotaciones de cultivo sin límite y hasta tres cultivos por año.

#### **2.5.8.1 Labranza y residuos**

El componente de labranza fue designado para repartir la biomasa aérea al momento de la cosecha. Parte de la biomasa es removida como rendimiento, otra parte es incorporada al suelo, y la restante, se deja en la superficie como residuo.

#### **2.5.8.2 Riego**

Se tiene la opción de simular agricultura de temporal o bajo riego. Cuando se selecciona la irrigación se debe especificar el coeficiente de escurrimiento (volumen de agua que sale entre volumen aplicado) y un nivel de estrés hídrico de la planta para accionar el riego. El factor de estrés hídrico de la planta varía entre 0-1 (1 significa sin estrés y 0 no hay crecimiento).

#### **2.6 Interfase con Sistemas de Información Geográfica**

En la actualidad, la interfase SWAT 2000 se emplea con el software Arc View. La interfase se puede emplear para simular cuencas simples o un sistema múltiple de cuencas hidrológicamenente conectadas. Cada cuenca es dividida en subcuencas y posteriormente en Unidades de Respuesta Hidrológica basadas en el uso y la distribución del suelo.

La interfase SWAT-Arc View está diseñada para facilitar el uso del modelo mediante la combinación de datos geográficos digitales. Su entrada base es una celda DEM (Digital Elevation Model), mapas de suelos, uso del suelo (cubierta vegetal), hidrografía y estaciones climatológicas. Además de esto, la interfase requiere la designación del uso del suelo, datos de suelo, clima, uso del agua, agua subterránea, manejo, química del suelo, cuerpos de agua y la calidad del agua en arroyos, para asegurar un periodo de simulación exitosa.

La extensión SWAT 2000 de Arc View está diseñada para: generar parámetros específicos de coberturas del Sistema de Información Geográfica especificadas por el usuario, crear archivos de datos de entrada, establecer escenarios de manejo en la agricultura, controlar y calibrar las simulaciones del modelo, extraer y organizar los datos de salida para la elaboración de diagramas y su despliegue.

## **2.7 Generadores climáticos**

Los generadores climáticos utilizados en el modelo SWAT provienen del modelo EPIC (Erosion-Productivity Impact Calculator), en el cual se incluyen dos algoritmos climáticos: Wxparm y Wxgen. Éstos se encargan de generar sintéticamente los datos faltantes en los registros diarios de las estaciones climatológicas, mismos que pueden ser aprovechados para aumentar el número de años completos de las variables consideradas en los generadores, que habrán de utilizarse en las proyecciones del clima a futuro.

En las simulaciones realizadas con modelos de erosión e hidrológicos se pueden usar datos climáticos observados o generados sintéticamente. De esta manera, cuando se cuenta con un registro suficientemente amplio de años completos (10 años o más, de preferencia) de datos de precipitación, temperatura máxima y mínima diarias (cuando menos éstas tres variables), el algoritmo Wxparm genera la distribución estadística correspondiente a dicho registro. Puesto que, en general, para muchas estaciones meteorológicas en el país existen datos faltantes en los registros históricos, se hace uso del generador Wxgen, el cual está basado en la primera semilla generada por Wxparm (con un mínimo de 10 años completos del registro para tener consistencia en la generación sintética). Wxgen realiza la estimación de los datos faltantes logrando con ello un mayor un número de años completos, sobre los cuales se genera la "semilla climática" final para las simulaciones a realizar en el futuro.

La "semilla climática" final se compone de las siguientes variables climáticas:

- Promedio mensual de la temperatura máxima ( $^0C$ )
- Promedio mensual de la temperatura mínima  $(^{0}C)$
- Desviación estándar de la temperatura máxima ( $^0C$ )
- Desviación estándar de la temperatura mínima ( $^0C$ )
- Precipitación media mensual (mm)
- Desviación estándar de la precipitación (mm)
- Coeficiente de asimetría de la precipitación (adim.)
- Probabilidad de un día húmedo después de un día seco (fracción)
- Probabilidad de un día húmedo después de un día húmedo (fracción)
- Promedio de número de días con lluvia por mes (días)
- Intensidad máxima de la lluvia en 30 minutos para un periodo de retorno de 10 años (mm)
- Promedio mensual de la radiación solar (MJ m<sup>-2</sup> o LY)
- Promedio mensual de la humedad relativa (%)

## **3. OBJETIVOS**

#### **3.1 General**

Demostrar que el modelo SWAT es capaz de simular de manera eficiente el comportamiento de los escurrimientos superficiales que ocurren en la cuenca del río Amajac.

#### **3.2 Particulares**

Realizar la calibración del modelo hidrológico SWAT, así como evaluar su eficiencia para poder recomendar su uso en cuencas hidrográficas que no cuenten con instrumentos de medición hidrométrica.

Determinar con el modelo SWAT, las subcuencas que producen mayor cantidad de escurrimiento superficial, para posteriormente realizar una adecuada planeación de prácticas de manejo con cobertura vegetal y mecánicas.

Determinar la eficiencia del modelo SWAT mediante la aplicación de pruebas estadísticas tales como: coeficiente de eficiencia Nash-Sutcliffe, varianza, coeficiente de variación y error medio absoluto.

# **4. HIPÓTESIS**

Con el modelo hidrológico SWAT, es posible realizar la simulación de la producción de escurrimientos superficiales en las cuencas mediante el uso de un Sistema de Información Geográfica, información climatológica e hidrométrica de la zona a estudiar.

El modelo SWAT es una herramienta útil para determinar las variables que intervienen en el proceso hidrológico dentro de la cuenca, y con ello realizar una adecuada planeación de escenarios de manejo.

# **5. MATERIALES Y MÉTODOS**

## **5.1 Caracterización de la cuenca del río Amajac**

## **5.1.1 Localización de la cuenca**

La cuenca del río Amajac se localiza en la porción central del estado de Hidalgo, entre las siguientes colindancias: al norte con el estado de San Luis Potosí, al sureste con el estado de Puebla, al este con el estado de Veracruz y al oeste con los municipios de Ixmiquilpan, Mineral de la Reforma, San Agustín Tlaxiaca y Zempoala, Hidalgo (Figura 1).

Ésta cuenca se sitúa entre las coordenadas geográficas 19° 52 $^{'}$  48 $^{''}$  y 21° 16 $^{'}$  12 $^{''}$  de latitud norte, así como 98° 07 $\,$ 48 $\,$ c y 99° 19 $\,$ 48 $\,$ cde longitud oeste. Presenta elevaciones que van desde los 125 m hasta los 3 100 m.s.n.m. La superficie total de la cuenca es de 6 826.50 km<sup>2</sup>, y comprende casi la tercera parte del territorio estatal en Hidalgo, llegando a cubrir parte o la totalidad de los municipios que se muestran en el Cuadro 6. Respecto a la superficie que comprende por estado, los datos se señalan en el Cuadro 7.

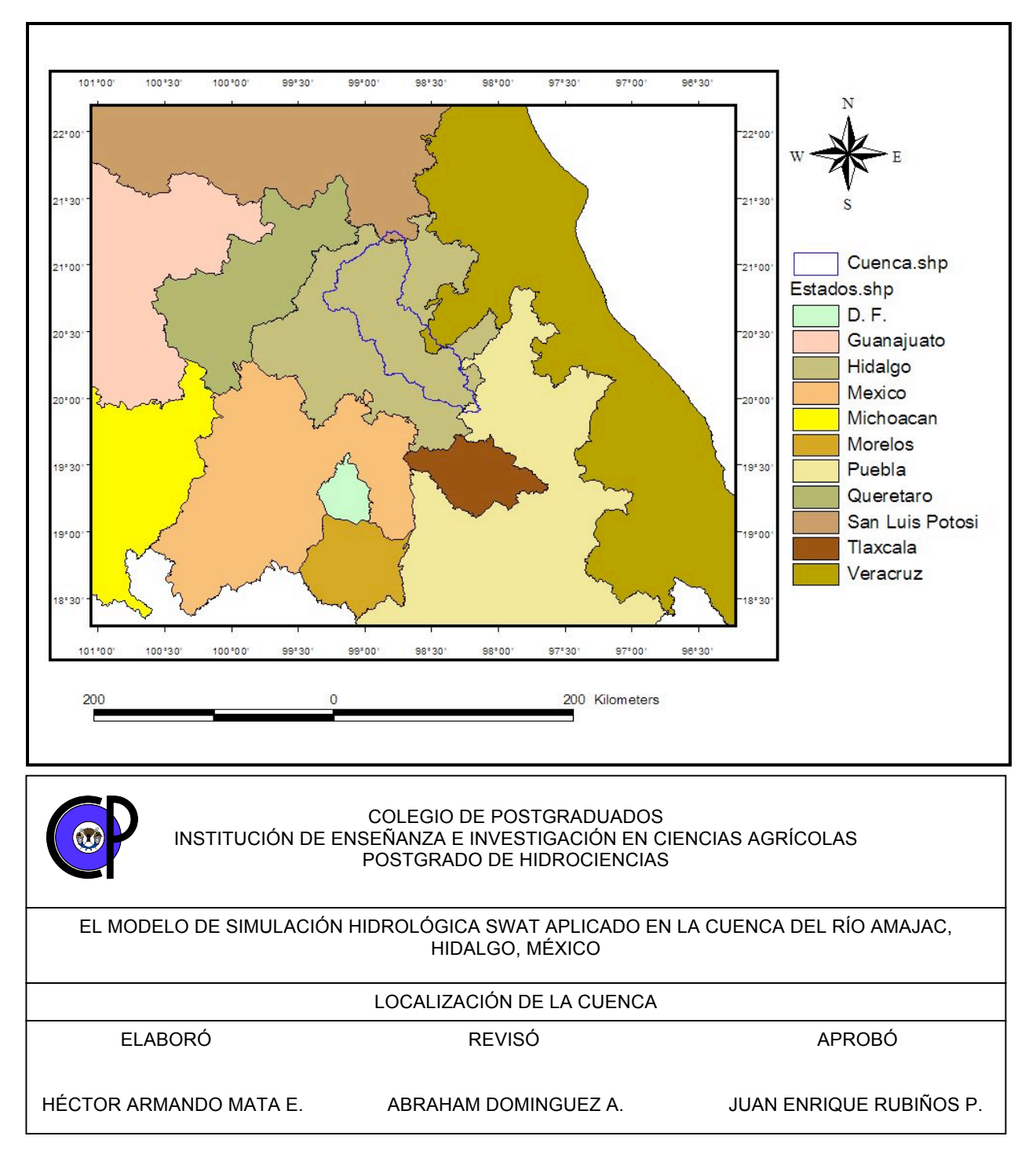

Figura 1. Localización de la cuenca del río Amajac, Hidalgo

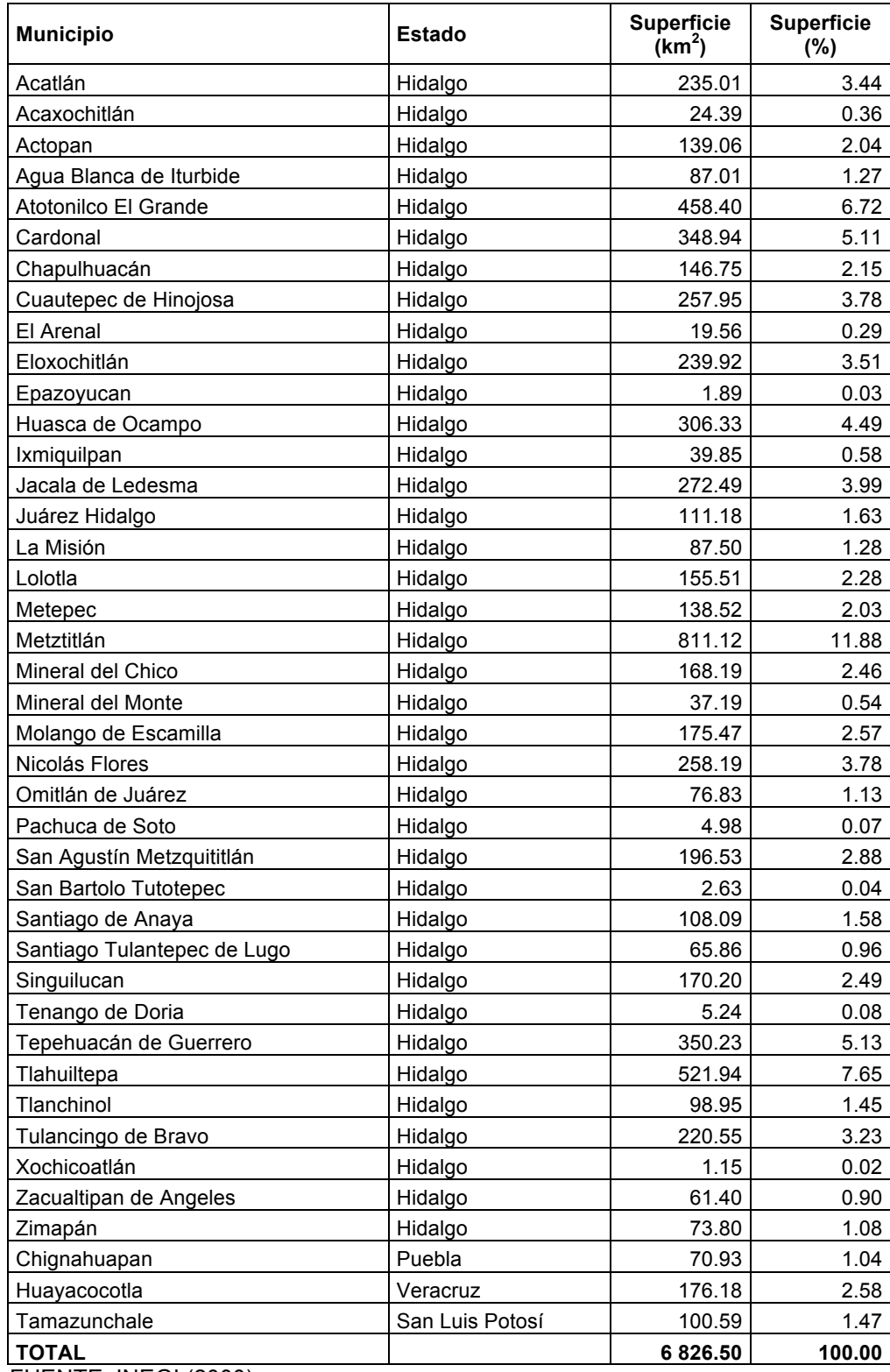

Cuadro 6. Municipios que conforman la cuenca del río Amajac, Hidalgo

FUENTE: INEGI (2000).

| <b>Estado</b>   | <b>Superficie</b><br>(km <sup>2</sup> ) | <b>Superficie</b><br>$(\% )$ |
|-----------------|-----------------------------------------|------------------------------|
| Hidalgo         | 6478.80                                 | 94.92                        |
| Puebla          | 70.93                                   | 1.03                         |
| San Luis Potosí | 100.59                                  | 1.47                         |
| Veracruz        | 176.18                                  | 2.58                         |
| <b>TOTAL</b>    | 6826.50                                 | 100.00                       |

Cuadro 7. Superficie que ocupa por estados la cuenca del río Amajac, Hidalgo

FUENTE: INEGI (2000).

## **5.1.2 Descripción de la estación hidrométrica Temamatla**

Dentro de la cuenca del río Amajac, se ubican las estaciones hidrométricas Alcholoya, El Álamo, Venados, Almolón, TeCruz de Anáhuac, Túnel número dos y Temamatla. Las seis primeras cuentan con registros de información hasta el año 1999, mientras que la última, proporciona datos hasta diciembre del año 2001. La estación Temamatla es considerada como el punto de salida de la cuenca y en ella se registran los aforos de la cuenca del río Amajac. Por esta razón, su información será empleada para el estudio de dicha cuenca.

La estación hidrométrica 26293 Temamatla, fue instalada en sustitución de la estación de aforos Amajac, que se suspendió en diciembre de 1959.

La estación Temamatla (Figura 2) se localiza en el sur de la huasteca potosina, en el ejido de Temamatla, municipio de Tamazunchale, a 3 km aguas arriba de la confluencia del río Amajac al río Moctezuma. Se ubica en las coordenadas geográficas 21° 14´ 30´´ de latitud norte y 98<sup>°</sup> 45´ 30´´ de longitud oeste, a una elevación de 125 m.s.n.m.

Para accesar a ella, se debe llegar al poblado de Tamazunchale hacia el sureste y por el camino que conduce al municipio de San Martín Chalchicuautla, se llega al sitio del chalán que cruza al río Amajac; continuando por la margen izquierda a 2 km aguas

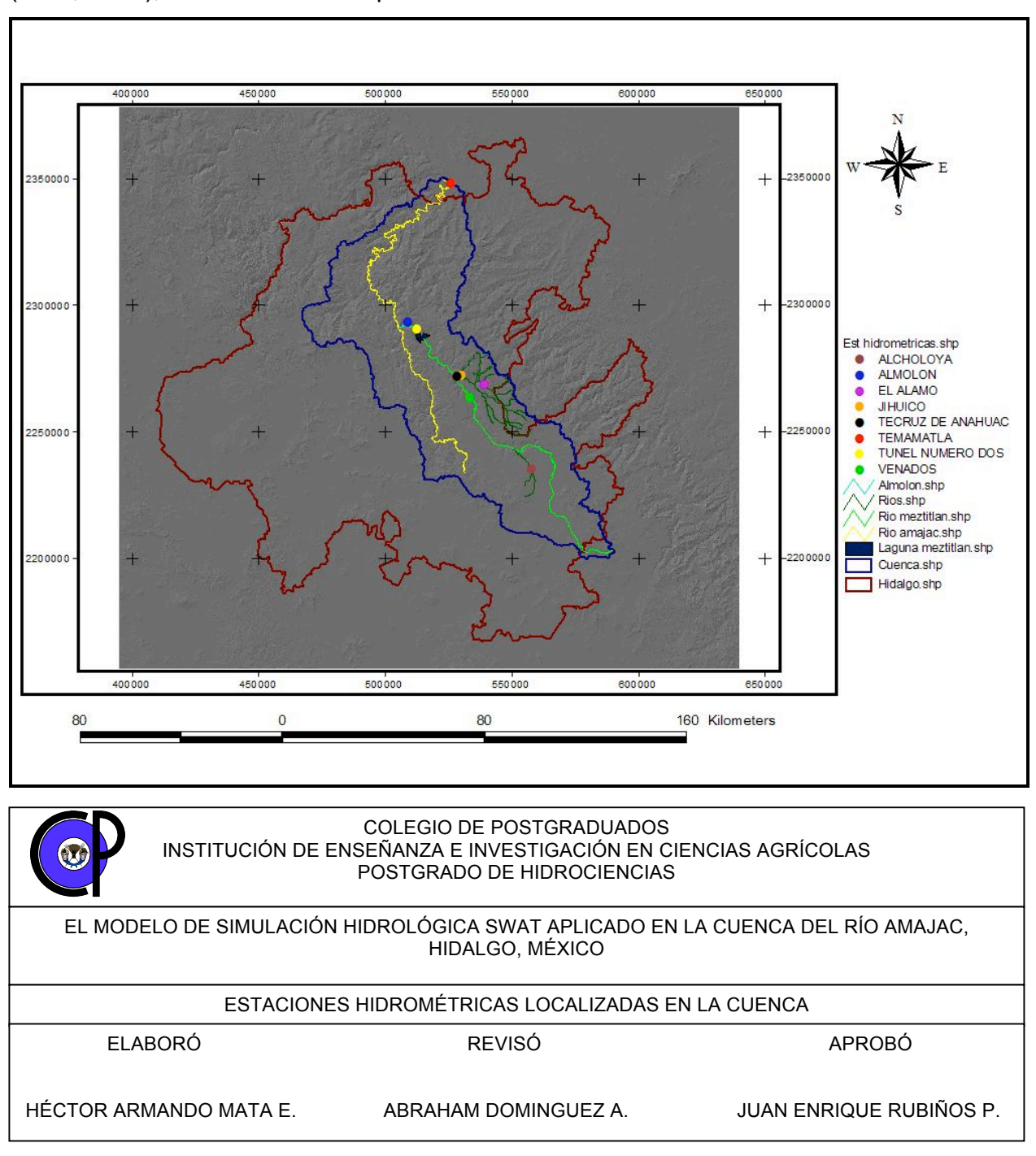

arriba, se llega a la estación. Según informes de la Secretaría de Recursos Hidráulicos (SRH, 1970), ésta drena una superficie de 6 884 km<sup>2</sup>.

Figura 2. Estaciones hidrométricas en la cuenca del río Amajac, Hidalgo
Condiciones del tramo.- Es recto en una longitud de 250 m. El fondo es de grava y limo; la margen derecha es limo arcillosa con abundante vegetación y la margen izquierda con grava gruesa y arena.

Sección de aforos.- De forma irregular e idénticos materiales que el tramo; al nivel de aguas normales, tiene una anchura de 47 m.

Escala.- Se localiza en la margen izquierda a 8.0 metros aguas abajo de la sección de aforos; consta de 6 tramos, siendo el primero de mampostería, inclinado, graduado de 0.40 a 2.76 m; del segundo al cuarto son verticales, de concreto, graduados hasta 6.50 m; el quinto tramo es de mampostería, inclinado, registra de 6.50 a 10.70 m; el sexto es vertical de 10.70 a 12.0 m. El cero de la escala se encuentra a la elevación 112.60 m.s.n.m. La observación y registro de niveles se inició el primero de julio de 1960, efectuándose diariamente a las 6, 12 y 18 horas durante el estiaje y horarias en la época de avenidas.

Estructura de aforos.- Consiste en una estructura de cable y canastilla con torre de concreto armado de 9.70 m de altura, situada en la margen izquierda y anclaje directo en la margen derecha; cubre un claro de 261.50 m.

Aforos.- Se afora mediante el método de sección y velocidad utilizando molinetes hidráulicos para la determinación de la velocidad. El primer aforo se realizó el seis de julio de 1960, efectuándose éstos normalmente hasta la fecha.

Registro gráfico de niveles.- No se llevan a cabo éstos registros.

Sólidos en suspensión.- En la casa del aforador se tiene instalado el laboratorio para el muestreo y análisis de sedimentos, haciéndose muestreos superficiales. Los muestreos se iniciaron el 29 de julio de 1961.

El control de esta estación es afectado en temporada de avenidas, por el remanso del río Moctezuma.

Para referencia de las estructuras se dispone de banco de nivel, situado en la parte superior de una roca localizada en la margen derecha bajo el cable vía, en la estación 25.00 m y con elevación 114.61 m.s.n.m.

# **5.1.3 Fisiografía**

Por su posición geográfica, la zona de estudio está comprendida dentro de dos provincias fisiográficas: la Sierra Madre Oriental y el Sistema Volcánico Transversal.

La Sierra Madre Oriental se caracteriza por tener sierras orientada noroeste-sureste, compuesta principalmente de rocas carbonatadas en mayor proporción, rocas metamórficas y rocas ígneas intrusivas de composición granodiorítica y el Sistema Volcánico Transversal compuesto por rocas volcánicas.

En el Cuadro 8, se señalan las provincias y subprovincias que pertenecen a la cuenca del río Amajac.

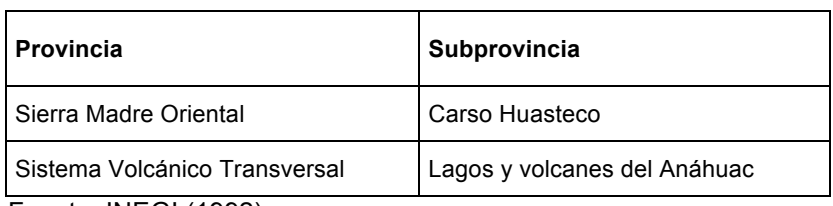

Cuadro 8. Provincias y subprovincias fisiográficas en la cuenca del río Amajac, Hidalgo

Fuente: INEGI (1992).

# **5.1.4 Hidrología**

El estado de Hidalgo se encuentra casi en su totalidad dentro de la región hidrológica Pánuco (RH 26) con una superficie de 19 793.60 km<sup>2</sup>, que corresponde a la vertiente del Golfo de México y tiene como corriente principal el río Moctezuma, que se origina en el cerro La Bufa, estado de México, a 3 800 m.s.n.m. En su inicio es denominado San Jerónimo.

Esta región hidrológica es considerada como una de las más importantes del país, tanto por su superficie, que la ubica en el cuarto lugar nacional, como por el volumen de sus escurrimientos, que le otorgan el quinto lugar.

Debido a su gran superficie, dicha región se divide en dos: Alto Pánuco y Bajo Pánuco (INEGI, 1992).

La zona del Alto Pánuco comprende las cuencas de los ríos Tula y San Juan del Río, que son afluentes del río Moctezuma; y las cuencas Metztitlán y Amajac que originan el río Amajac, mientras que la zona del Bajo Pánuco comprende las cuencas de los ríos Extóraz, Bajo Amajac, Tempoal, Moctezuma, Tampaón y Pánuco.

A su vez, el estado de Hidalgo está compuesto por tres sistemas hidrográficos: El río Amajac, que nace en la Sierra baja y se precipita sobre Omitlán, donde recibe diversos afluentes, sigue bordeando los municipios de Actopan y Atotonilco El Grande, donde se le une el río Tizahuapán (que nace en la sierra de Pachuca) y más adelante sirve de límite a los municipios de Metztitlán e Ixmiquilpan y continúa por el rumbo de Chapulhuacán y Tepehuacán de Guerrero para salir por el estado de San Luis Potosí y desembocar posteriormente en el Golfo de México.

El segundo sistema hidrográfico está constituido por el río Metztitlán que nace en Acoculco, Puebla con el nombre de río Grande ó Tulancingo y recoge en primer término las aguas de algunos afluentes conectados con las lagunas de Apan, Atocha y Tecocomulco, cruza por Acatlán, Huasca y Atotonilco El Grande hasta llegar a la imponente barranca de Metztitlán, donde humedece las tierras de la fértil vega de ese nombre y vierte sus aguas en la laguna Metztitlán, de donde sale para unirse con el río Amajac a la altura del municipio de Tlahuiltepa, para continuar su curso hasta el río Moctezuma.

El tercer sistema hidrográfico en el estado de Hidalgo está constituido por el río Moctezuma, originado al noroeste de la ciudad de México, que penetra al mismo estado de Hidalgo por el municipio de Tepeji de Ocampo, donde recibe el nombre de río Tula. A lo largo de este recorrido recoge las aguas de varios afluentes, hasta llegar a los límites con el estado de Querétaro, donde se le une el gran caudal del río San Juan y las aguas del Tecozautla, en este sitio cambia su nombre por el de río Moctezuma.

Los principales ríos en el estado de Hidalgo son: Amajac, Tula y Metztitlán (Figura 3).

Dentro de la cuenca del río Amajac se encuentran en funcionamiento dos Distritos de Riego: DR08 Metztitlán y DR028 Tulancingo. El primero, localizado en el municipio del mismo nombre, en el que se dispone de aproximadamente 4 907 ha para riego (CNA, 2002), aprovecha las aguas del río Venados y principalmente las aguas de la Laguna Metztitlán.

El Distrito 028 Tulancingo, se localiza en la parte oriental de la cuenca, en los municipios de Tulancingo y Epazoyucan, en el estado de Hidalgo, aprovecha las corrientes de Tizahuapán y Tulancingo, para regar una superficie aproximada de 1 350 ha. Además, éste Distrito cuenta con el agua de las presas La Esperanza (sobre el río Tulancingo), con capacidad útil de 2.5 Mm<sup>3</sup> para lograr regar aproximadamente unas 800 ha y El Girón (sobre el arroyo Mora), con capacidad útil de 1.3 Mm<sup>3</sup> para aprovechamiento del riego en aproximadamente 280 ha. La superficie restante (270 ha), es regada con aguas negras.

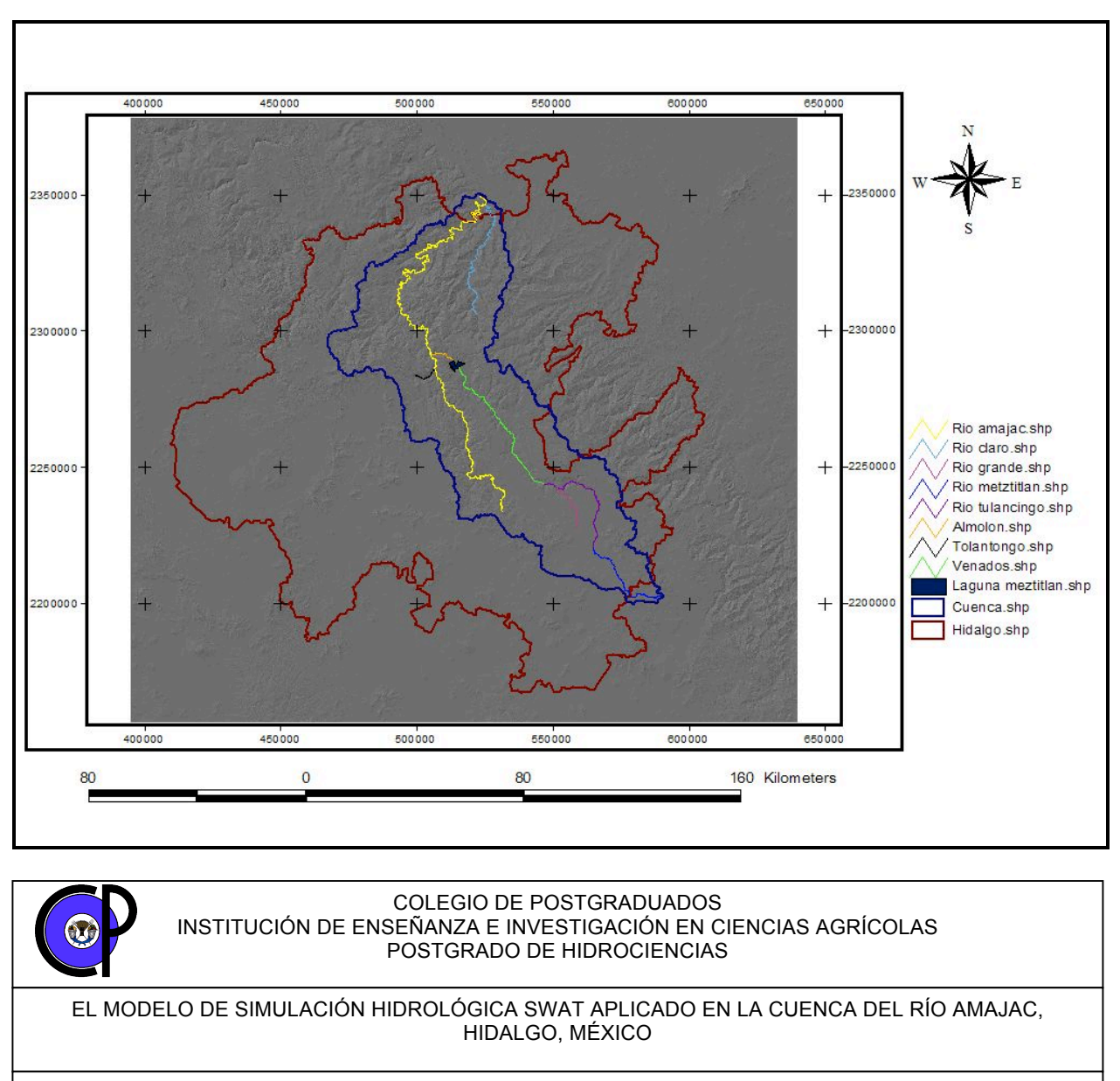

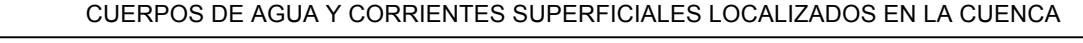

ELABORÓ REVISÓ APROBÓ

| HÉCTOR ARMANDO MATA E. | ABRAHAM DOMINGUEZ A. | JUAN ENRIQUE RUBIÑOS P |
|------------------------|----------------------|------------------------|

Figura 3. Red hidrológica en la cuenca del río Amajac, Hidalgo

### **5.1.5 Climatología**

La distribución de los climas dentro del área de estudio se debe principalmente a tres factores: altitud, configuración del relieve y posición del territorio con relación al flujo dominante de los vientos; éstos últimos están influenciados en gran medida con la humedad procedente del Golfo de México.

Los vientos alisios cálidos y húmedos responsables del régimen de lluvias de verano en la mayor parte del país, al ingresar a territorio mexicano y encontrarse con las laderas de la Sierra Madre Oriental que se inclinan al Golfo de México, se ven obligados a ascender, y debido al enfriamiento adiabático que experimentan, descargan la mayor parte de su humedad en forma de lluvias en la ladera de barlovento.

De esta manera, se establecen sobre el territorio de Hidalgo, franjas alargadas de diferentes tipos climáticos, distribuyéndose según la forma y las altitudes de la Sierra.

Otros aspectos que afectan las condiciones del clima son los huracanes y los "Nortes". Los huracanes, al igual que los vientos alisios, acentúan la humedad durante el verano ya que se presentan desde mayo hasta octubre, procedentes tanto del Océano Pacífico, como del Caribe, Atlántico y del Golfo de México. El estado de Hidalgo recibe mayor influencia de los huracanes que se originan en el Caribe y el Atlántico, principalmente de los que tienen una trayectoria cercana a la costa del Golfo de México, o de los que logran internarse a territorio mexicano.

Por otra parte, los "Nortes", que son vientos secos y fríos asociados con los anticiclones polares de Norteamérica, modifican las condiciones climáticas en el invierno, ya que soplan con gran intensidad por varios días, provocando ligeras lluvias invernales.

#### **5.1.6 Suelos**

De acuerdo con la Dirección General de Geografía del Territorio Nacional (1980) y según el Sistema de Clasificación FAO-UNESCO (1970), las unidades de suelo presentes en la cuenca del río Amajac, son:

Acrisol (A): Tiene acumulación de arcilla en el subsuelo, es ácido o muy pobre en nutrientes, de zonas tropicales a templadas muy lluviosas. En condiciones naturales tienen vegetación de selva o bosque. Se presentan en colores rojos o amarillos claros. Son suelos susceptibles a la erosión.

Andosol (T): Se formaron a partir de cenizas volcánicas. En condiciones naturales tienen vegetación de pino, abeto, encino, etc., si está en zonas templadas, de selva o en zonas tropicales. Contiene una capa superficial de color negro, son sueltos y muy susceptibles a la erosión.

Cambisol (B): Es un suelo joven, poco desarrollado, de cualquier clima, menos zonas áridas, con cualquier tipo de vegetación, en el subsuelo tiene una capa con terrones que presentan un cambio con respecto al tipo de roca subyacente, con alguna acumulación de arcilla, calcio, etc. Susceptibilidad de moderada a alta a la erosión.

Castañozem (K): Tiene una capa superficial de color pardo, rica en materia orgánica y acumulación de calcio en el subsuelo, son de zonas semiáridas a transición a climas muy lluviosos. En condiciones naturales, tienen vegetación de pastizal o matorral. Moderadamente susceptibles a la erosión.

Feozem (H): Presenta una capa superficial obscura, suave y rica en materia orgánica y nutrientes, se encuentran desde zonas semiáridas hasta templadas o tropicales. En condiciones naturales, tienen casi cualquier tipo de vegetación, se encuentran en terrenos desde planos hasta montañosos y la susceptibilidad a la erosión depende del tipo de terreno donde se encuentren.

Fluvisol (J): Se formó por materiales de depósitos aluviales recientes, excepto los marinos. Están constituidos por material suelto que no forma terrones y son poco desarrollados. Se encuentran en todo tipo de clima, cercanos a zonas de acarreo por agua y la vegetación varía desde selva a matorrales y pastizales.

Litosol (I): Es un suelo de distribución muy amplia, se encuentra en todos los climas y con muy diversos tipos de vegetación, son suelos sin desarrollo, con profundidad menor de 10 cm, tienen características muy variables, según el material que los forma. Su susceptibilidad a la erosión depende de la zona donde se encuentren, pudiendo ser desde moderada a alta.

Luvisol (L): Tiene acumulación de arcilla en el subsuelo, son de zonas templadas o tropicales lluviosas, su vegetación natural es de selva o bosque, de color rojo o claro, son moderadamente ácidos. Son suelos de susceptibilidad alta a la erosión.

Planosol (W): Este presenta debajo de la capa más superficial, una capa más o menos delgada de un material claro, ácido e infértil que a veces impide el paso de las raíces. Por debajo de esta capa se presenta un subsuelo arcilloso e impermeable o bien roca o un "tepetate". Son de climas semiáridos o templados y su vegetación natural es de pastizal. Son muy susceptibles a la erosión.

Regosol (R): Se caracteriza por no presentar capas distintas, son claros y se parecen a la roca que les dió origen. Se pueden presentar en muy diferentes climas y con diversos tipos de vegetación. Su susceptibilidad a la erosión es muy variable y depende del terreno en el que se encuentren.

Rendzina (E): Tiene una capa superficial rica en materia orgánica que descansa sobre roca caliza o algún material rico en cal. No son muy profundos, son arcillosos y se presentan en climas cálidos o templados, con lluvias moderadas o abundantes. Su susceptibilidad a la erosión es moderada.

Vertisol (V): Es un suelo que presenta grietas anchas y profundas en la época de sequía, son suelos muy duros, arcillosos y masivos, frecuentemente negros, grises y rojizos. Son de climas templados y cálidos con una marcada estación seca y otra lluviosa. Su vegetación natural es muy variada. Su susceptibilidad a la erosión es baja (Figura 4).

De esta manera, las subunidades de suelo presentes en la cuenca son: acrisol órtico, andosol (húmico y ócrico), cambisol (vértico, éutrico y húmico), castañozem cálcico, feozem (calcárico, lúvico y háplico), fluvisol calcárico, litosol, luvisol (vértico, férrico, crómico y órtico), planosol éutrico, regosol (calcárico, éutrico y dístrico), rendzina y vertisol (crómico y pélico) para las fases físicas dúrica, dúrica profunda, lítica, lítica profunda, pedregosa y petrocálcica (DGGTN, 1980).

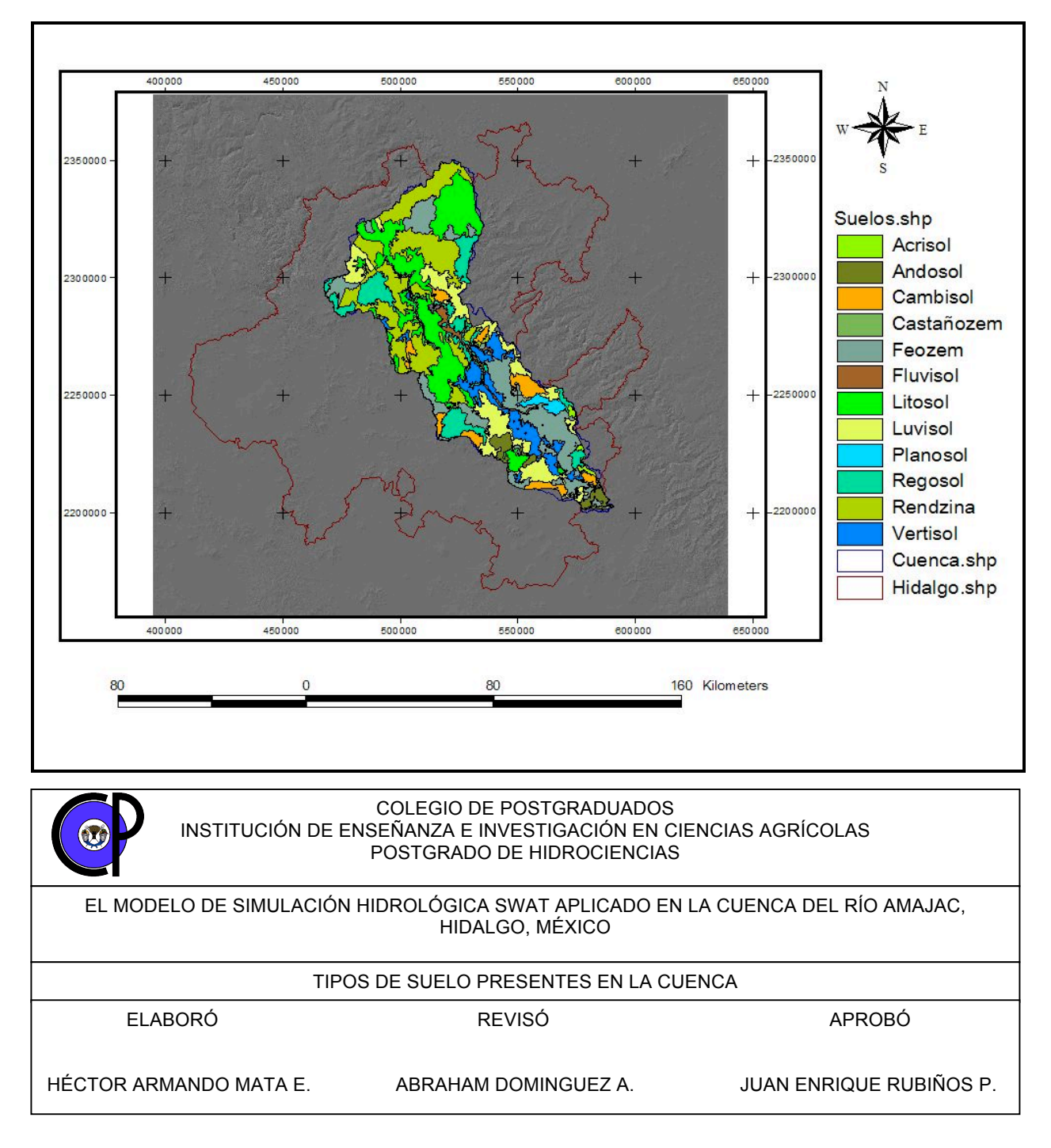

Figura 4. Tipos de suelo en la cuenca del río Amajac, Hidalgo

#### **5.1.7 Uso del suelo**

Según el INEGI (1992), el estado de Hidalgo tiene regiones cuyas condiciones geográficas son muy desfavorables para su desarrollo agrícola. Sin embargo, la agricultura representa una de las bases de su economía. Los cultivos son de temporal y de riego. Las zonas irrigadas se encuentran en Tula, Metztitlán, Ixmiquilpan y Tulancingo. Varias son las presas que tienen capacidad mayor de 5 Mm<sup>3</sup>: Endhó, Requena, Vicente Aguirre, Huichapan y Tesoyo. Los cultivos de mayor importancia económica son: maíz, alfalfa, cebada, jitomate, frijol, trigo, maguey pulquero, nopal, café, caña de azúcar, papa y chile verde; también se cultivan tomate, avena para forraje, y ajo, en menor escala.

Respecto a la ganadería, el estado cuenta con buenos pastos para el ganado, principalmente en la región noreste de la Huasteca; en el Distrito de Riego Metztitlán. Se cría ganado bovino, ovino, porcino y caprino. La avicultura se ha incrementado durante los últimos años, favorecida por la cercanía del principal mercado consumidor, el Distrito Federal.

Dentro de la silvicultura, la superficie total forestal es de 1 599 025 ha, de las cuales 444 825 ha corresponden a las áreas arboladas con bosques de clima templado fresco (se explotan pino, encino y oyamel), y 11 100 ha, a selvas cálido-húmedas. La superficie arbustiva está cubierta en su mayor parte por matorrales en donde se aprovecha principalmente las raíces de la zarzaparrilla y el orégano.

#### **5.1.8 Vegetación**

De acuerdo con el Ordenamiento Ecológico Territorial del estado de Hidalgo (2001), a continuación se describe la vegetación existente en la cuenca del río Amajac.

En la zona de climas cálidos y semicálidos de la Huasteca, en el noreste de la cuenca, se encuentran selvas altas perennifolias, selvas medianas subperennifolias, selvas bajas caducifolias y algunas ecotonias con el bosque mesófilo de montaña.

En la zona de climas templados de la Sierra Madre Oriental y Eje Neovolcánico, se encuentran los bosques mesófilos de montaña, bosques de pino, bosques de encino, asociación de especies en bosques de pino-encino y de encino-pino, así como bosques de oyamel y bosques de táscate.

En la zona de climas secos y semisecos de la Sierra Madre Oriental y Eje Neovolcánico, se encuentran matorrales crasicaules, matorrales submontanos, matorrales desérticos rosetófilos, chaparrales, mezquitales y pastizales naturales.

### **5.1.8.1 Selvas altas y medianas**

La selva alta perennifolia se localiza en el norte, este y noreste de la cuenca, en las inmediaciones del municipio de Chapulhuacán, Hidalgo. Esta asociación vegetal se presenta en los climas cálidos húmedos con lluvias todo el año (precipitación de 1, 500 a 2, 500 mm) y temperaturas medias anuales de 20 a 24  $^{\circ}$ C.

### **5.1.8.2 Selvas bajas caducifolias**

Esta vegetación se localiza en la parte noroeste de la cuenca, en los límites con el estado de San Luis Potosí, en las márgenes del río Moctezuma. En la parte central de la misma, la selva baja caducifolia se encuentra en manchones, sobre las laderas de los cerros cercanos a los poblados de Tres Cruces y La Paila, en el municipio de Metztitlán, Hidalgo.

Se presenta en regiones con temperaturas medias anuales superiores a 20  $^{\circ}$ C y precipitaciones de 800 mm, con una temporada seca que puede durar siete o hasta ocho meses.

#### **5.1.8.3 Bosques Mesófilos de Montaña**

Este tipo de bosque se desarrolla en suelos Feozems, Regosoles y Luvisoles con fases líticas profundas, constituidas por calizas, lutitas, areniscas y conglomerados, en las laderas este de la Sierra Madre Oriental, al noreste de la cuenca, en altitudes generalmente superiores a 1 000 m y menores de 2 000 m, de relieve accidentado y pendientes abruptas. En las zonas donde crece el bosque mesófilo de montaña son frecuentes las neblinas, la alta humedad atmosférica y, por consiguiente, la disminución de la luminosidad.

#### **5.1.8.4 Bosques de Pino**

Su distribución es amplia. En el centro de la cuenca se les encuentra en la Sierra de Pachuca, que comprende los municipios de Mineral del Chico, Mineral del Monte, Pachuca, Huasca de Ocampo, Acatlán y Tulancingo, formados en su mayoría por *Pinus montezumae*, *P. rudis*, *P. patula* y *P. teocote*. En los municipios de Agua Blanca, Metepec y Tenango de Doria, se encontraron bosques con *P. patula*, *P. teocote*, *P. ayacahuite* y *P. pseudostrobus* var. *apulcencis*.

Al sureste, casi en los límites con Puebla, en los municipios de Acaxochitlán y Cuautepec, se encontró bosque de *P. patula* y *P. teocote*; y al sur, en los municipios de Santiago Tulantepec y Singuilucan se presentó *P. montezumae*, *P. rudis*, *P. hartwegii* y *P. leiophylla*. Hacia el noreste, en los municipios de Molango, Xochicoatlán, Eloxochitlán, Metztitlán y Zacualtipán, se localizaron bosques de pino, en los cuales domina el *P. patula*, aunque también existe *P. teocote* y *P. greggii*; y finalmente, en el norte, en el municipio de Zimapán y en los límites del sur de Jacala y del norte de Nicolás Flores, se encontró *P. teocote*, *P. greggii*, *P. pseudostrobus* y *P. cembroides* en las porciones más secas.

### **5.1.8.5 Bosques de Encino**

Los bosques de encino que se encuentran en condiciones de mayor humedad, están relacionados con los de oyamel, que se presentan generalmente a altitudes de 2 000 a 3 000 m. En la parte noreste, por los municipios de La Misión, Nicolás Flores y Zimapán, se encontraron importantes bosques de encino, cuyas especies más representativas son: *Quercus sartorio*, *Q. castanea*, *Q. germana*, *Q. eduardii*, *Q. rugosa*, *Q. crassifolia*, *Q. rugulosa* y *Q. macrophylla*. Estos también se encontraron en la zona centro-noreste, específicamente en los municipios de Metztitlán, Metzquititlán y Zacualtipán de Angeles.

### **5.1.8.6 Bosques Mixtos de Pino-Encino y Encino-Pino**

Se desarrollan sobre sierras y mesetas al este, oeste y centro de la parte norte de la cuenca. Los límites en que crece, van desde los 1 500 hasta los 2 000 msnm. Sin embargo, en la Sierra de Juárez, cercana a Zimapán, se localiza entre los 2 600 y 3 100 msnm.

Las especies más abundantes son: *Pinus teocote*, *P. montezumae*, *P. cembroides*, *Quercus crassipes*, *Q. crassifolia* y *Q. rugosa*. En la zona de Jacala, entre los 1 600 y 2 500 msnm son comunes los bosques de *Quercus mexicana* mezclados con *P. teocote*, *Arbutus xalapensis*, *Juniperus flaccida* y *Juglans mollis*.

En los municipios de Jacala, Zimapán, Nicolás Flores, Tlahuiltepa y El Cardonal, comenzando por la parte norte de la cuenca, los bosques mixtos de pino se distribuyen en manchones fragmentados. Las especies más comunes en esta región son: *P. cembroides*, *P. teocote* y *P. pseudostrobus*. Otra región importante que presenta este tipo de vegetación está ubicada en la parte noreste, en los municipios de Eloxochitlán, Zacualtipán y Metzquititlán. Las especies más comunes son: *P. patula*, *P. teocote*, *P. greggii*, *Q. rugosa*, *Q. sartorii* y *Q. obtusata*.

Finalmente, en la parte de la Sierra de Pachuca y en los municipios de Mineral del Chico, Mineral del Monte y Omitlán de Juárez, se localizan bosques de *P. leiophylla*, *P. montezumae*, *P. patula* y *P. rudis* mezclados con *Q. rugosa*, *Q. laurina*, *Q. castanea*, *Q. eduardii* y *Q. mexicana*, principalmente.

# **5.1.8.7 Bosques de Oyamel**

Este tipo de vegetación requiere de condiciones especiales para subsistir, tales como: mucha humedad, precipitaciones superiores a los 1 000 mm anuales a grandes altitudes en zonas muy inclinadas o cañadas, donde los vientos se manifiestan muy fuertes, se desarrolla bajo un clima semifrío. Generalmente se presenta sobre suelos volcánicos. Los principales oyametales se localizan en la Sierra de Pachuca, en los municipios de Mineral del Chico, Mineral del Monte, Huasca de Ocampo, Singuilucan y sólo en manchones en el municipio de Santiago Tulantepec.

### **5.1.8.8 Bosques de Juniperus**

Dentro de este grupo se incluyen los bosques de táscate o sabino (*Juniperus spp*), que se caracterizan por la presencia de árboles achaparrados, siempre verdes, de 1 a 2 m de alto, aunque también son comunes los de 3 a 8 m, o incluso más altos, según el tipo de clima. También es usual encontrarlos intercalados con bosques de encino y pino, con algunos elementos de matorrales y pastizales.

### **5.1.8.9 Matorral Xerófilo**

Según las asociaciones vegetales que lo forman, se presentan cuatro áreas fisonómicamente diferentes, independientemente de la dominancia de las especies. En la zona de estudio se encuentran los siguientes: matorral crasicaule, matorral crasicaule-nopalera, matorral desértico rosetófilo, matorral subinerme y matorral espinoso.

Éstos dos últimos se refieren a la cantidad de plantas espinosas que contenga el matorral a simple vista. Si tiene el 50 % de especies sin espinas, se considera subinerme.

El matorral crasicaule se distribuye a todo lo largo y ancho de la parte centro-oeste de la cuenca, se le observa en rodales grandes y pequeños. Lo caracterizan las cactáceas de tallos suculentos que le dan una fisonomía distintiva; es un matorral abierto dominado por especies crasicaules mezcladas con especies arbustivas, sufrutescentes y herbáceas. Todas ellas son xerófilas, a menudo espinosas. Su altura varía en función de las especies que constituyen el estrato principal de 4 a 6 m. Se distribuye entre los 1 000 y 2 000 msnm, sobre las partes bajas de las sierras y en lomeríos y llanuras.

El matorral crasicaule con fisonomía de nopalera, se refiere a que tiene dominancia de nopales del género *Opuntia sp*. En éstas áreas dominan los carbonatos de calcio, y se localizan en el límite de la subprovincia con la Sierra Madre Oriental, en los municipios de Metzquititlán, Huasca de Ocampo y el sureste de Metztitlán.

El matorral desértico rosetófilo es una vegetación semiarbustiva que se desarrolla en áreas muy restringidas en cuanto a humedad y suelos someros, por lo general de origen sedimentario (calizas). Las plantas que lo constituyen tienen hojas alargadas de punta fibrosa y tienen forma de roseta. Lo caracterizan elementos como la lechuguilla (*Agave lechuguilla*), el espadín (*Dasylirion acrotiche*) y algunas cactáceas.

El tipo de matorral con fisonomía de subinerme y crasirosulifolio se localiza al norte del municipio de Progreso y oeste de El Cardonal, sobre las laderas de las sierras y lomeríos. Asimismo, se desarrolla al igual que el matorral submontano y el crasicaule en el cañón y parte del Río Tulancingo, en terrenos con suelos someros y climas secos o semisecos.

El matorral espinoso presenta dos estratos: uno arbustivo denso de 4 a 6 m de altura, y el otro, herbáceo discontinuo menor de 50 cm de altura. Además, se caracteriza porque más del 60 % de las especies son espinosas. Las especies que lo conforman son: *Acacia amentacea*, *A. farnesiana*, *Capparis incana*, *Celtis pallida*, *Dalea bicolor*, *Helietta parviflora*, entre otras. Se presenta en los municipios de Ixmiquilpan, Zimapán y Tlahuiltepa.

# **5.1.8.10 Matorral Submontano**

Este matorral es inerme (sus especies no presentan espinas, generalmente), de 3 a 5 m de altura, denso y en ocasiones perennifolio. Las especies predominantes son: *Neopringlea integrifolia* y *Montanoa sp*. Otras plantas leñosas importantes son de los géneros *Pistacia*, *Rhus*, *Dodonaea*, *Fouquieria*, *Helietta*, *Sophora*, *Karwinskia*, *Portlandia*, *Croton*, *Salvia*, *Bursera* y *Acacia*, entre otros.

El matorral submontano adopta la distribución espacial de la depresión de la Barranca de Metztitlán, que corre en una diagonal con dirección sureste-noroeste, desde Atotonilco El Grande, pasando por Metztitlán, Eloxochitlán, Tlahuiltepa y Jacala, hasta llegar a Pacula.

Otras porciones significativas se localizan en las márgenes del río Moctezuma, en el municipio de Zimapán, así como en el municipio de Metzquititlán, en las márgenes del río San Agustín, afluente del río Grande de Tulancingo o Venados.

### **5.1.8.11 Chaparral**

Es una asociación de arbustos generalmente densa, resistentes al fuego, de 1 a 2 m de altura, que se desarrolla principalmente en laderas de cerros por arriba del nivel de los matorrales xerófilos y de pastizales naturales y en ocasiones mezclados con bosques de pino y encino. Está formado por especies arbustivas de *Quercus sp*., *Adenostoma* 

*sp*., *Arctostaphylos sp*., *Cercocarpus sp*., *Opuntia sp*., entre otras. Generalmente se desarrolla sobre suelos poco profundos con material arcilloso.

## **5.1.8.12 Mezquital y Huizachal**

Las comunidades vegetales que se agrupan en esta clasificación se caracterizan por presentar árboles bajos espinosos de 4 a 5 m de altura, predominando los géneros *Prosopis* y *Acacia*, acompañados de *Fouqueria campanulata*, *Lantana sp*., *Coryphanta octacantha*, *Bursera fagaroides*, *Nolina nelson*, *Yucca filifera*, *Mimosa sp*., *Hechita sp*., *Jatropha sp*., *Machaonia sp*., *Parthenium sp*. y *Croton sp*. Los terrenos que los sustentan son muy codiciados para la agricultura, por tener suelos profundos y fértiles.

# **5.1.8.13 Pastizal**

Los pastizales son una asociación vegetal constituida por individuos graminoides que pueden existir por diferentes causas: los naturales y los inducidos. Éstos últimos crecen en áreas en donde la actividad humana interviene, ya sea en terrenos agrícolas abandonados o en bosques talados con la introducción del fuego.

La distribución del pastizal adopta una forma irregular y aleatoria, con fragmentos en la mayor parte de la cuenca y asociado prácticamente a todas las condiciones climáticas y edáficas. No obstante, una mayor proporción se concentra en la región huasteca, donde las condiciones climáticas favorecen el establecimiento de potreros y un consecuente aumento de la ganadería con predominancia del ganado bovino.

El pastizal se emplea en la alimentación del ganado bovino y equino, de manera extensiva, aunque en algunas ocasiones el mal uso y excesivo sobrepastoreo provoca la elevada tasa de erosión en los suelos (Figura 5).

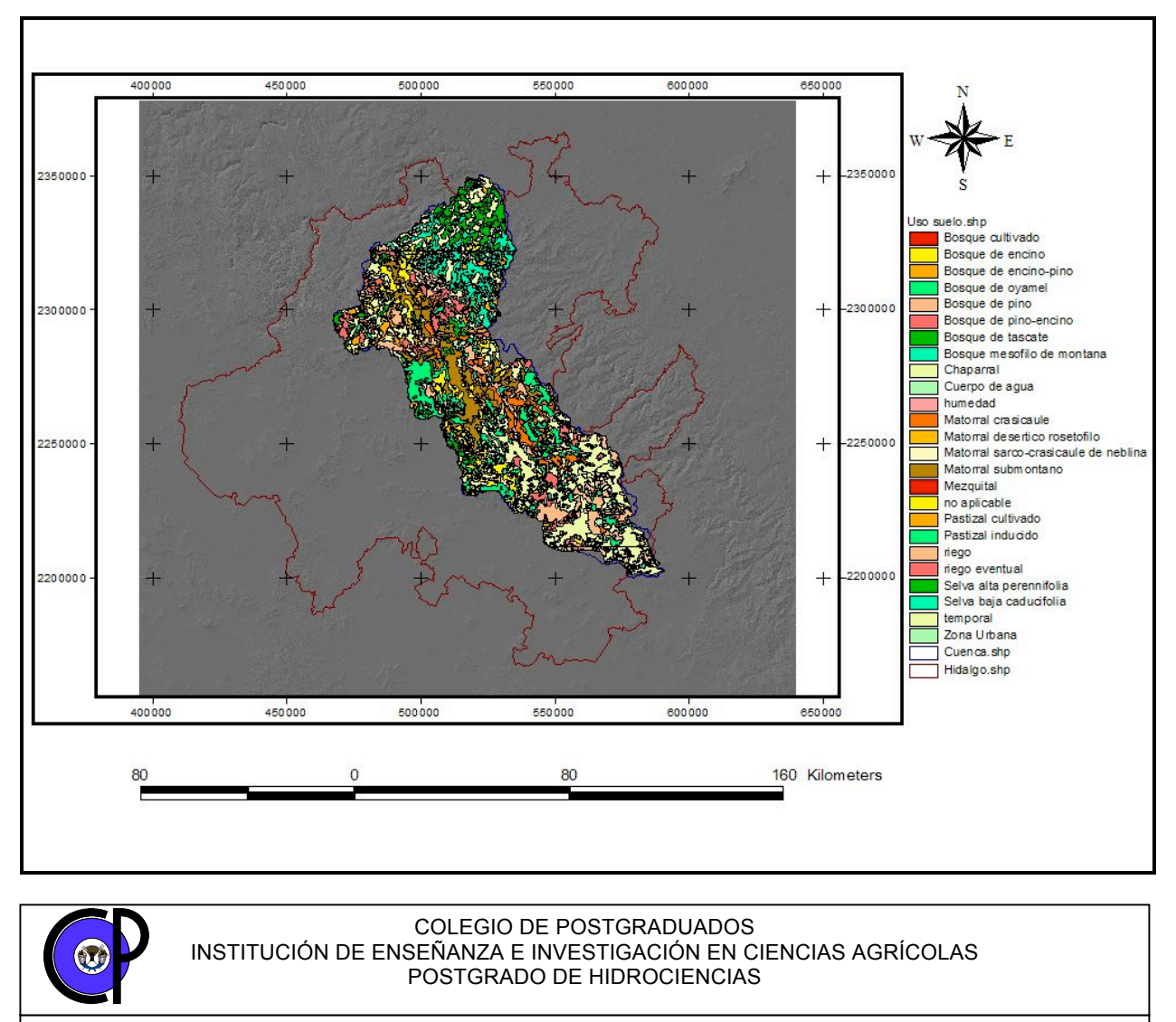

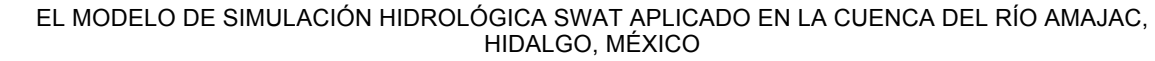

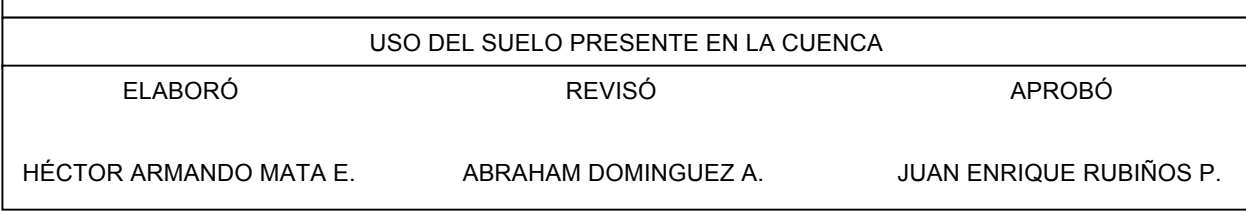

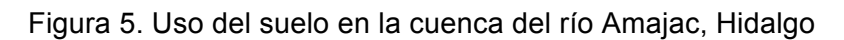

# **5.2 Materiales**

# **5.2.1 Los Modelos de Elevación Digital**

Puesto que uno de los objetivos es la evaluación de la eficiencia del modelo hidrológico SWAT, al realizar predicciones sobre la producción de agua en el punto de salida de la cuenca del río Amajac, el uso de los Modelos de Elevación Digital (DEM) constituye la base para iniciar éste estudio. El mosaico para generar el DEM de la cuenca en estudio está constituido por las cartas topográficas correspondientes a la cartografía digital del INEGI escala 1:50 000 (Cuadro 9 y Figura 6).

| Clave                          | <b>Nombre</b>                           |
|--------------------------------|-----------------------------------------|
| F14-D31                        | Tamazunchale, San Luis Potosí           |
| F14-C49                        | Jacala, Hidalgo y San Luis Potosí       |
| F14-D41                        | Chapulhuacán, Hidalgo                   |
| F14-D42                        | Huejutla, Hidalgo y San Luis Potosí     |
| F14-C59                        | San Nicolás, Hidalgo                    |
| F14-D51                        | Molango, Hidalgo                        |
| F14-D52                        | Calnali, Hidalgo y Veracruz             |
| F14-C69                        | Tasquillo, Hidalgo                      |
| F14-D61                        | Metztitlán, Hidalgo                     |
| F14-D62                        | Zacualtipan, Hidalgo y Veracruz         |
| F14-C79                        | Ixmiquilpan, Hidalgo                    |
| F14-D71                        | Actopan, Hidalgo                        |
| F14-D72                        | Carbonera Jacales, Hidalgo              |
| F14-D73                        | Pahuatlán, Hidalgo y Veracruz           |
| F14-D81                        | Pachuca, Hidalgo y estado de México     |
| F14-D82                        | Tulancingo, Hidalgo                     |
| F14-D83                        | Huauchinango, Puebla e Hidalgo          |
| E14-B12                        | Cd. Sahagún, Hidalgo y estado de México |
| E14-B13<br>FUENTE, INFOLIONANI | Chignahuapan, Puebla e Hidalgo          |

Cuadro 9. Modelos de Elevación Digital utilizados en la cuenca del río Amajac, Hidalgo

FUENTE: INEGI (2000).

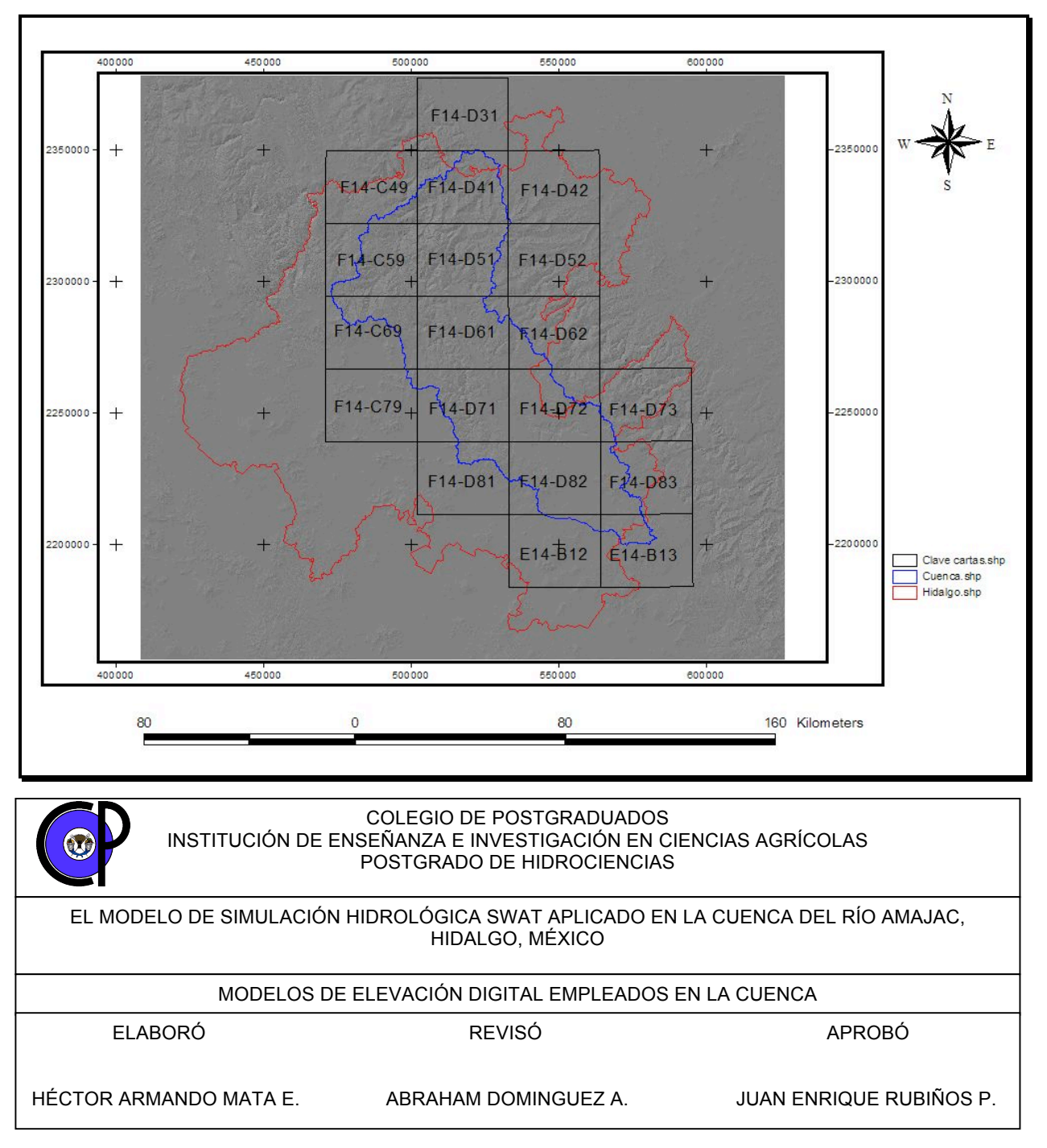

Figura 6. Mosaico de los Modelos de Elevación Digital empleados a partir de las cartas topográficas elaboradas por INEGI escala 1:50 000

### **5.2.2 El generador climático**

En primer lugar se realizó la delimitación de la cuenca con el uso del modelo SWAT. Después se localizaron dentro y fuera de la cuenca, las estaciones climatológicas. Posteriormente se obtuvo la información climática de dichas estaciones a través del Extractor Rápido de Información Climatológica (IMTA, 1995). En esta etapa, se seleccionaron aquellas estaciones con un mínimo de 5 años completos de información consistente y se obtuvieron las variables de precipitación, temperatura mínima y temperatura máxima diarias, además de considerar como años incompletos aquellos que sólo presenten 20% de datos faltantes.

Con esta información se revisó el historial de cada estación para cuantificar los años completos (en las tres variables ya señaladas) y el porcentaje de datos faltantes en los años incompletos, considerando el periodo de 1950 a 1997.

Definidas 49 estaciones que cumplieron con los criterios considerados, para cada estación se generó un archivo con años completos (\*.dat) para ser procesados con el generador Wxparm del modelo EPIC. Una vez obtenida la "semilla climática" (archivo \*1.dat), se actualizó con los datos de número de años totales de la estación (completos más incompletos), año de inicio para generar los datos faltantes, variables climáticas a leer de los datos históricos (y automáticamente se definen las variables a generar, tales como: precipitación, temperatura mínima, temperatura máxima, radiación solar y humedad relativa), latitud en la que se ubica la estación, su elevación sobre el nivel medio del mar y la opción de considerar los años bisiestos. Es importante mencionar que los generadores del modelo EPIC requieren que la información climática a procesar tenga un formato específico para ejecutarse de manera adecuada (Sharpley y Williams, 1990).

Con la "semilla climática" actualizada, se procesaron los archivos \*1.dat y \*2.dat con el Wxgen, en donde este último contiene los datos de años completos e incompletos también con formato específico para los generadores; en esta corrida se genera un archivo con datos diarios (\*.dly), el cuál contiene el listado de años totales de la estación incluyendo los datos generados de las variables con datos faltantes además de la radiación solar y humedad relativa estimadas. Este archivo se procesa nuevamente con el Wxparm y se obtiene la "semilla climática" final de cada estación.

### **5.2.3 Las estaciones climatológicas**

De 49 estaciones procesadas en el generador climático, se seleccionaron únicamente siete estaciones climatológicas (Cuadro 10) y su información se concentró en la base de datos propuesta por el modelo SWAT, en la cual se incluyen todos los parámetros mensuales calculados por EPIC. Con los datos almacenados en SWAT, se genera el archivo .wgn.

| <b>Estación</b> | <b>Nombre</b>             | Latitud  | Longitud    | Elevación<br>(msnm) |
|-----------------|---------------------------|----------|-------------|---------------------|
| 13029           | San Lorenzo Sayula        | 19.96667 | $-98.35000$ | 1528                |
| 13042           | Zacualtipan (SMN)         | 20.65000 | $-98.65000$ | 1980                |
| 13070           | El Santuario, Cardonal    | 20.66666 | $-99.11666$ | 1800                |
| 13087           | San Cristobal, Metztitlán | 20.63333 | -98.83333   | 1300                |
| 13099           | Metepec, Metepec          | 20.23333 | -98.31667   | 2120                |
| 24091           | Temamatla, Tamazunchale   | 21.23333 | -98.76666   | 125                 |
| 24092           | Tierra Blanca             | 21.23333 | $-98.90000$ | 150                 |

Cuadro 10. Estaciones climatológicas seleccionadas en la cuenca del río Amajac, Hidalgo

FUENTE: IMTA (1995).

La información de precipitación diaria, temperatura mínima y máxima diaria, para el periodo de 1996 al año 2000 de las siete estaciones climatológicas (Figura 7) fue proporcionada por el Servicio Meteorológico Nacional. Con esta información se generaron las bases de datos en formato \*.dbf y posteriormente se agregaron en la carpeta AVS2000, subcarpeta AvSwatDB, subcarpeta rio\_amajac.

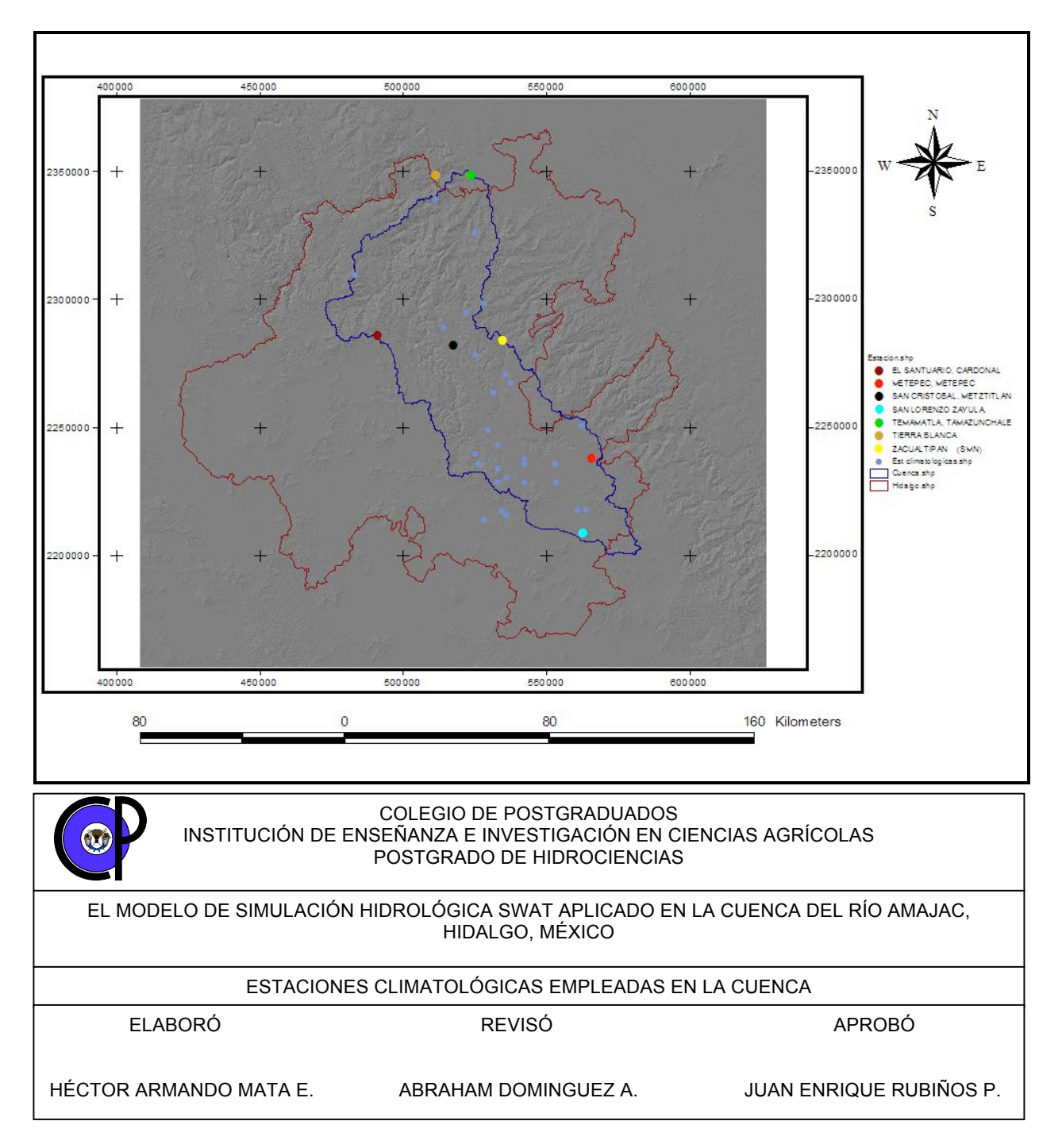

Figura 7. Distribución espacial de las siete estaciones climatológicas utilizadas en la zona de estudio

## **5.2.4 Los datos de suelos**

La información de suelos así como sus unidades y perfiles, fueron obtenidos de las cartas edafológicas del INEGI escala 1: 50 000.

En el caso de SWAT, el archivo de entrada de suelo (.sol) define las propiedades físicas para todas las capas de suelo. A continuación, se muestra una descripción de las variables en el archivo de entrada de suelo (base de datos) y se enlistan en el orden en que aparecen en el archivo. El archivo de entrada de suelo (Figura 8) puede soportar datos hasta para 10 capas del perfil del suelo.

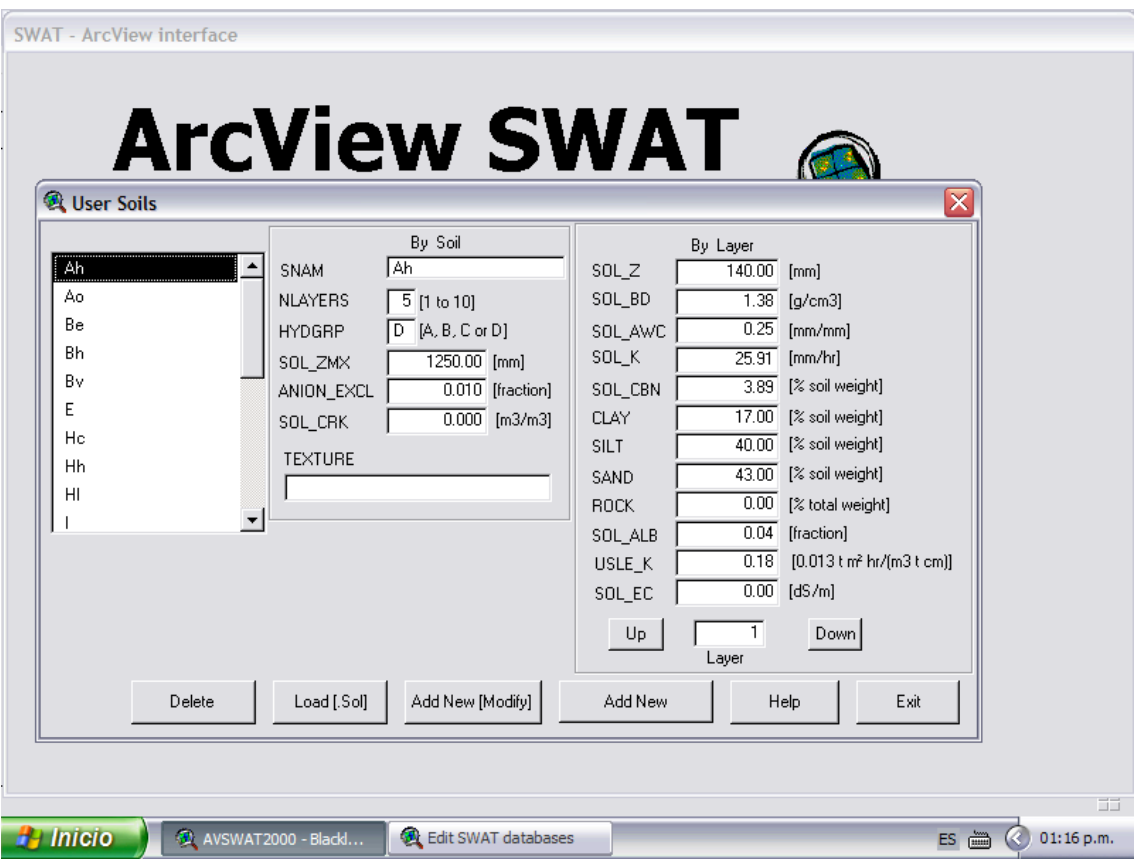

Figura 8. Editor de base de datos de suelos en el modelo SWAT

# 1. SNAM

El nombre del suelo puede obtenerse de las tablas contenidas en el anexo de las Unidades de Respuesta Hidrológica (Arnold *et al.*, 2002b).

Para éste caso, el nombre que se asignó corresponde a las claves que maneja el INEGI. Por ejemplo, el nombre de suelo Ah corresponde a un Acrisol húmico.

### 2. NLAYERS

Es el número de capas que contiene el perfil del suelo.

Considerando la información proporcionada por INEGI, en cada uno de los muestreos de las unidades de suelos se puede identificar el número de capas que contiene ese suelo (Anexo D).

### 3. HYDGRP

Es el grupo hidrológico del suelo (A, B, C ó D). El Servicio de Conservación de los Recursos Naturales (NRCS, por sus siglas en inglés) clasifica a los suelos dentro de cuatro grupos hidrológicos, basados en las características de infiltración de los suelos. NRCS Soil Survey Staff (1996) define un grupo hidrológico como un grupo de suelos que tienen condiciones similares de escurrimiento potencial bajo condiciones similares de tormenta y cobertura (Anexo A).

De acuerdo con la información de los perfiles de suelo proporcionada por el INEGI, así como las propiedades físicas del suelo presentadas en el Anexo D, se definió el grupo hidrológico para cada capa de suelo.

### 4. SOL\_ZMX

Es la profundidad máxima de enraizamiento en el perfil de suelo (mm). Si no se especifica la profundidad, el modelo asume que las raíces pueden desarrollarse completamente a lo largo de toda la profundidad del perfil de suelo.

Esta profundidad máxima es la suma total de cada una de las profundidades encontradas en cada capa de la unidad de suelo (SOL\_Z).

### 5. ANION\_EXCL

Es una fracción de la porosidad (espacio vacío) donde los aniones son excluidos. La mayoría de los suelos minerales están cargados negativamente con un pH normal y la interacción neta con los aniones, tal como el nitrato, es una repulsión de las partículas superficiales. Dicha repulsión es un término de absorción negativa o exclusión de aniones.

Los aniones son excluidos del área próxima inmediata a las superficies minerales, debido a la atracción preferencial de los cationes en éstos sitios. Este proceso tiene un impacto directo en el transporte de aniones a través del suelo. Para ello, efectivamente excluye los aniones de la porción más lenta que está en movimiento del volumen de suelo-agua, que se encuentra más cercano a las superficies de la partícula cargada (Jury *et al*., 1991). En efecto, la ruta neta del anión a través del suelo sería más corta si se usara toda el agua en el suelo (Thomas y McMahon, 1972).

Si no se ingresa un valor para ANION\_EXCL, el modelo puede asumir un valor de 0.50.

En éste caso, no se encontraron valores de éste parámetro y por consiguiente, el modelo SWAT asignó un valor para cada capa de suelo.

#### 6. SOL\_CRK

El volumen potencial o volumen máximo de ruptura del perfil del suelo se expresa como una fracción del volumen total de suelo.

Para pronosticar con precisión el escurrimiento superficial e infiltración en áreas en las que dominan los Vertisoles, debe cuantificarse el cambio temporal en el volumen del suelo. Bronswijk (1989, 1990) emplea métodos del perfil para determinar el volumen máximo de ruptura. Es un dato opcional que puede o no ser ingresado a las características del perfil del suelo.

### 7. TEXTURE

La textura de la capa de suelo es un dato que no procesa el modelo y su espacio puede permanecer en blanco.

### 8. SOL\_Z (layer #)

Es la profundidad desde la superficie del suelo hasta la parte inferior de cada capa (mm).

En algunas unidades de suelo se pueden encontrar hasta cinco capas de suelo. El modelo tiene la opción para ingresar los valores de las propiedades físicas de una sola capa, posteriormente guardar ésta información y luego incluirse sucesivamente los demás datos para las capas siguientes.

# 9. SOL\_BD (layer #)

La densidad aparente del suelo SOL\_BD (Mg/m<sup>3</sup> o g/cm<sup>3</sup>), expresa la relación de la masa de partículas sólidas  $M_s$  respecto al volumen total de suelo  $V_t$ , de acuerdo a la siguiente ecuación:

$$
\rho_{\rm b} = \frac{M_{\rm s}}{V_{\rm T}} \tag{5.2.4.1}
$$

Para determinar la densidad aparente  $\rho_b$ , la masa del suelo húmedo es secado en el horno y el volumen total de suelo se determina cuando el suelo está a capacidad de campo o cercano a ésta. Los valores de la densidad aparente deben oscilar entre 1.1 y 1.9  $Mg/m^3$ .

En éste caso, los valores de la densidad aparente para cada unidad de suelo se reportan en el Anexo D, de acuerdo al perfil de suelo proporcionado por INEGI.

10. SOL\_AWC (layer #)

El agua disponible por las plantas, también llamada capacidad de agua disponible AWC, se calcula al sustraer la fracción de agua presente a punto de marchitez permanente WP de esa capacidad de campo presente FC, según la siguiente ecuación:

$$
AWC = FC - WP
$$
 5.2.4.2

La capacidad de agua disponible en la capa de suelo (mm  $H_2O/mm$  de suelo) se puede obtener al determinar la cantidad de agua liberada entre la capacidad de campo *in situ* (el contenido de agua en el suelo a potencial mátrico del suelo, es decir, -0.033 MPa) y el punto de marchitez permanente (el contenido de agua en el suelo a potencial mátrico, es decir, - 1.5 MPa).

Los valores de la capacidad de agua disponible para cada una de las capas presentes en las unidades de suelo de la cuenca del río Amajac, se obtuvieron del Anexo B, según la clase textural.

### 11. SOL K (layer #)

La conductividad hidráulica saturada (mm/hr)  $K_{sat}$ , relaciona la proporción del flujo de agua (densidad del fluido) y el gradiente hidráulico. Es una medida de la disminución del movimiento de agua a través del suelo.

Los valores de la conductividad hidráulica saturada para cada una de las capas presentes en la cuenca, se obtuvieron del Anexo B, según la clase textural.

### 12. SOL\_CBN (layer #)

Es el contenido de carbono orgánico (% del peso del suelo) en el suelo. Se define como la porción de la muestra que pasa a través del tamiz de 2 mm.

El contenido porcentual de materia orgánica OM de una capa puede calcularse mediante la siguiente expresión:

### Donde:

 $orgC = el$  contenido porcentual de carbono orgánico en la capa (%).

Cuando no se dispone del contenido de carbono orgánico, pero se cuenta con la cantidad de materia orgánica en la capa de suelo, entonces, se despeja la ecuación  $5.2.4.3$  para obtener orgC.

# 13. CLAY (layer #)

Es el contenido de arcilla (% del peso del suelo). Es el porciento de partículas de suelo de diámetro equivalente menor a 0.002 mm.

# 14. SILT (layer #)

Es el contenido de limo (% del peso del suelo). Es el porcentaje de partículas de suelo que tienen un diámetro equivalente entre 0.05 y 0.002 mm.

### 15. SAND (layer #)

Es el contenido de arena (% del peso del suelo). Es el porcentaje de partículas de suelo que tienen un diámetro entre 2.0 y 0.05 mm.

Los contenidos de arena, limo y arcilla se obtuvieron de los perfiles de suelo proporcionados por el INEGI, según las cartas edafológicas escala 1:50 000 (Anexo D).

### 16. ROCK (layer #)

Es el contenido de fragmento de roca (% del peso total). El porcentaje de la muestra que tiene un diámetro de la partícula mayor a 2 mm. Es decir, el porciento de la muestra que no pasa a través del tamiz de 2 mm.

En este caso, no se consideró el contenido de roca en el suelo.

### 17. SOL\_ALB (layer #)

El albedo del suelo es la relación de la cantidad de radiación solar reflejada por un cuerpo por la cantidad incidente sobre éste, expresado como una fracción. El valor para el albedo debería ser reportado cuando el suelo está a (o cerca de) capacidad de campo.

El albedo del suelo se reporta en los perfiles de suelo elaborados por el INEGI para la zona en estudio. Sin embargo, cuando no se cuenta con la suficiente información, se puede calcular mediante una sencilla ecuación.

Según Romo y Arteaga (1989) citado por Muñoz (1997), el albedo es un término que expresa la reflectividad de un cuerpo, con respecto a la radiación solar. En este sentido, el albedo de la superficie del suelo se puede estimar en función de la materia orgánica, como lo propone Baumer (1990):

$$
A = \frac{0.6}{\exp(0.4 \cdot \text{OM})} \tag{5.2.4.4}
$$

Donde:  $A = eI$  albedo del suelo OM= la materia orgánica del suelo (%).

La determinación de materia orgánica se puede realizar por el método de combustión húmeda de Walkley y Black. Este método determina el carbono del suelo a partir del cual se puede estimar el contenido de materia orgánica.

### 18. USLE\_K (layer #)

Es el factor K de erodabilidad del suelo de la Ecuación Universal de la Pérdida de Suelo. Wischmeier y Smith (1978) definen el factor de erodabilidad del suelo como la proporción de pérdida de suelo por unidad de índice de erosión para un suelo

específico como medida en una parcela de 22.1 m de longitud, con una pendiente uniforme de 9 % en el sentido de la longitud, en barbecho continuo, cultivado hacia arriba y abajo de la pendiente. El barbecho continuo se define como la tierra que ha sido cultivada y mantenida libre de vegetación por más de dos años.

Wischmeier y Smith (1978) notaron que un tipo de suelo usualmente llega a ser menos susceptible a la erosión cuando disminuye la fracción de limo, aunque se incremente la fracción de arena o arcilla.

Wischmeier *et al*. (1971) desarrollaron una ecuación general para calcular el factor de erodabilidad del suelo (Anexo N) cuando el contenido de limo y arena muy fina llegan a ser menores que el 70 % de la distribución del tamaño de la partícula del suelo.

Para incluir el valor del factor K en la base de datos de suelos de SWAT, en ocasiones se hace uso de la información contenida en las cartas edafológicas elaboradas por INEGI, para la zona en estudio. Sin embargo, cuando no se cuenta con la suficiente información, pero se dispone de la unidad de suelo y su textura, se puede obtener éste valor (Figueroa *et al*., 1991). Puesto que en el Manual de predicción de pérdidas de suelo por erosión se emplean unidades distintas a las del editor de base de datos de suelo de SWAT, se hace necesaria la conversión de dichas unidades.

# 19. SOL\_EC

La conductividad eléctrica (dS/m) no se encuentra activa actualmente en la interfase SWAT-Arc View.

### **5.3 Metodología**

Torres (2000), sugiere el desarrollo metodológico para la aplicación del modelo como se indica a continuación:

- 1. Se elaboró un mosaico de los 19 Modelos de Elevación Digital que cubren la cuenca (en formato grid).
- 2. Se elaboró una máscara de la cuenca (en formato grid).
- 3. Se concentró la información necesaria para alimentar el modelo, tal como: hidrografía, edafología y vegetación (en formato .shp).
- 4. Se elaboró la "semilla climática" final de las 49 estaciones climatológicas que se ubican dentro y fuera de la cuenca.
- 5. Se elaboraron las bases de datos de precipitación diaria y temperatura mínima y máxima diaria para siete estaciones climatológicas que presentaron información consistente del año 1996 al año 2000 (en formato .dbf).
- 6. Se elaboró una base de datos de aforos diarios de la estación hidrométrica Temamatla para el mismo periodo (en formato .xls).
- 7. Se generaron las bases de datos de las unidades de suelo (en el formato propuesto por SWAT), en la que se incluyó la información presentada en el Anexo D.
- 8. Con la información de la semilla climática final, se elaboraron las bases de datos de las siete estaciones climatológicas con parámetros mensuales (en el formato del generador climático de SWAT).
- 9. Se elaboraron las bases de datos de cobertura vegetal (en formato de SWAT).
- 10.Se elaboraron las bases de datos de áreas urbanas (en formato de SWAT).
- 11.Una vez que el modelo generó las carpetas para el nuevo proyecto, se concentraron las bases de datos elaboradas en formato .dbf, el mosaico de los modelos de elevación digital y los archivos .shp en la carpeta AVS2000, subcarpeta AvSwatDB, subcarpeta rio amajac.
- 12.Se solicitó una primera simulación, en la que se consideró un periodo de un año (1996), con una frecuencia de impresión de salida mensual y sin realizar un ajuste de los parámetros más sensibles del modelo.
- 13.Se efectuó una segunda simulación para un periodo de dos años de información (1996 y 1997) con una frecuencia de impresión de salida mensual. Se realizó un ajuste de los parámetros con alto grado de sensibilidad y se compararon los escurrimientos medidos y los escurrimientos simulados. En esta etapa de

calibración, los datos de entrada (datos medidos u observados por la estación) deben presentar concordancia con los datos simulados.

- 14.Una vez concluido el proceso de calibración, se realizó la etapa de validación para un periodo de tres años (1998 al 2000).
- 15. Se efectuó el análisis de los resultados mediante pruebas estadísticas tales como: el coeficiente de eficiencia Nash-Sutcliffe, la varianza, el coeficiente de variación y el error medio absoluto.
- 16.Se elaboró el documento final.

En la Figura 9 se indica el diagrama de flujo empleado en la presente investigación.

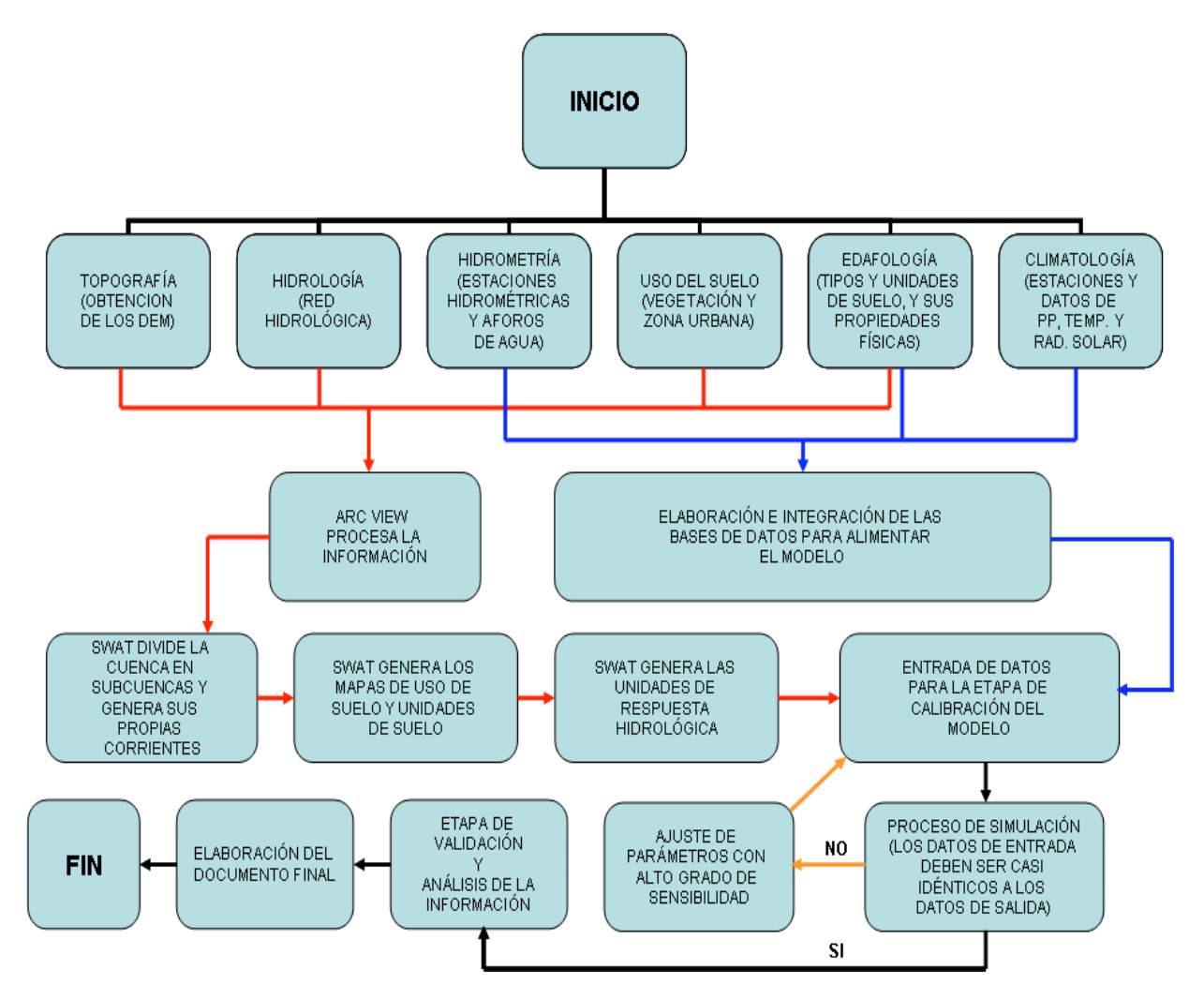

Figura 9. Diagrama de flujo utilizado en la cuenca del río Amajac, Hidalgo

### **6. RESULTADOS**

#### **6.1 Resultados de la primera simulación**

En la primera simulación se consideró el periodo de un año de información (1996), con una frecuencia de impresión de salida mensual.

Después de la corrida del modelo, se generó el archivo de salida output.std, que se localiza en la subcarpeta txtinout (éste archivo puede ser visualizado en la hoja de cálculo Excel o en Bloc de notas). Este archivo sirve para efectuar el análisis de los escurrimientos simulados (SURQ) contra los escurrimientos aforados por la estación hidrométrica.

En la Figura 10 se muestra la dinámica y la magnitud de la comparación entre los escurrimientos medidos y simulados, sin utilizar la calibración de los parámetros más sensibles del modelo. Es importante señalar que, el modelo realiza sobreestimaciones en los meses con mayor precipitación (agosto a octubre).

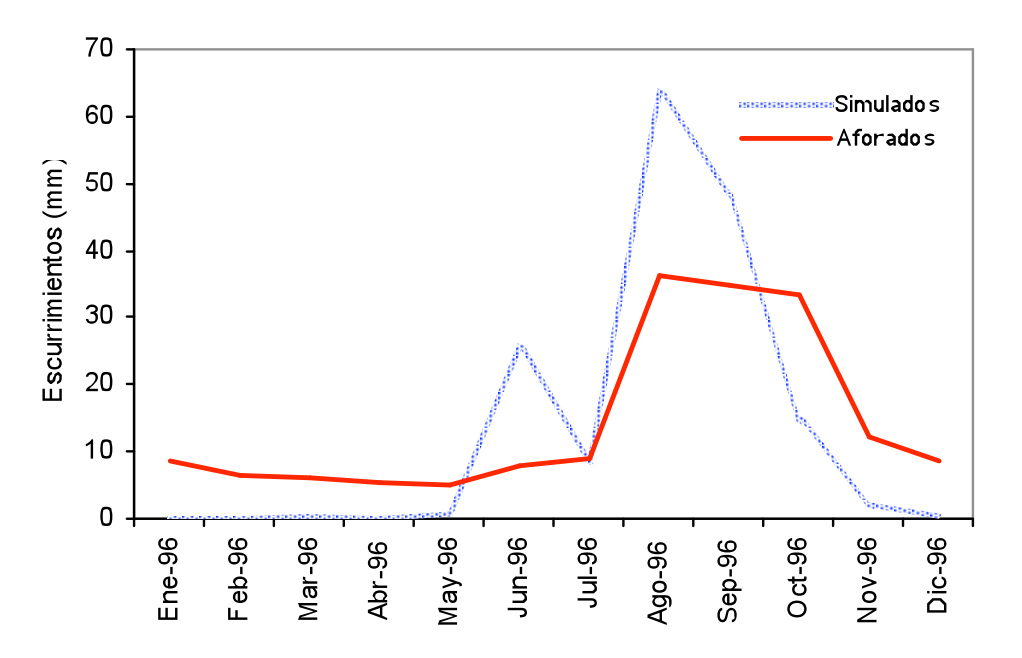

Figura 10. Dinámica y magnitud de los escurrimientos superficiales aforados y simulados en la primera simulación

En la Figura 11 se representa el análisis de la regresión entre los datos medidos y simulados para la primera simulación. La pendiente de la recta y el coeficiente de determinación  $R^2$  indican que no existe una correlación aceptable entre los escurrimientos medidos y simulados.

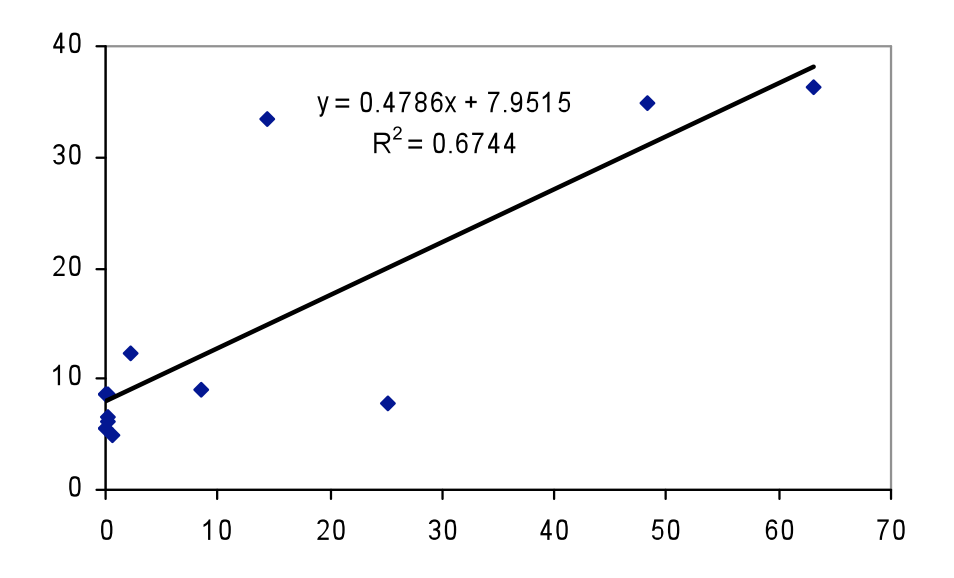

Figura 11. Análisis de regresión de los escurrimientos superficiales medidos y simulados en la primera simulación

### **6.2 Ajuste de los parámetros más sensibles del modelo**

Considerando las recomendaciones hechas en el manual del usuario del SWAT, los parámetros más sensibles que afectan significativamente los valores del modelo para la producción de agua, se muestran en el Cuadro siguiente.

| Parámetro a<br>modificar | Significado                                               | Archivo de<br>entrada |
|--------------------------|-----------------------------------------------------------|-----------------------|
| CN <sub>2</sub>          | Curva numérica                                            | .mgt                  |
| SOL AWC                  | Capacidad de aqua disponible en el suelo                  | .sol                  |
| <b>ESCO</b>              | Factor de compensación de la evaporación en el suelo      | .hru                  |
| <b>GW REVAP</b>          | Coeficiente de agua subterránea                           | .gw                   |
| <b>GWQMN</b>             | Profundidad del umbral de agua en el acuífero superficial | .gw                   |

Cuadro 11. Parámetros más sensibles del modelo hidrológico SWAT

FUENTE: Arnold *et al.* (2002b).
En el caso de la cuenca del río Amajac, para la calibración de los parámetros más sensibles del modelo se utilizaron en primer lugar, los datos de Curva Numérica CN2 (Torres, 2000) (Anexo C), tomando como base el grupo hidrológico C para cada capa de suelo. Posteriormente se ajustó la capacidad de agua disponible (SOL\_AWC) del archivo de entrada (.sol) para cada una de las 29 subcuencas. Finalmente, el factor ESCO (con valor de 1.0), contribuyó a obtener un mejor ajuste de los escurrimientos simulados.

Los otros dos parámetros (GW\_REVAP, GWQMN) no mostraron cambios significativos en los escurrimientos simulados en ésta etapa de calibración.

### **6.3 Resultados de la segunda simulación**

En el archivo de salida .sbs se muestra información resumida para cada Unidad de Respuesta Hidrológica en la cuenca. De esta manera, en el proceso de calibración se consideraron los resultados de la producción de agua, así como su análisis de regresión. Dicha producción de agua calculada por el modelo SWAT se obtiene con la ecuación siguiente:

$$
WYLD = SURQ + LATQ + GWQ - TLOSS - pond abstractions
$$
 6.3.1

Donde:

- WYLD = la producción de agua. Es la cantidad total de agua producida por la Unidad de Respuesta Hidrológica y que ingresa al canal principal con el paso del tiempo (mm).
- SURQ = la contribución de los escurrimientos superficiales al flujo de la corriente en el canal principal con el paso del tiempo (mm).
- $LATQ = Ia$  contribución del flujo lateral al flujo de la corriente (mm). El agua fluye lateralmente dentro del perfil del suelo, que entra al canal principal con el paso del tiempo.
- GWQ = la contribución del agua subterránea al flujo de la corriente (mm). El agua del acuífero poco profundo que entra al canal principal con el paso del tiempo. El flujo del agua subterránea también se denomina flujo base.
- TLOSS = las pérdidas por transmisión (mm). El agua se pierde de canales tributarios en la Unidad de Respuesta Hidrológica a través de la transmisión por medio del lecho. Dicha agua llega a recargar el acuífero poco profundo con el paso del tiempo. La contribución neta del escurrimiento superficial al flujo de la corriente en el canal principal se calcula al restar TLOSS de SURQ.
- pond abstractions = las extracciones de agua en estanques, pozos y cuerpos de agua (mm).

En esta etapa de calibración, se consideró el periodo 1996 y 1997 con una frecuencia de impresión mensual.

En la Figura 12 se muestra la dinámica y magnitud de los escurrimientos simulados y aforados en forma mensual. En la gráfica se puede notar un buen comportamiento de los resultados, excepto por los meses con mayor precipitación (agosto y septiembre de 1996), en los cuales el modelo realiza sobreestimaciones en los escurrimientos simulados.

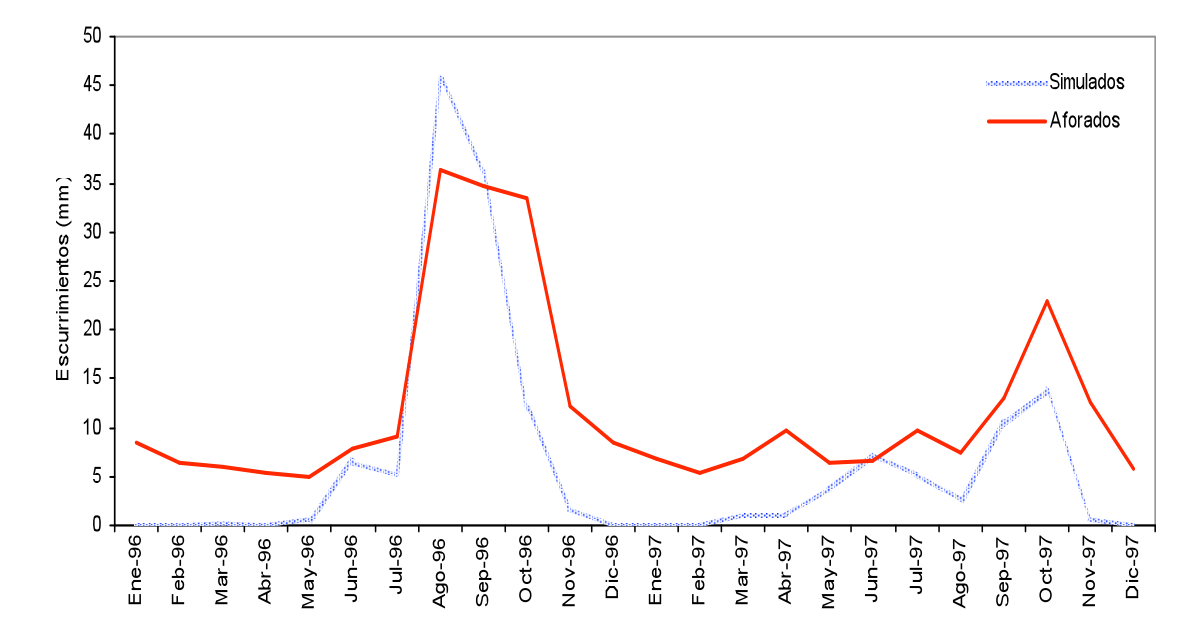

Figura 12. Dinámica y magnitud de los escurrimientos medidos y simulados en la etapa de calibración

En la Figura 13 se presenta el análisis de regresión de los datos aforados y simulados por el modelo, para un total de 24 observaciones (meses) en un periodo de dos años. Los resultados indican que el valor de la pendiente de la recta, estimada en 0.7357 y el coeficiente  $R^2$ , con valor de 0.7645 se comparan favorablemente y se consideran aceptables.

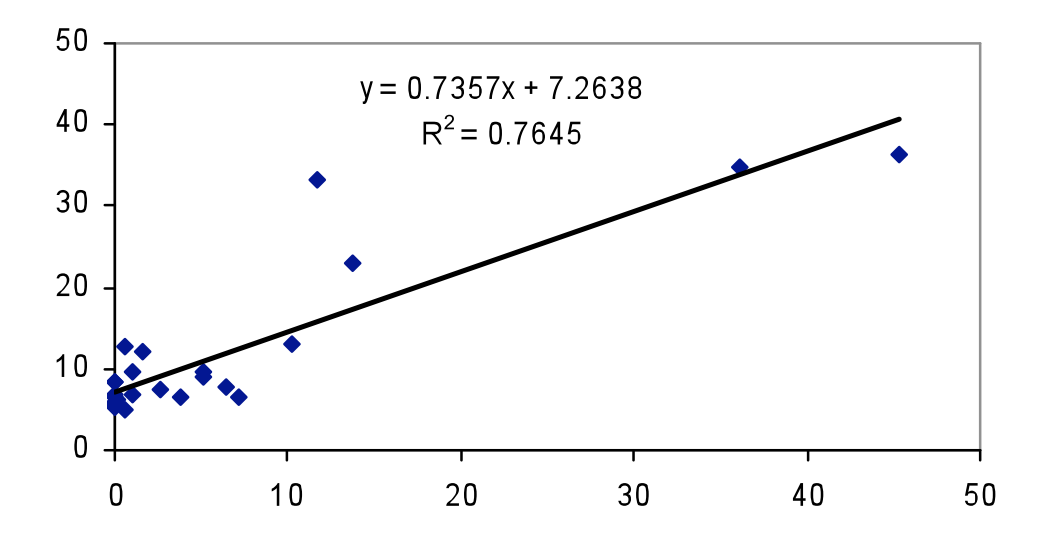

Figura 13. Análisis de regresión de los escurrimientos medidos y simulados en la etapa de calibración

# **6.4 Resultados de la etapa de validación**

En la etapa de validación se consideró un periodo de tres años (1998-2000) con una frecuencia de impresión de salida mensual (Figura 14).

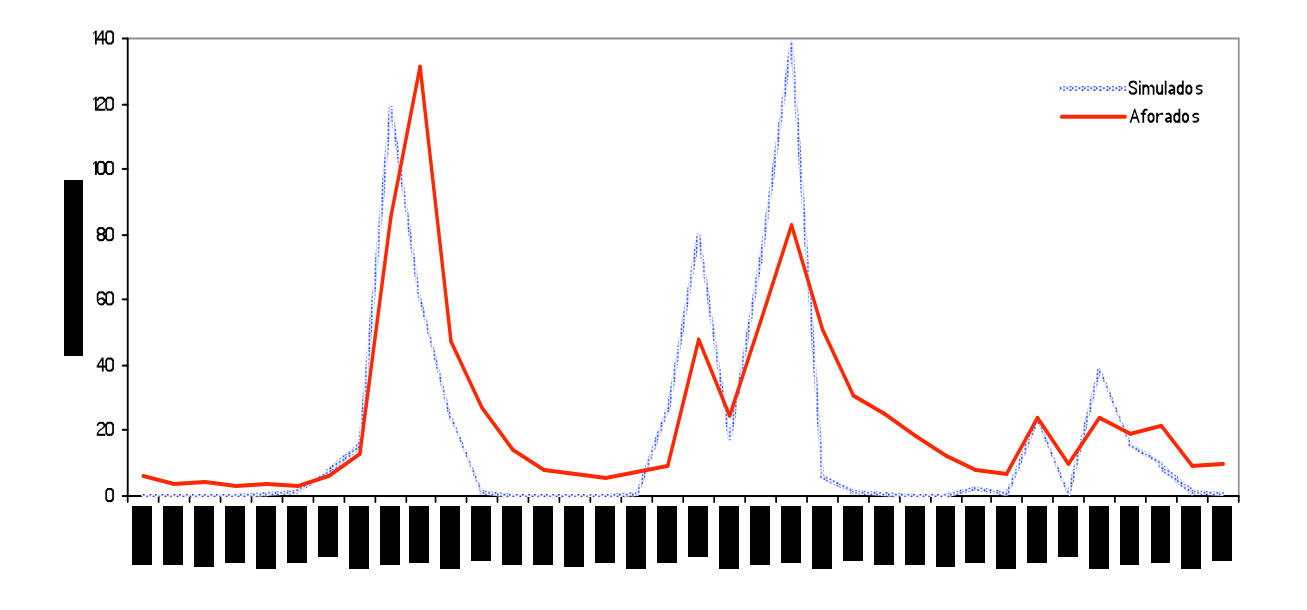

Figura 14. Dinámica y magnitud de los escurrimientos medidos y simulados en la etapa de validación

En esta gráfica se puede notar que en los meses de agosto y septiembre de 1998; junio, julio, septiembre y octubre de 1999; y agosto de 2000, el modelo realiza sobreestimaciones en los escurrimientos simulados, que es cuando ocurre la mayor cantidad de escurrimientos.

En la Figura 15 se presenta el análisis de regresión para un total de 36 observaciones en tres años. En esta gráfica se puede notar que el valor de la pendiente de la recta muestra una desviación de 36.35 % respecto a la línea de 45° y el  $R^2$  de 0.5992, disminuyen significativamente, comparado con la etapa de calibración. Estos decrementos se deben a la gran cantidad de escurrimientos aforados y simulados.

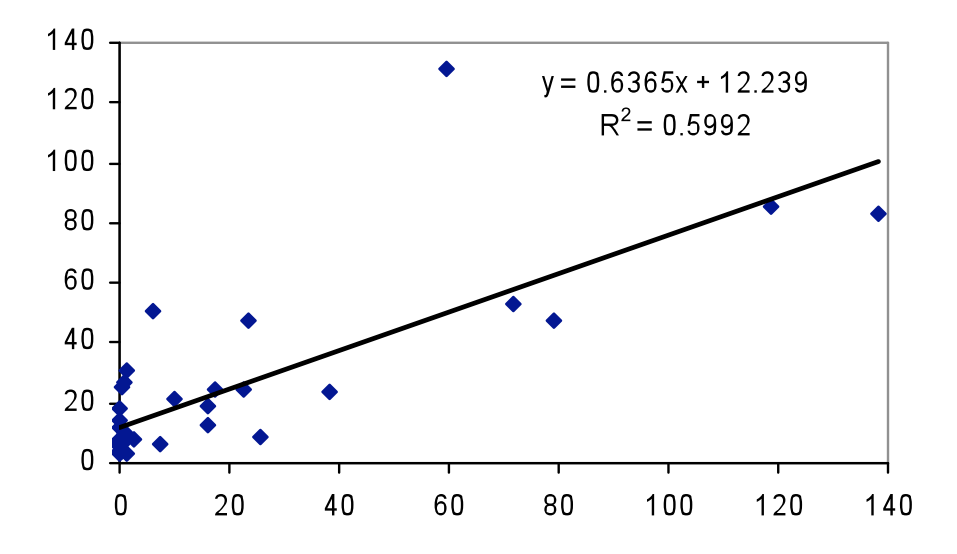

Figura 15. Análisis de regresión de los escurrimientos medidos y simulados en la etapa de validación

Sin embargo, para conocer la eficiencia en los resultados arrojados por el modelo SWAT, se puede hacer el análisis con la bondad de ajuste entre los valores medidos y simulados a través de la determinación del coeficiente de eficiencia Nash-Sutcliffe (1970), tal como lo cita Larose (2004). Este Indicador de Eficiencia NSE (por sus siglas en inglés, Nash-Sutcliffe Efficiency), se puede calcular con cualquiera de las siguientes expresiones:

$$
NSE = 1 - \frac{\sum (y - x)^2}{\sum (x - x_m)^2}
$$
 6.4.1

$$
NSE = 1 - \frac{\sum_{j=1}^{n} (O_j - S_j)^2}{\sum_{j=1}^{n} (O_j - \overline{O_j})^2}
$$
 6.4.2

Donde:

y ó  $S_i$  = valor simulado

 $x \text{ u } O_i$  = valor observado o medido

 $x_m$  u  $\overline{O}_i$  = valor promedio de los valores observados

De esta manera, en el Cuadro 12 se muestra un comparativo del valor del coeficiente de eficiencia obtenido para la cuenca del río Amajac, así como valores del mismo coeficiente obtenidos en estudios de otras cuencas.

Cuadro 12. Comparación de estadísticos sobre la producción de agua en diferentes cuencas y modelos en la etapa de validación

| Cuenca            | País      | Area<br>(km <sup>2</sup> ) | <b>Modelo</b>   | $R^2$ | <b>NSE</b> |
|-------------------|-----------|----------------------------|-----------------|-------|------------|
| Wagga Research C. | Australia | 0.081                      | Boughton        | 0.41  | 0.35       |
| Dandenong River   | Australia | 270.00                     | Porter-MacMahon | 0.76  | 0.76       |
| El Tejocote       | México    | 176.60                     | SWAT            | 0.93  | 0.85       |
| Amajac            | México    | 6826.50                    | <b>SWAT</b>     | 0.59  | 0.94       |

 $R^2$  = Coeficiente de Determinación, NSE = Coeficiente de Eficiencia Nash-Sutcliffe. FUENTE: Benavides (1998) y Torres (2000).

Como se señaló en el apartado 2.4.1 Calibración y validación del modelo SWAT, la función objetivo para la calibración y validación de un modelo generalmente consiste de pruebas estadísticas, en donde los parámetros que describen las características más comunes de las poblaciones son: los descriptores de tendencia central, los descriptores de dispersión y los descriptores de asimetría (Palacios, 2005).

Entre los descriptores de tendencia central se encuentra la media aritmética, que es probablemente el parámetro más ampliamente utilizado. Esta media para valores discretos, es el promedio aritmético obtenido al dividir la suma de las magnitudes de los individuos de la población entre el número total de éstos. Se calcula con la siguiente ecuación:

$$
\mu = \frac{1}{N} \sum_{i=1}^{N} X_i
$$
6.4.3

Donde:  $\mu = \overline{X}$  = media aritmética de la población  $X_i$  = magnitud de la unidad poblacional i N = tamaño de la población.

Entre los descriptores de dispersión o variabilidad de uso común, se encuentran la varianza, la desviación estándar y el coeficiente de variación.

El estimador de la varianza se calcula con la siguiente expresión:

$$
S^{2} = \frac{1}{n-1} \sum_{i=1}^{n} (X_{i} - \overline{X})^{2}
$$
 6.4.4

Donde:  $i = 1, 2, ..., n$ n = el tamaño de la muestra

La desviación estándar es la medida de la dispersión de los valores respecto a la media  $\overline{X}$  y se calcula con cualquiera de las siguientes expresiones:

$$
S_x = \sqrt{\frac{\sum (x - \overline{x})^2}{(n - 1)}}
$$
6.4.5

103

$$
S_x = \sqrt{S^2} \tag{6.4.6}
$$

El coeficiente de variación permite comparar la dispersión entre dos poblaciones distintas, e incluso, comparar la variación del producto de dos variables diferentes (que pueden provenir de una misma población).

El estimador del coeficiente de variación CV es la relación entre la desviación típica o estándar  $S_x$  y su media aritmética  $\overline{X}$ , así:

$$
CV = \frac{S_x}{\overline{X}}
$$

El error medio absoluto MAE, es un índice de tipo absoluto y simple que resume la diferencia promedio entre los valores medidos y simulados en sus propias unidades. Se determina con la siguiente ecuación:

$$
MAE = \sum_{i=1}^{n} \frac{E_i - M_i}{n}
$$
 6.4.8

Donde: E = valores simulados M = valores medidos

En el Cuadro 13, se puede notar las estadísticas básicas obtenidas del comparativo de los escurrimientos medidos y simulados en el periodo 1998 a 2000.

Cuadro 13. Estadísticas básicas del escurrimiento superficial medido y simulado en la etapa de validación

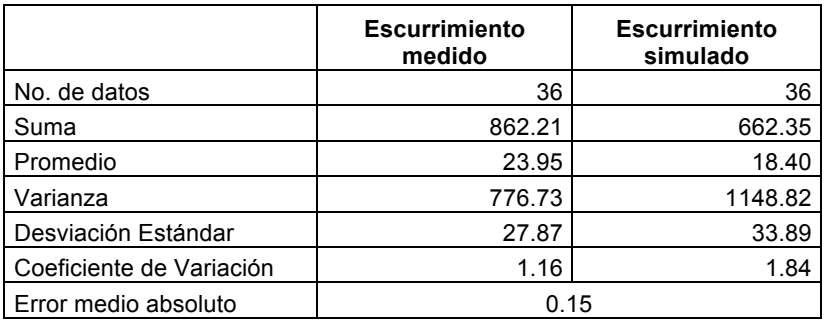

Es importante señalar que el error medio absoluto calculado (0.15 mm) es desfavorable en los meses de enero a abril de 1998; enero a abril de 1999 y febrero de 2000, debido a que su valor es superior a los valores de simulación calculados por SWAT.

# **6.5 Condición hidrológica de la cuenca del río Amajac**

Considerando que el modelo SWAT arroja resultados de manera diaria, mensual y anual, se optó por mostrar los resultados de forma mensual, ya que presentan mayor consistencia y eficiencia en el manejo de la información.

En este sentido, en la Figura 16 se puede apreciar el balance hídrico para el periodo 1998 a 2000. En ésta se distingue que cuando se incrementa la precipitación (PREC), se eleva el escurrimiento superficial (SURQ), el escurrimiento subsuperficial (LATQ) y la evapotranspiración actual (ET), mientras que la descarga de agua subterránea (GWQ) se mantiene constante y su valor es mínimo.

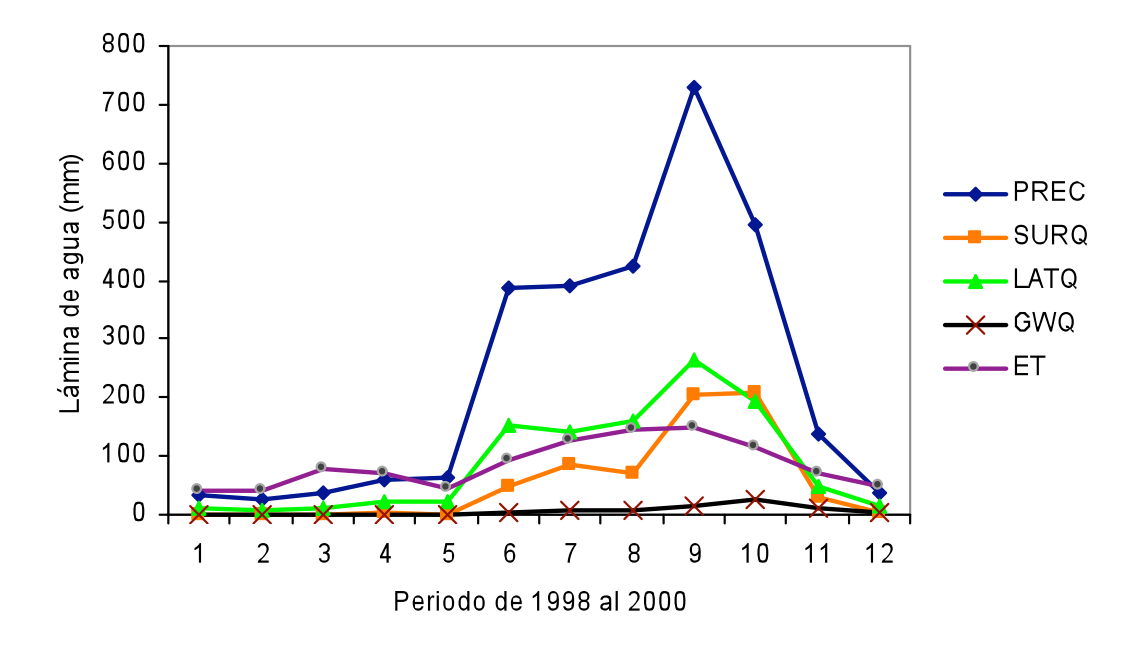

Figura 16. Balance hídrico en la cuenca del río Amajac para el periodo 1998 a 2000

La Figura 16 muestra que las mayores aportaciones del escurrimiento se atribuyen al escurrimiento subsuperficial, que representan 37 % respecto al total de agua precipitada, mientras que la descarga de agua subterránea constituye únicamente 3 %. En esta gráfica, se observa que durante los meses de mayo a noviembre, la evapotranspiración actual se presenta en mayor escala, debido al desarrollo vegetativo de los cultivos, mientras que en la época de sequía (diciembre a abril), la evapotranspiración excede a la precipitación, y se asume que se debe a una mayor evaporación de agua contenida en el suelo.

En la Figura 17 se aprecia que, gran parte del agua que precipita, se convierte en la principal fuente de producción de agua (64 %), y únicamente 36 % regresa a la atmósfera por medio de la evapotranspiración. En el Cuadro 14 se muestra el resumen de éstas variables simuladas por el modelo SWAT.

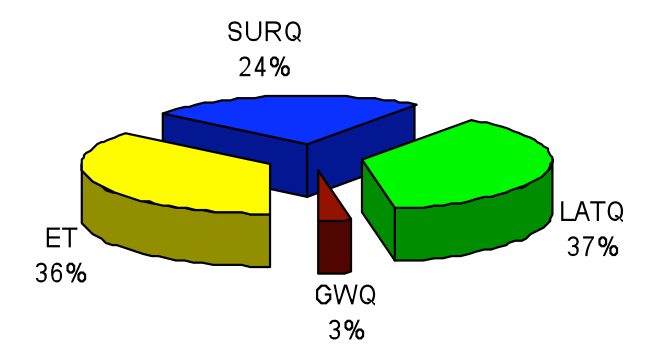

Figura 17. Contribución del ciclo hidrológico en la cuenca del río Amajac para el periodo 1998 a 2000

Donde:

PREC = Precipitación (mm)

SURQ = Escurrimiento superficial (mm)

LATQ = Escurrimiento lateral ó subsuperficial (mm)

GWQ = Descarga de agua subterránea (mm)

ET = Evapotranspiración actual (mm)

Cuadro 14. Resumen de las variables simuladas por el modelo SWAT

| AÑO   | <b>PREC</b><br>(mm) | <b>SURQ</b><br>(mm) | <b>LATQ</b><br>(mm) | <b>GWQ</b><br>(mm) | ET.<br>(mm) |
|-------|---------------------|---------------------|---------------------|--------------------|-------------|
| 1998  | 1002.96             | 228.73              | 390.53              | 33.9               | 325.38      |
| 1999  | 1122.22             | 339.81              | 396.18              | 32.1               | 354.53      |
| 2000  | 695.79              | 93.81               | 264.06              | 12.3               | 337.44      |
| TOTAL | 2820.97             | 662.35              | 1050.8              | 78.3               | 1017.35     |

Debido a que la producción de agua considera únicamente las variables SURQ, LATQ y GWQ, según la ecuación 6.3.1, no se contempló la percolación en éste resumen.

### **7. CONCLUSIONES Y RECOMENDACIONES**

### **7.1 Conclusiones**

Las predicciones sobre producción de escurrimientos superficiales a nivel mensual fueron modeladas con la mayor precisión posible.

El modelo sobreestima los escurrimientos simulados en los meses con mayor precipitación.

El modelo SWAT presentó un buen ajuste en el coeficiente de eficiencia Nash-Sutcliffe, en donde se puede notar la distribución aleatoria de los datos. El empleo de éste coeficiente ayuda significativamente a determinar la aproximación de los datos simulados a los datos medidos en una relación 1:1.

El SWAT tiene un alto grado de sensibilidad al valor de la curva numérica (CN2), a la capacidad de agua disponible en el suelo (SOL\_AWC), y al factor de compensación de la evaporación en el suelo (ESCO), mientras que con el coeficiente de agua subterránea (GW REVAP) y la profundidad del umbral de agua en el acuífero superficial (GWQMN) no se presentaron variaciones significativas.

La versión 2000 del modelo SWAT es compatible con el Sistema de Información Geográfica Arc View, lo cual facilita el manejo de la información climatológica, hidrométrica, edafológica y de uso del suelo.

Al trabajar con Unidades de Respuesta Hidrológica, el modelo permite agrupar áreas con condiciones similares de manejo.

Las subcuencas 1, 3 y 5 ubicadas en la parte noreste de la cuenca, presentaron la mayor cantidad de precipitación media anual, considerando los años 1998 al 2000, en un rango de 1735.0 a 1840.6 mm, mientras que los mayores escurrimientos

superficiales para el mismo periodo, se concentraron en las subcuencas 1, 2, 3, 4 y 5, en un rango de 510.9 a 675.7 mm. Estos ultimos se deben principalmente a la cobertura vegetal del suelo, compuesta por selva baja, maíz, bosque mixto y pastos, al tipo de suelo, con predominancia de Litosol y Rendzina, así como al relieve existente en la zona (Anexo F y Anexo G).

Gran parte de la vegetación en la cuenca está constituida por bosque mixto (35.44 % respecto al area total). Los demás usos del suelo se concentran en cultivos de maíz (22.64 %), seguido por pastizales (12.37 %), matorral submontano (8.69 %), matorral crasicaule (5.54 %), selvas (5.38 %), alfalfa-cebada (4.06 %), café-maguey (3.81 %), manzano (1.25 %), y en menor proporción: frijol (0.50 %), cuerpos de agua (0.17 %), ciudades (0.12 %) y cabeceras municipales (0.05 %).

#### **7.2 Recomendaciones**

Es aconsejable contar con información actualizada y de preferencia que sea reciente de las estaciones climatológicas e hidrométricas para realizar una buena investigación.

Se recomienda que los modelos de elevación digital de malla rectangular propuestos por INEGI sean procesados en otro programa comercial distinto al Arc View versión 3.2 (Por ejemplo: Watershed Modeling System), ya que la delimitación del parteaguas se realiza en base al pixel de malla rectangular. En este sentido, es más precisa la delimitación con el pixel de malla hexagonal (Salgado, 2004). Esto permitirá posteriormente que la interfase SWAT procese la información de unidades y tipos de suelo con mejor precisión.

Realizar estudios de perfiles de suelos que contemplen la toma de muestras a diferentes profundidades y efectuar su análisis en laboratorio para estimar las variables físicas y químicas del suelo en la zona de estudio. Ello permitirá contar con una base

de datos consistente, puesto que esto influye en la confiabilidad y precisión de los resultados que el modelo arrojará en el futuro.

Considerando que el modelo tiene limitantes, se sugiere que la información necesaria para la corrida del SWAT se concentre desde el inicio en la carpeta AVS2000 subcarpeta AvSwatDB al momento de generar un nuevo proyecto. De lo contrario, SWAT difícilmente podrá ubicar, leer y procesar la información y por consiguiente, no se tendrán los resultados deseados.

A partir de los resultados, se puede implementar el uso de prácticas productivoconservacionistas en terrenos de ladera, a efecto de reducir los escurrimientos superficiales. Una forma práctica es el establecimiento de cultivos tupidos, reforestación, cultivos en fajas al contorno, barreras vivas, cultivos de cobertera, terrazas de muro vivo, entre otras.

Es necesario contar con información del uso actual del suelo lo más cercano a la realidad, debido al constante crecimiento de la población, la elevada tasa de deforestación y el cambio en el uso del suelo. Esto se logra mediante el reconocimiento en campo y con el auxilio de las imágenes de satélite actualizadas.

Como éste trabajo se orientó únicamente al estudio de los escurrimientos superficiales, es conveniente abordar en futuros trabajos los temas sobre: producción de sedimentos, recarga de acuíferos e intercepción del agua de lluvia por las plantas.

En el presente estudio no se consideraron los caminos de terracería y asfalto. Por lo anterior, se recomienda que se incorporen en futuros trabajos, ya que representa una parte importante en la disminución de los escurrimientos superficiales y el proceso erosivo, así como la producción de sedimentos.

En el apartado de Definición de corrientes (Stream definition), la interface enlista un área máxima, una mínima y una sugerida con objeto de generar las subcuencas. En este sentido, el usuario tiene la capacidad de elegir el mínimo tamaño de las subcuencas, siempre y cuando el área total de la cuenca no sea muy grande, ya que esto dificultará el procesamiento de la información por el modelo. De hecho, esta función juega un papel importante para determinar a detalle la red de drenaje y el tamaño y número de subcuencas. En este caso, se sugiere trabajar con el valor propuesto por SWAT, o inclusive con valores menores, pero sin llegar al mínimo.

### **8. LITERATURA CITADA**

- American Planning Association. 2008. Los fundamentos de planificación de sitios. Sección 2.4 Hidrología. Chicago, IL. http://www.planning.org/CACes/sec2\_4.html
- Arnold, J. G., S. L. Neitsch, J. R. Kiniry, J. R. Williams and K. W. King. 2002a. Soil and Water Assessment Tool Theoretical Documentation. Version 2000. Blackland Research Center, Texas Agricultural Experiment Station. Temple, Texas.
- Arnold, J. G., S. L. Neitsch, J. R. Kiniry and R. Srinivasan. 2002b. Soil and Water Assessment Tool User´s Manual. Version 2000. Blackland Research Center, Texas Agricultural Experiment Station. Temple, Texas.
- Baumer, O. W. 1990. Prediction of soil hydraulic parameters. *In*: WEPP Data Files Indiana. SCS National Soil Survey Laboratory, Lincoln, NE.
- Becht, G. 1974. Systems theory, the key to halism and reductionism. Bioscience. pp: 579-596.
- Benavides S., J. de D. 1998. Calibración y validación del modelo hidrológico SWRRB en la cuenca forestal El Carrizal, Tapalpa, Jalisco. Tesis de Maestría en Ciencias. Colegio de Postgraduados. Instituto de Recursos Naturales. Especialidad de Ciencias Forestales. Montecillo, México. 261 p.
- Bower, H. 1969. Infiltration of water into nonuniform soil. Journal Irrigation and Drainage Div., ASCE 95(IR4): 451-462.
- Bronswijk, J. J. B. 1989. Prediction of actual cracking and subsidence in clay soils. Soil Science 148: 87-93.
- Bronswijk, J. J. B. 1990. Shrinkage geometry of a heavy clay soil at various stresses. Soil Science Soc. Am. J. 54: 1500-1502.
- CONAGUA. 1990. *In*: Curso-Taller Filosofía y principios de manejo de cuencas hidrográficas. Durango, Durango.
- CONAGUA. 2002. Plan de Riegos 2002-2003. Módulo No. I. Secretaría del Medio Ambiente y Recursos Naturales. Metztitlán, Hidalgo.

CONAGUA. 2006. Ley de Aguas Nacionales. México, D.F.

http://www.cna.gob.mx/eCNA/Espaniol/Estadisticas/Central/Estadisticas\_Agua\_2006/

- Consejo Estatal de Ecología. 2001. Ordenamiento Ecológico Territorial del estado de Hidalgo. Hidalgo, México. 307 p.
- Crawford, N. H. and R. K. Linsley. 1966. Digital simulation in Hydrology: Stanford Watershed Model IV. Technical Report number 39. Department of Civil Engineering. Stanford University. California, USA.
- De Bustamante S., A. 2006. Análisis hidrológico de la cuenca Molenbeek-Erpe usando el modelo Avswat. Trabajos profesionales de fin de carrera. Escuela Técnica Superior de Ingenieros Agrónomos y de Montes. Madrid, España.
- Dirección General de Geografía del Territorio Nacional (DGGTN). 1980. Carta edafológica. Escala 1:50 000. México, D.F.
- Figueroa S., B., A. Amante O., H. G. Cortés T., J. Pimentel L., E. S. Osuna C., J. M. Rodríguez O. y F. J. Morales F. 1991. Manual de predicción de pérdidas de suelo por erosión. Colegio de Postgraduados. Instituto de Recursos Naturales. Montecillo, México. p. 83-90.
- García, E. 2004. Modificaciones al sistema de clasificación climática de Koppen. Universidad Nacional Autónoma de México. Instituto de Geografía. Publicado por la Comisión Nacional para el Estudio de la Biodiversidad (CONABIO). 5ª edición corregida y aumentada. México, D.F.
- García J., L. y A. Ventura R. 2005. Evaluación de la degradación del suelo causada por el hombre en la cuenca Amajac, Hidalgo. Tesis de licenciatura. Universidad Autónoma Chapingo. Departamento de Suelos. Ingeniero en Recursos Naturales Renovables. 134 p.
- Hillel, D. 1977. Soil and water; physical principles and processes. Academic Press. New York.
- IMAC. 2007. "Agua, medio ambiente y sociedad, hacia la gestión de los recursos hídricos en México". http://www.imacmexico.org/ev\_es.php?ID=30461\_208&ID2=DO\_TOPIC
- Instituto Mexicano de Tecnología del Agua (IMTA). 1995. Extractor Rápido de Información Climatológica II. Jiutepec, Morelos, México.
- Instituto Mexicano de Tecnología del Agua (IMTA). 2006. Acciones locales para un reto global. Memorias del Cuarto Foro Mundial del Agua. www.imta.mx/preparaciónal-ivfma/taller-regional.htm. México, D.F.
- Instituto Nacional de Estadística, Geografía e Informática (INEGI). 1992. Síntesis Geográfica del estado de Hidalgo. Apéndice II. Datos de los perfiles representativos de las unidades de suelos. Aguascalientes, Ags. México. 134 p.
- Instituto Nacional de Estadística, Geografía e Informática (INEGI). 2000. Claves de las cartas topográficas. Escala 1: 50 000. México.
- Jacomino, V. M. F., and D. E. Fields. 1997. A critical approach to the calibration of a watershed model. Journal American Water Resources Association. 33(1): 143- 154.
- Junes, D. A. 1985. Modelo de simulación para predicción de escurrimientos superficiales. Tesis de Maestría en Ciencias. Colegio de Postgraduados. Montecillo, México.
- Lane, L. J. 1982. Distributed model for small semi-arid watersheds. J. Hydraulic Eng., ASCE, 108 (HY 10): 1114-1131.
- Lane, L. J. 1983. Chapter 19: Transmission Losses. *In*: Soil Conservation Service. National engineering handbook, section 4: hydrology. U. S. Government Printing Office, Washington, D. C. pp: 19-1-19-21.
- Leonard, R. A., W. G. Knisel, and D. A. Still. 1987. GLEAMS: Groundwater loading effects of agricultural management systems. Trans. ASAE. 30: 1403-1418.
- Linsley, Jr. Ray K. *et al*. 1977. Hidrología para ingenieros. Editorial Mc Graw Hill de México, S.A. de C.V. Segunda Edición. México. 386 p.
- Martínez M., M. R. 2005. Notas del curso Manejo de cuencas hidrográficas. Colegio de Postgraduados. Instituto de Recursos Naturales. Montecillo, México. 18 p.
- Mein, R. G. and C. L. Larson. 1973. Modeling infiltration during a steady rain. Water Resources Research 9(2): 384-394.
- Mejía S., E., J. Cortés B., E. Palacios V. y A. Exebio G. 2005. Adaptación de un modelo de simulación hidrológica a la cuenca del río Laja, Guanajuato, México. Revista Agrociencia, ISSN 1405-3195, null 39, No. 5. pp: 481-490.
- Mendoza T., R. 2004. Desarrollo de un modelo de Sistemas de Información Geográfica y modelación hidrológica de la cuenca del río Laja, Guanajuato. Tesis de licenciatura. Universidad Autónoma Chapingo. Departamento de Irrigación. Chapingo, México.
- Miguel L., I. 2006. Balance hídrico de la subcuenca del río Amajac, afluente del Pánuco, en el estado de Hidalgo. Tesis de Licenciatura. Universidad Autónoma Chapingo. Departamento de Irrigación. Chapingo, México. 158 p.
- Muñoz O., A. R. 1997. Empleo del modelo EPIC para determinar el efecto de la labranza de conservación sobre el cultivo de trigo. Tesis de Maestría en

Ciencias. Colegio de Postgraduados en Ciencias Agrícolas. Instituto de Recursos Naturales. Especialidad en Edafología. Montecillo, México. 119 p.

- Natural Resources Conservation Service Soil Survey Staff. 1996. National soil survey handbook, title 430-VI. U. S. Government Printing Office, Washington, D. C.
- Nearing, M. A., B. Y. Liu, L. M. Risse, and X. Zhang. 1996. Curve number and Green-Ampt effective hydraulic conductivities. Water Resources Bulletin 32: 125-136.
- Nicks, A. D. 1974. Generación estocástica de la ocurrencia, forma y localización de la cantidad máxima de lluvia diaria. *In*: Proc. Symp. Statistical Hydrology, Tucson, AZ. U.S. Gov. Print. Office, Washington, D.C. pp: 154-171.
- Nuevo Atlas Porrúa de la República Mexicana. 1977. Editorial Porrúa, S.A. Tercera edición. México, D.F. 197 p.
- Palacios V., E. 2005. Conceptos básicos de matemáticas, estadística e hidráulica en hidrociencias. Notas del curso. Colegio de Postgraduados. Instituto de Recursos Naturales. Especialidad de Hidrociencias. Montecillo, México. 53 p.
- Palacios V., O. L. 1984. El uso de modelos en irrigación y áreas afines. XVII Congreso Nacional de la Ciencia del Suelo. Sociedad Mexicana de la Ciencia del Suelo. Guadalajara, Jalisco, México.
- Palacios V., O. L. 1987. El uso de modelos en irrigación y áreas afines. Revista Terra. volumen 3. México.
- Rallison, R. E. and N. Miller. 1981. Past, present and future SCS runoff procedure. *In* V.P. Singh (ed.). Rainfall runoff relationship. Water Resources Publication, Littleton, CO. pp: 353-364.
- Rawls, W. J. and D. L. Brakensiek. 1985. Prediction of soil water properties for hydrologic modeling. *In* E. B. Jones and T. J. Ward (eds). Watershed management in the 80´s. ASCE, New York, N. Y. pp: 293-299.
- Romo G., J. R. y R. Arteaga R. 1989. Meteorología Agrícola. Segunda edición. Universidad Autónoma Chapingo. Chapingo, México.
- Salgado T., J. A. 2004. El MDE de celda hexagonal en la definición de cuencas y redes de cauces. Tesis de Maestría en Ciencias. Colegio de Postgraduados en Ciencias Agrícolas. Instituto de Recursos Naturales. Programa en Hidrociencias. Montecillo, México. 82 p.

Santhi, C., J. G. Arnold, J. R. Williams, L. M. Hauck, and W. A. Dugas, 2001. Application of a watershed model to evaluate management effects on point and nonpoint source pollution. Transactions of the American Society of Agricultural Engineers 44(6): 1559-1570.

SEMARNAT. 2007. Cruzada bosques agua. http://www.mexicoforestal.gob.mx/

- Secretaría de Recursos Hidráulicos (SRH). 1970. Datos hidrométricos de la Región Hidrológica No. 26 Parcial (Alto Pánuco). Cuenca de la Laguna de Metztitlán. Boletín Hidrológico No. 46. Subsecretaría de Planeación. México. pp: I-17.
- Secretaría de Recursos Hidráulicos (SRH). Datos hidrométricos de la Región Hidrológica No. 26 Bajo Pánuco (excluyendo al río Guayalejo). Cuenca del río Pánuco. Tomo I. Boletín Hidrológico No. 32. Dirección de Hidrología. México.
- Sharpley, A. N., and J. R. Williams. 1990. EPIC. Erosion-Productivity Impact Calculator: 1. Model Documentation. U. S. Department of Agriculture. Technical Bulletin No. 1768. 235 p.
- Sistema de Clasificación FAO-UNESCO/1970 modificado por la Dirección General de Geografía del Territorio Nacional (DGGTN). 1980. Carta Edafológica: Unidades de Suelos y Subunidades. Escala 1: 1 000 000. México. D.F.
- Thomas, G. W., and M. McMahon. 1972. The relation between soil characteristics, water movement and nitrate concentration of groundwater. University of Kentucky Water Resources Institute Research Report No. 52, Lexington, KY.
- Torres B., E. 2000. Comparación de los modelos de simulación hidrológica SWRRB y SWAT en la cuenca El Tejocote, Atlacomulco, estado de México. Tesis de Maestría en Ciencias. Colegio de Postgraduados. Instituto de Recursos Naturales. Especialidad en Edafología. Montecillo, México. 250 p.
- Torres B., E., D. S. Fernández R., J. L. Oropeza M. y E. Mejía S. 2004. Calibración del modelo hidrológico SWAT en la cuenca "El Tejocote", Atlacomulco, estado de México. Artículo científico. Revista Terra Latinoamericana 22: 437-444.
- Van Liew, M. W., J. G. Arnold, and D. D. Bosch. 2005. Problems and potential of autocalibrating a hydrologic model. Transactions of the ASAE. American Society of Agricultural Engineers ISSN 0001-2351. Vol. 48(3): 1025-1040.
- Ven Te Chow, D. R. Maidment and L. W. Mays. 1994. Hidrología Aplicada. Mc Graw Hill, Inc. Chicago, IL. 584 p.
- Wanielista, M. P. 1990. Hydrology and water models with special reference to the phosphorus loading concept in limnology. Scheweiz. Z. Hydrol. 37: 53-83.
- White, K. L., and Indrajeet Ch. 2005. Sensitivity analysis, calibration, and validations for a multisite and multivariable SWAT model. Journal of the American Water Resources Association (JAWRA) 41(5): 1077-1089.
- Wischmeier, W. H., C. B. Johnson, and B. V. Cross. 1971. A soil erodibility nomograph for farmland and construction sites. Journal of Soil and Water Conservation 26: 189-193.
- Wischmeier, W. H., and D. D. Smith. 1978. Predicting rainfall losses: A guide to conservation planning. USDA Agricultural Handbook No. 537. U. S. Gov. Print. Office, Washington, D. C.

# **9. ANEXOS**

# ANEXO A. GRUPO HIDROLÓGICO PARA CADA CAPA DE SUELO.

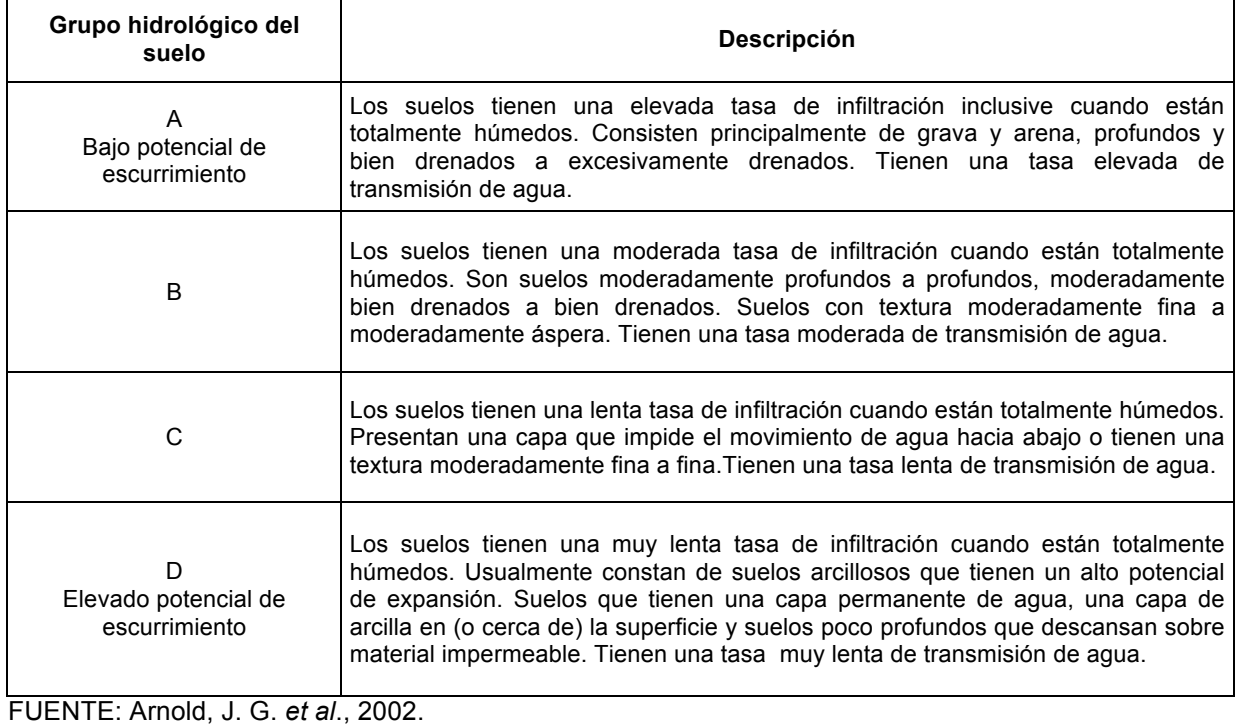

# ANEXO B. PROPIEDADES HIDROLÓGICAS DEL SUELO CON BASE EN LA CLASE TEXTURAL.

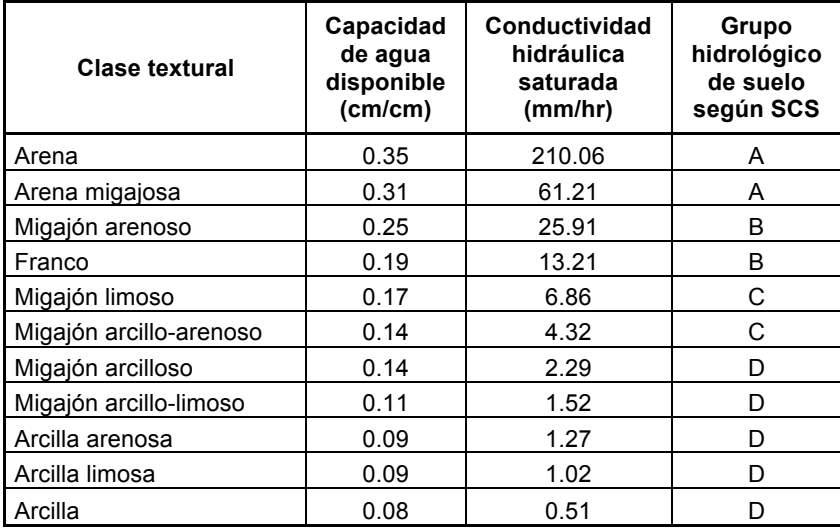

FUENTE: Wanielista (1990).

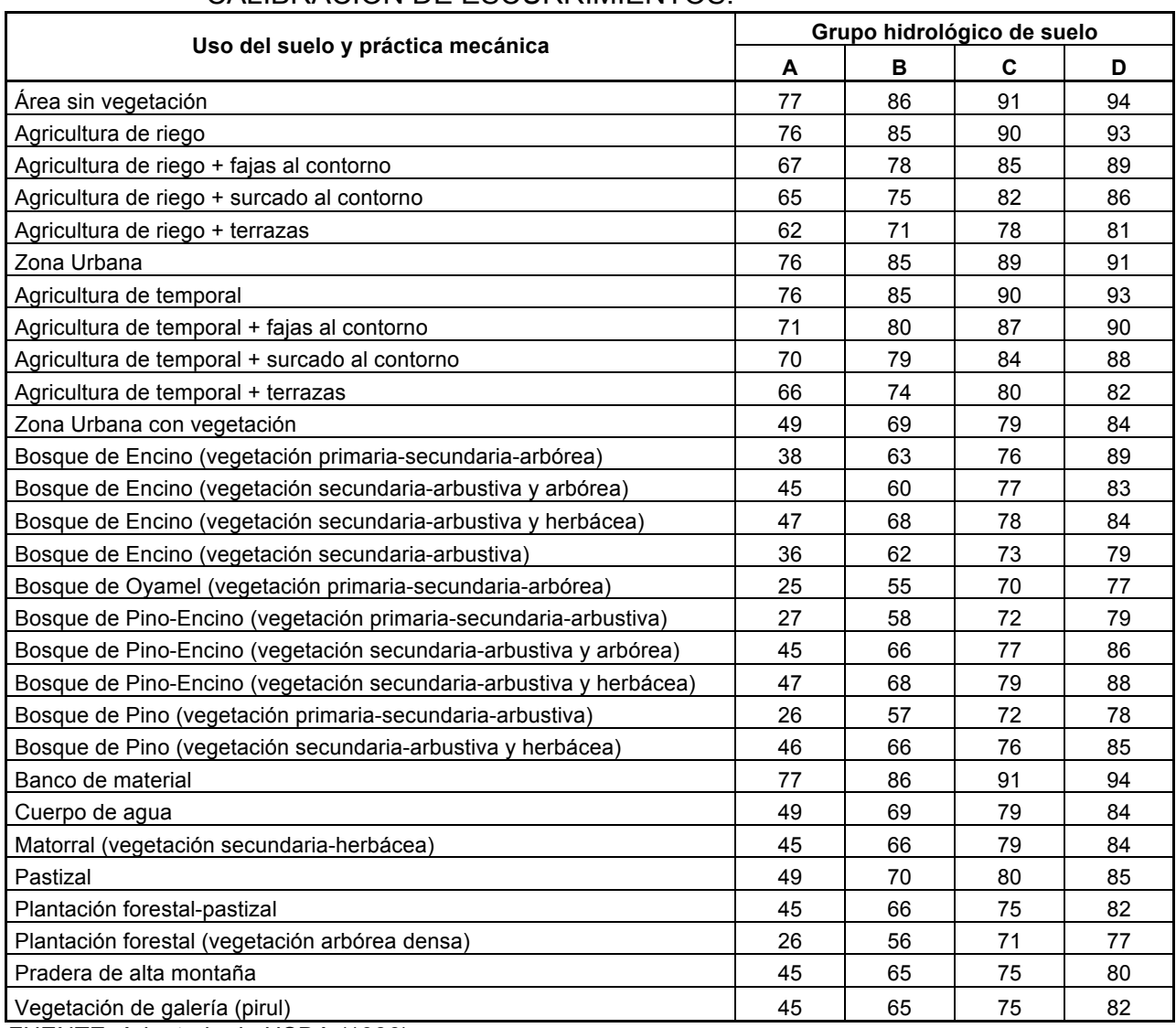

## ANEXO C. VALORES DE CURVA NUMÉRICA CN2 EMPLEADOS EN LA CALIBRACIÓN DE ESCURRIMIENTOS.

FUENTE: Adaptado de USDA (1986).

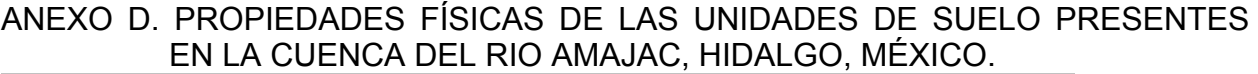

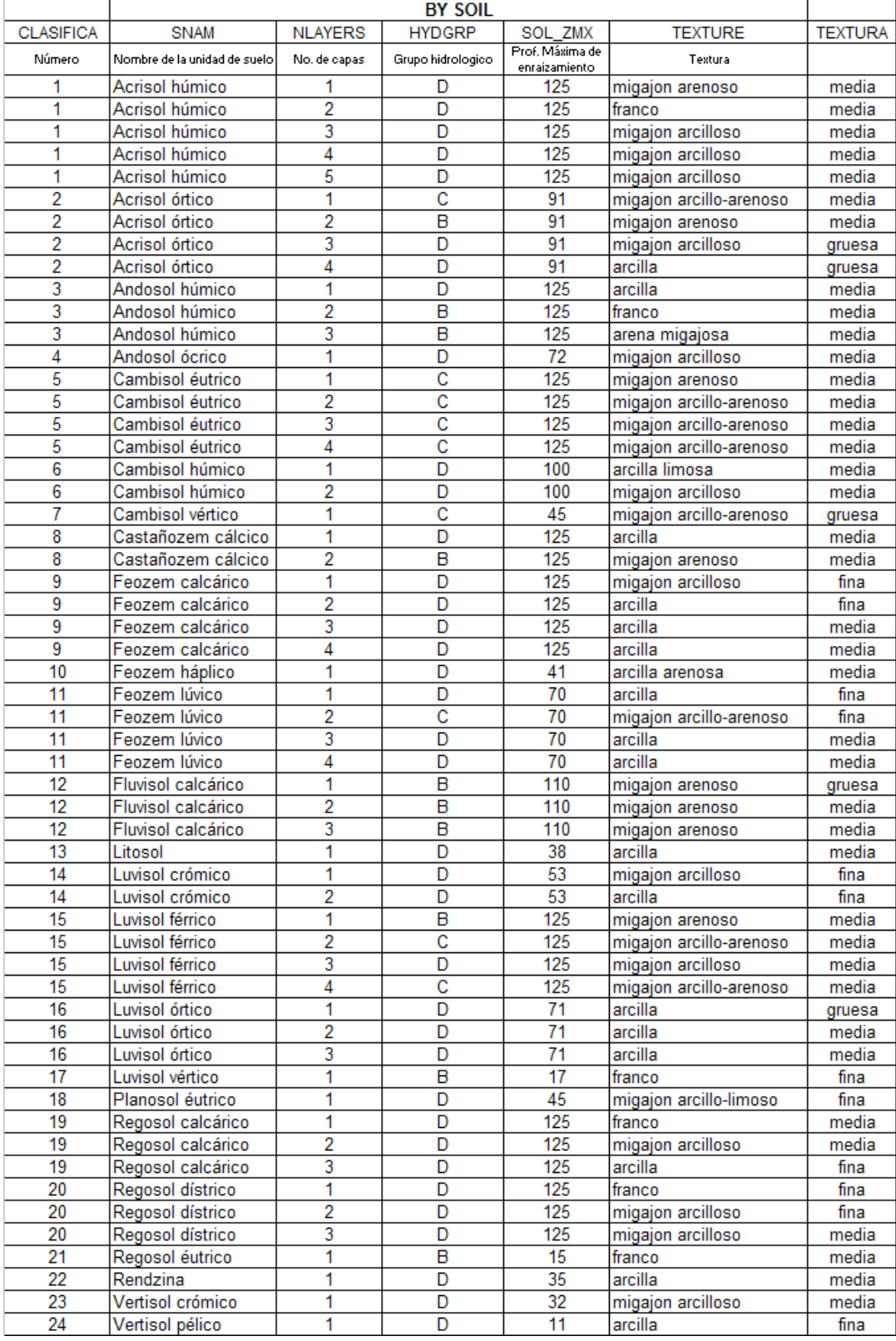

## ANEXO D. PROPIEDADES FÍSICAS DE LAS UNIDADES DE SUELO PRESENTES EN LA CUENCA DEL RIO AMAJAC, HIDALGO, MÉXICO (Continuación).

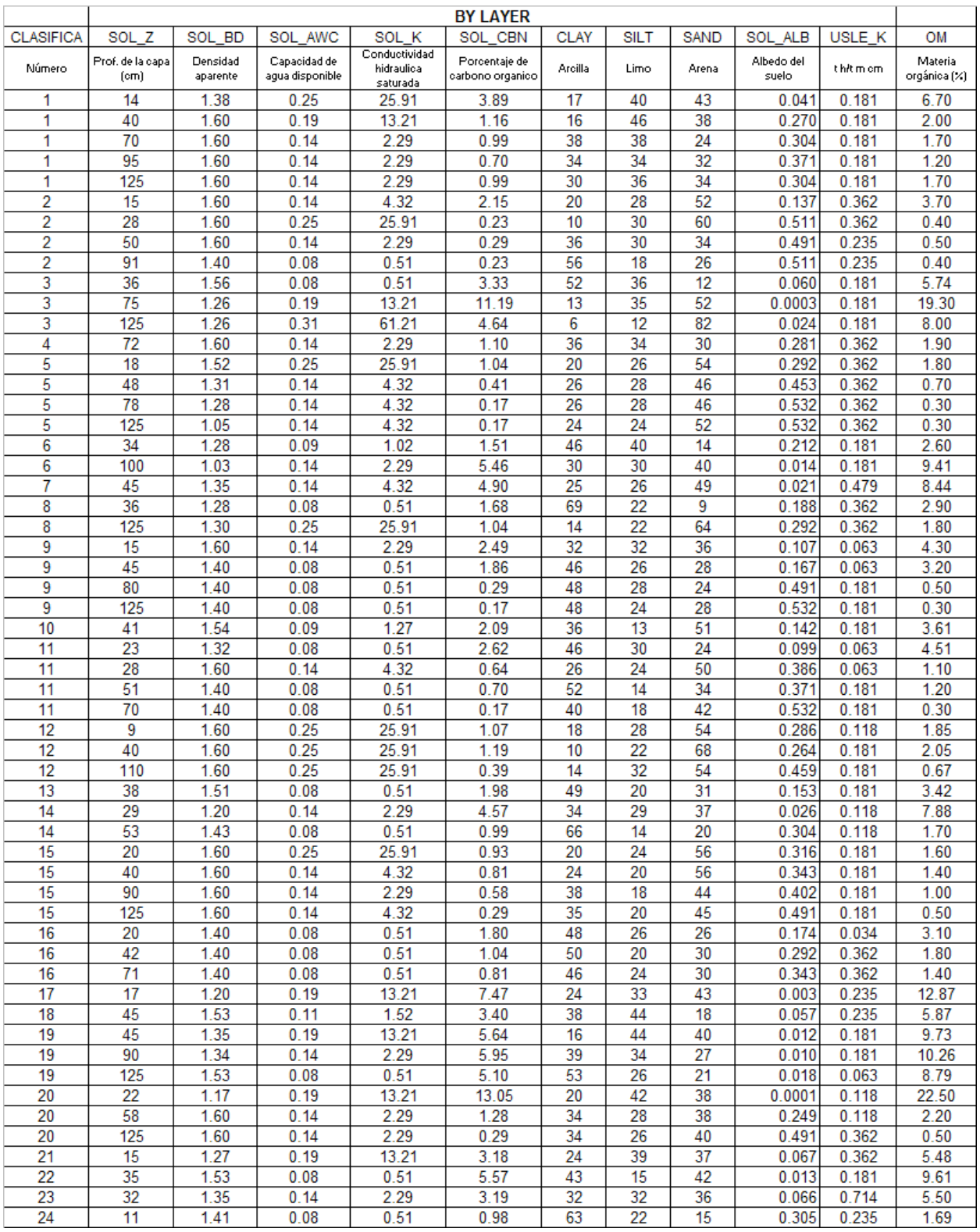

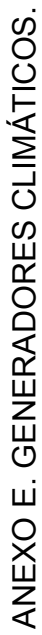

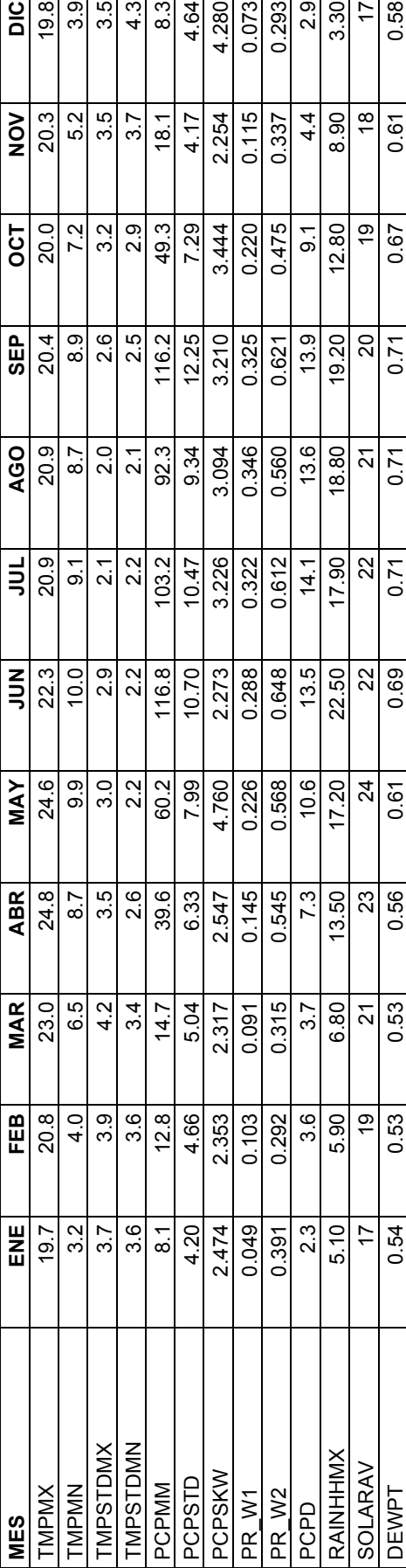

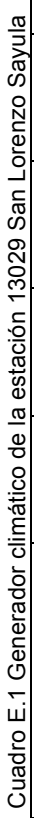

Cuadro E.2 Generador climático de la estación 13042 Zacualtipan (SMN) Cuadro E.2 Generador climático de la estación 13042 Zacualtipan (SMN)

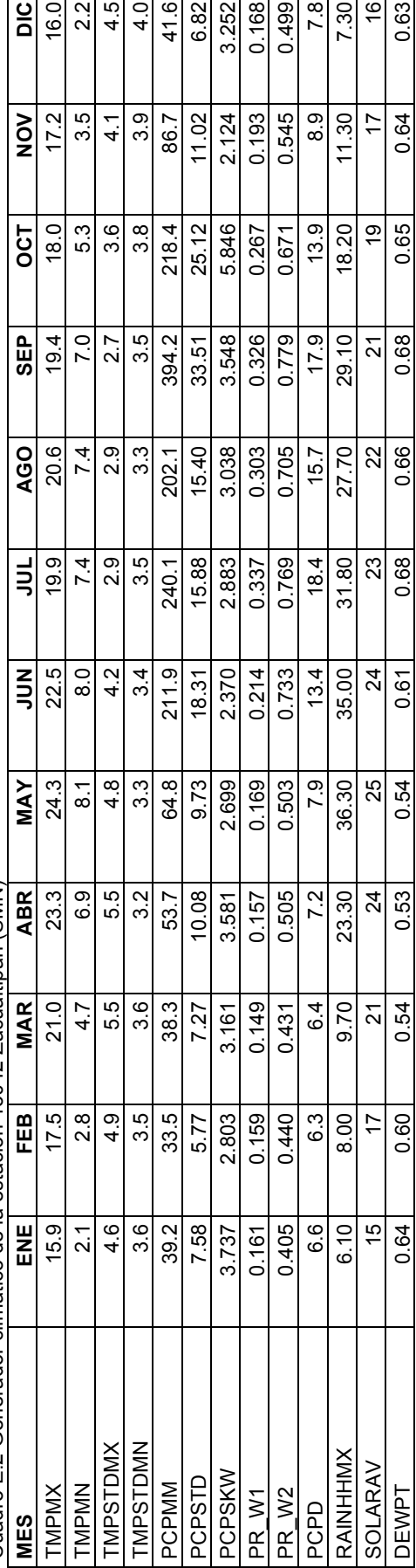

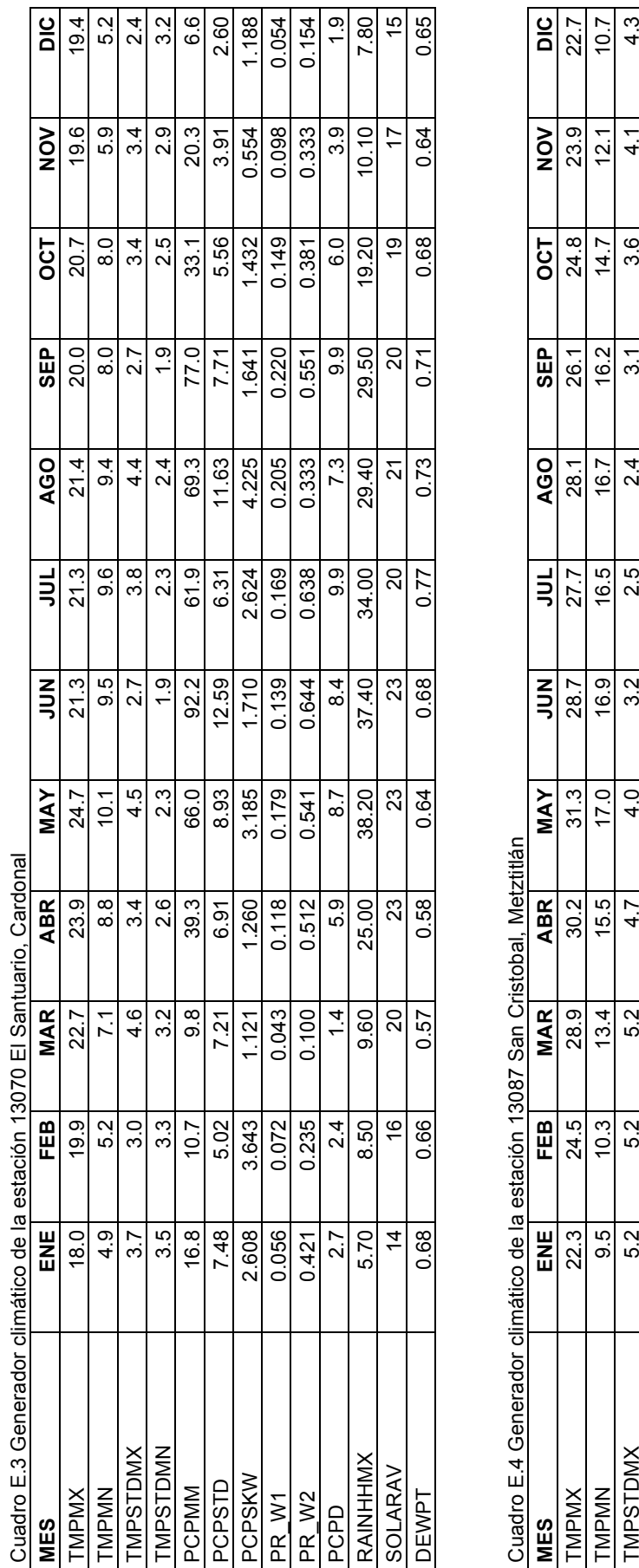

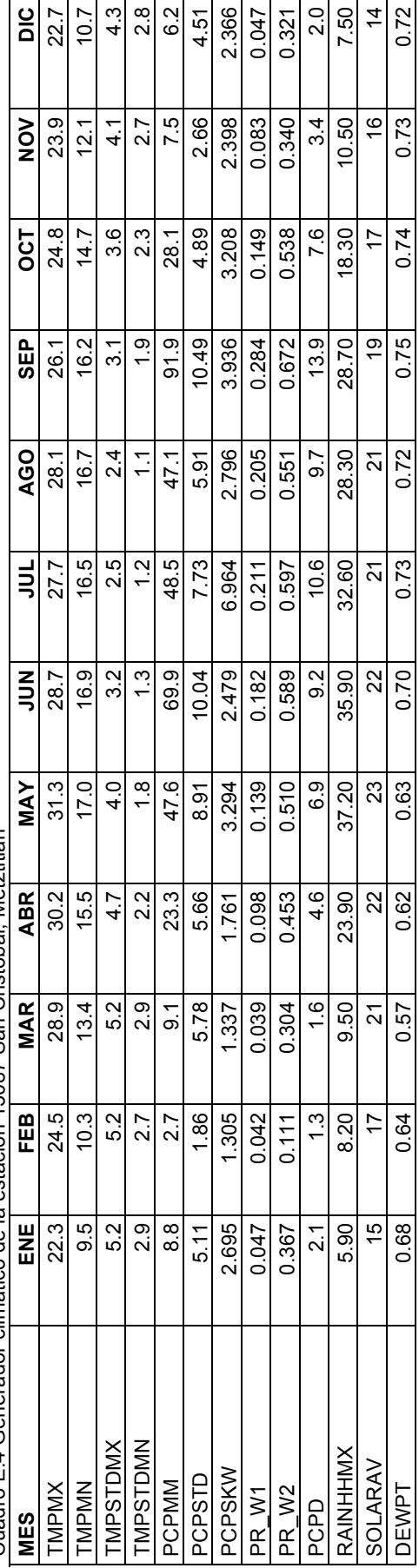

124

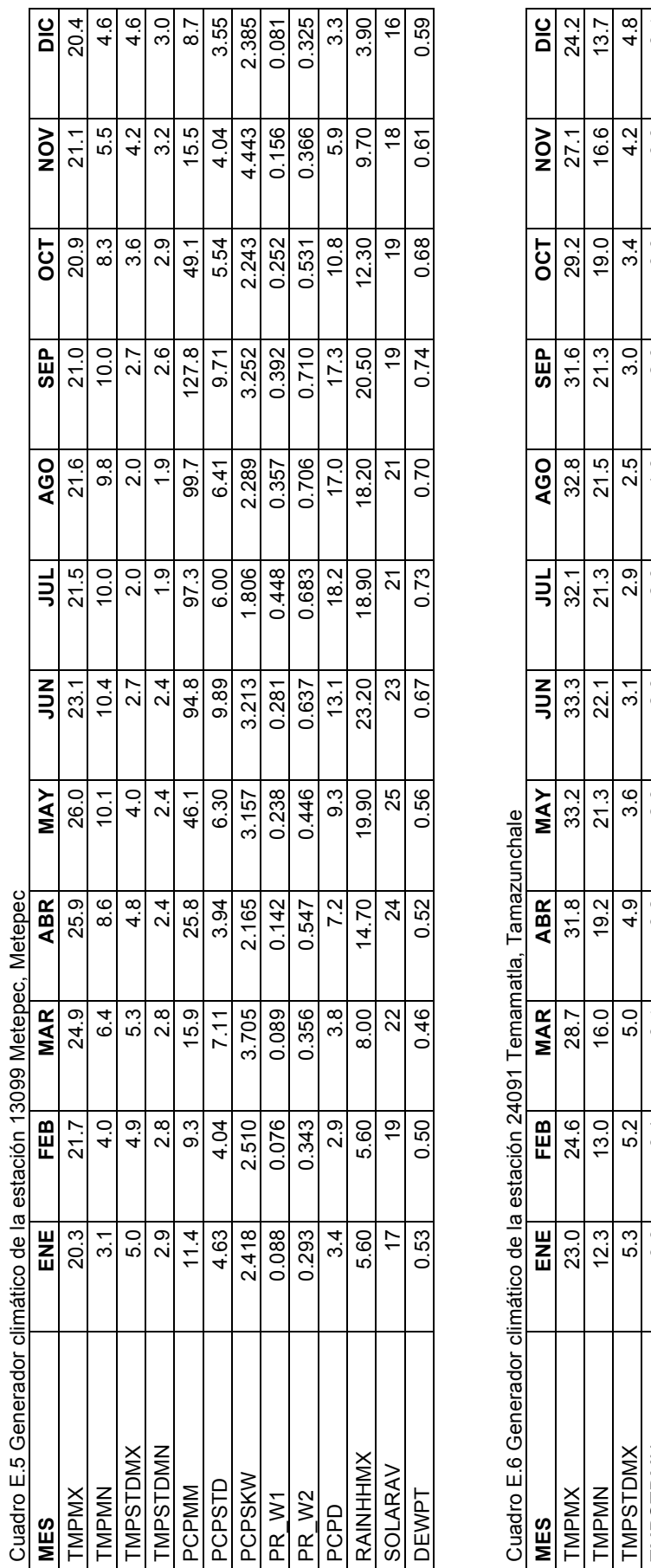

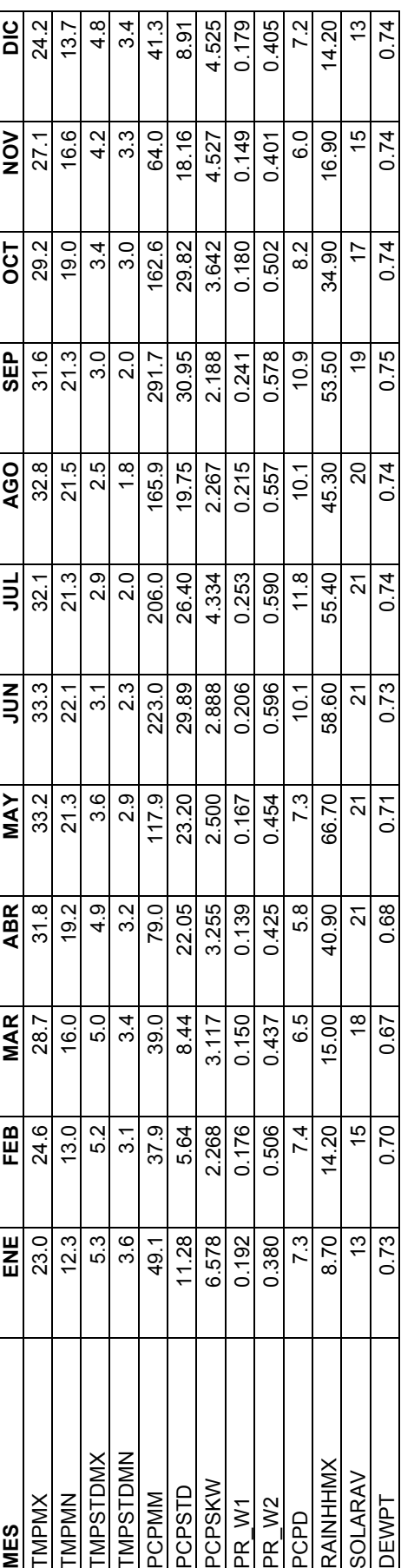

125

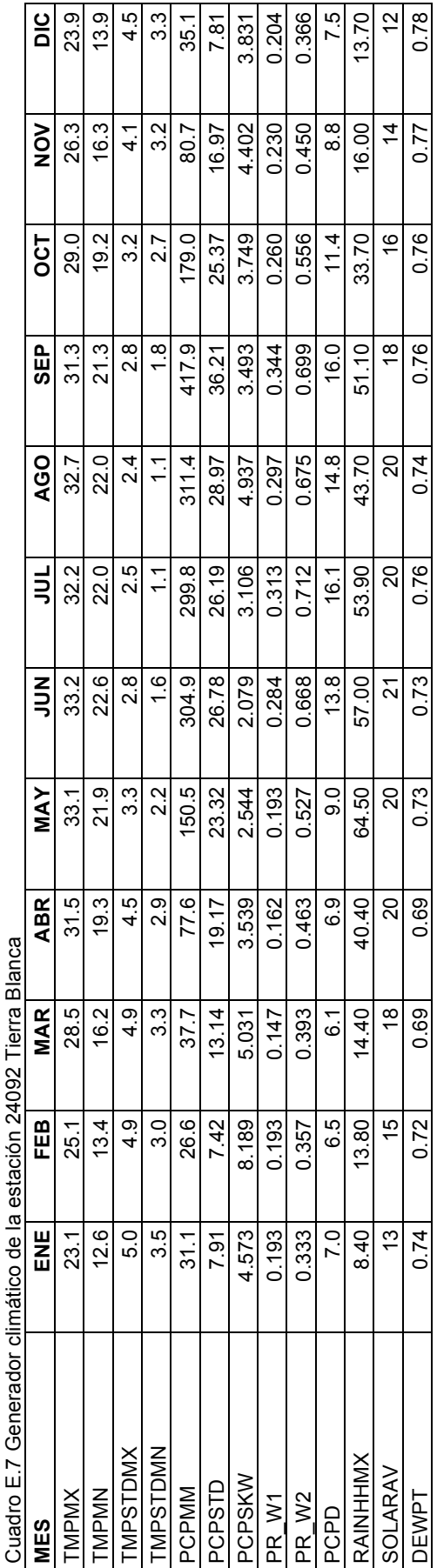

TMPSTDMX: Desviación estándar de la temperatura máxima del aire en el mes TMPSTDMX: Desviación estándar de la temperatura máxima del aire en el mes TMPSTDMN: Desviación estándar de la temperatura mínima del aire en el mes TMPMX: Temperatura máxima del aire en el mes TMPMN: Temperatura mínima del aire en el mes TMPMX: Temperatura máxima del aire en el mes TMPMN: Temperatura mínima del aire en el mes DESCRIPCION DE LAS VARIABLES: DESCRIPCION DE LAS VARIABLES:

TMPSTDMN: Desviación estándar de la temperatura mínima del aire en el mes PCPMM: Cantidad de precipitación en el mes PCPMM: Cantidad de precipitación en el mes

PCPSTD: Desviación estándar de la precipitación en el mes PCPSTD: Desviación estándar de la precipitación en el mes

PCPSKW: Coeficiente de asimetría de la precipitación en el mes PCPSKW: Coeficiente de asimetría de la precipitación en el mes

PR\_W1: Probabilidad de un día húmedo seguido de un día seco en el mes PR\_W1: Probabilidad de un día húmedo seguido de un día seco en el mes

PR\_W2: Probabilidad de un día húmedo seguido de un día húmedo en el mes PR\_W2: Probabilidad de un día húmedo seguido de un día húmedo en el mes

PCPD: Número de días de precipitación en el mes PCPD: Número de días de precipitación en el mes

RAINHHMX: Intensidad máxima de la lluvia en 30 minutos para un periodo de retorno de 10 años RAINHHMX: Intensidad máxima de la lluvia en 30 minutos para un periodo de retorno de 10 años

SOLARAV: Radiación solar diaria en el mes SOLARAV: Radiación solar diaria en el mes

DEWPT: Temperatura a punto de rocío en el mes DEWPT: Temperatura a punto de rocío en el mes

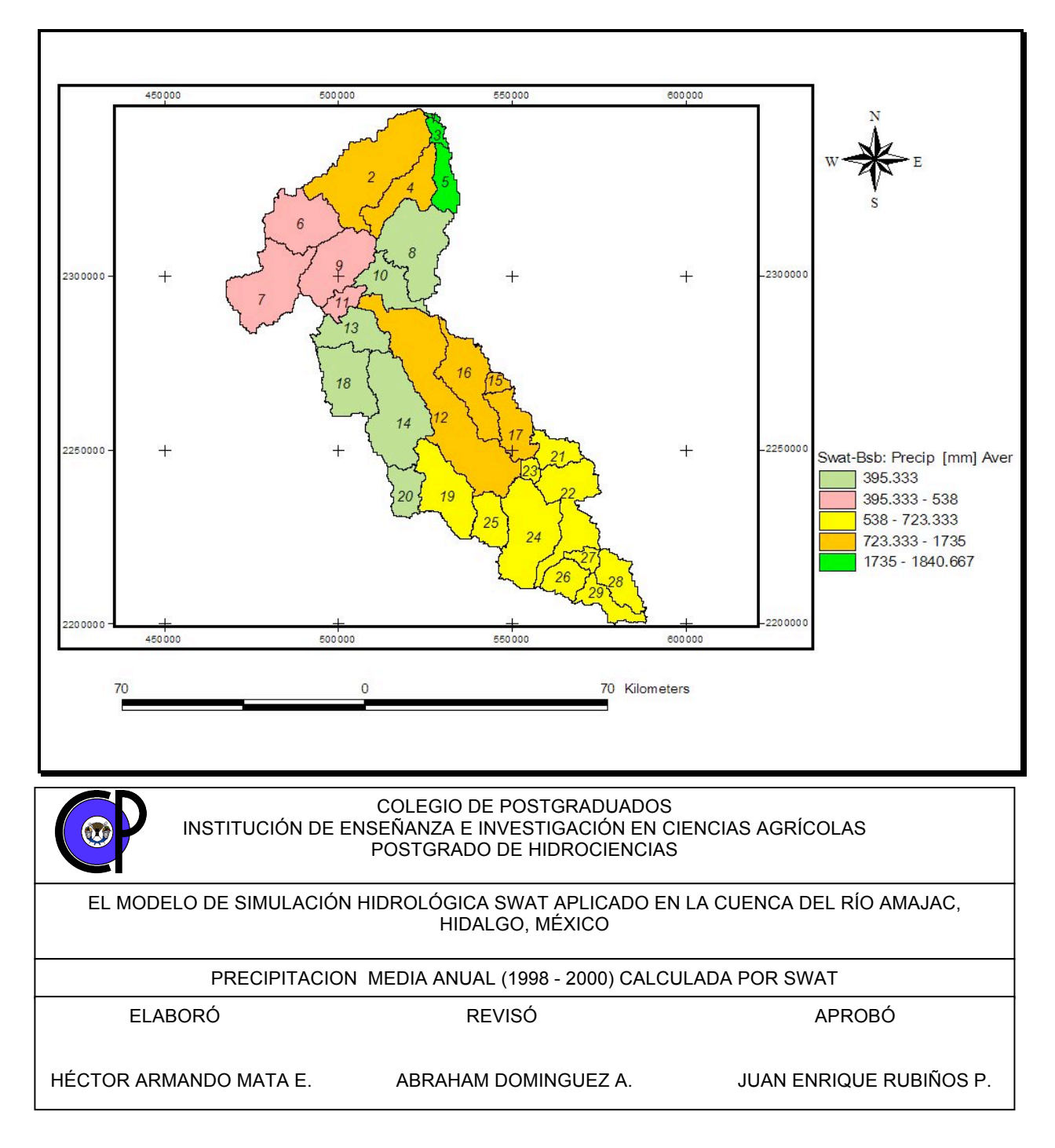

ANEXO F. ESTIMACIÓN DE LA PRECIPITACIÓN MEDIA ANUAL DEL PERIODO 1998 A 2000.

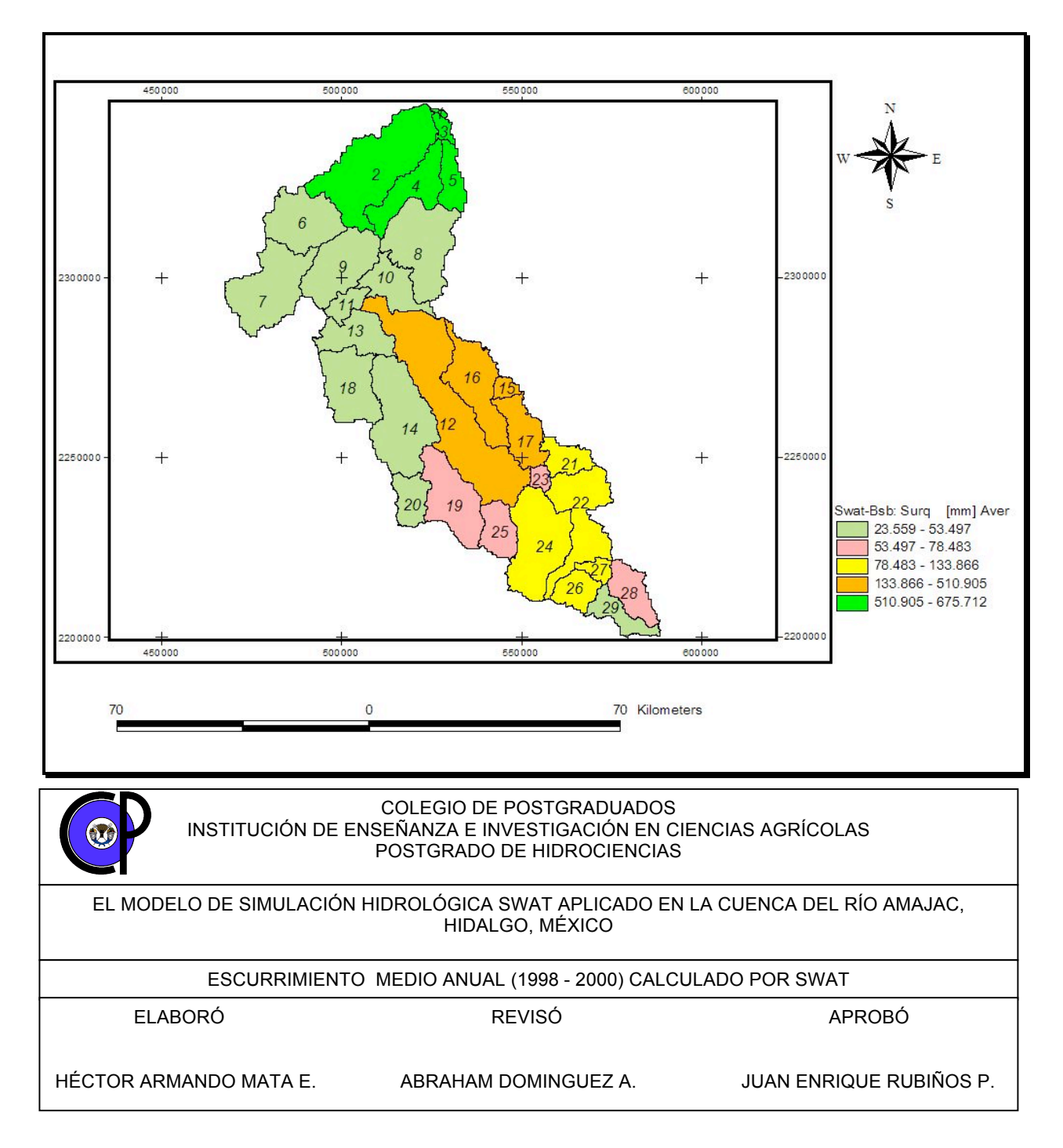

## ANEXO G. ESTIMACIÓN DEL ESCURRIMIENTO SUPERFICIAL MEDIO ANUAL DEL PERIODO 1998 A 2000.

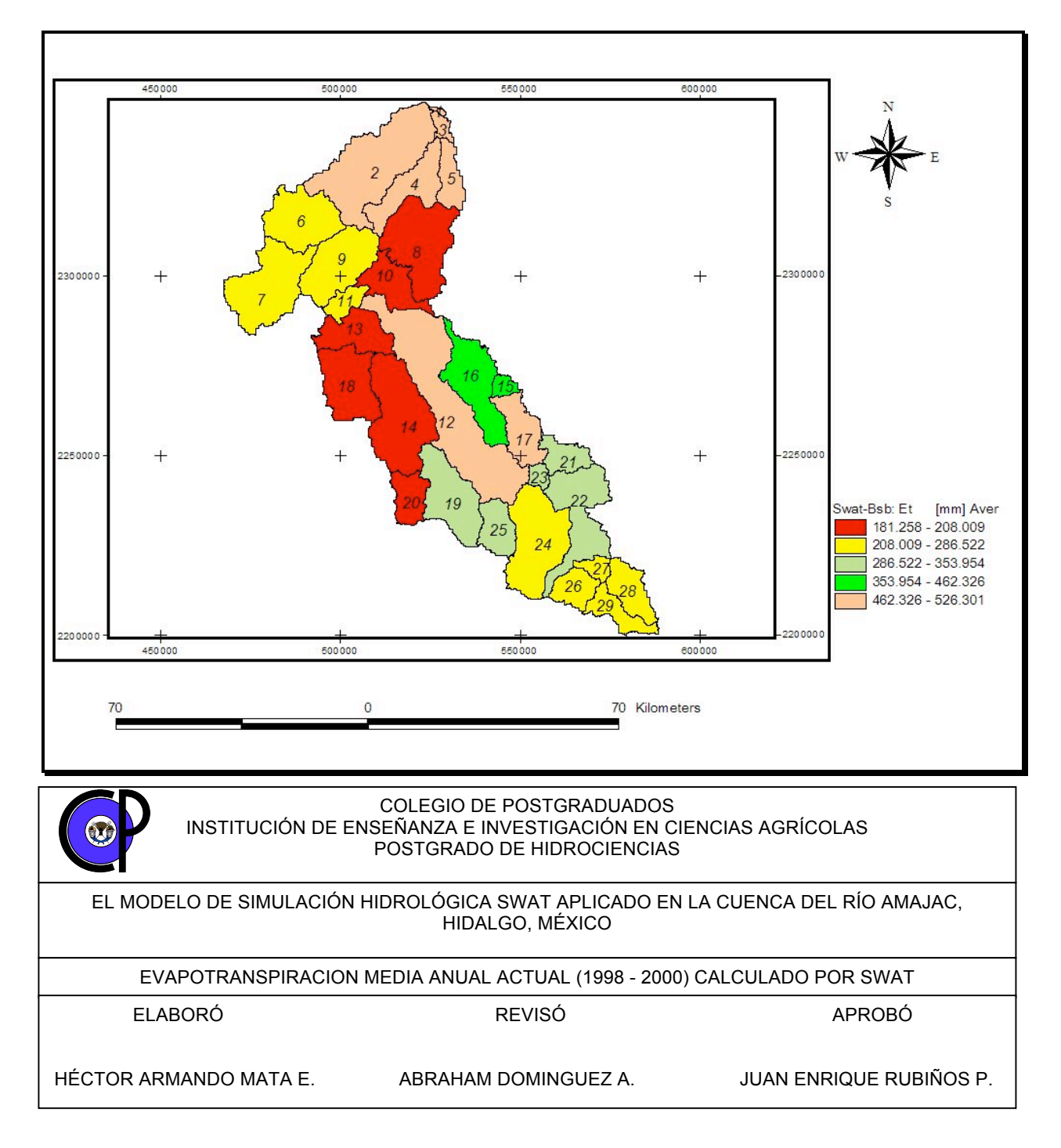

# ANEXO H. ESTIMACIÓN DE LA EVAPOTRANSPIRACIÓN ACTUAL MEDIA ANUAL DEL PERIODO 1998 A 2000.

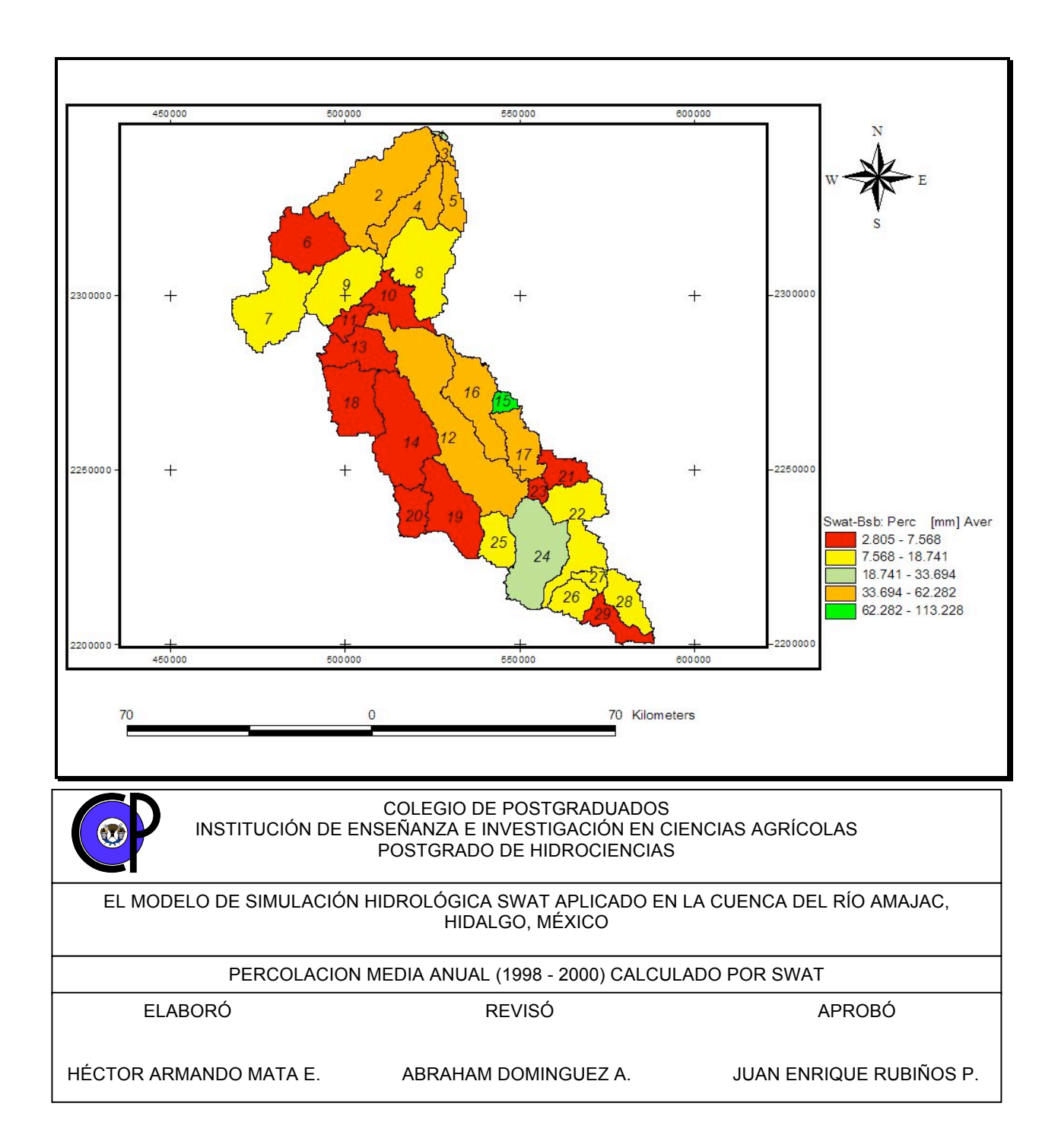

# ANEXO I. ESTIMACIÓN DE LA PERCOLACIÓN MEDIA ANUAL DEL PERIODO 1998 A 2000.

ANEXO J. ESTIMACIÓN DE LA DESCARGA DE AGUA SUBTERRÁNEA DEL PERIODO 1998 A 2000.

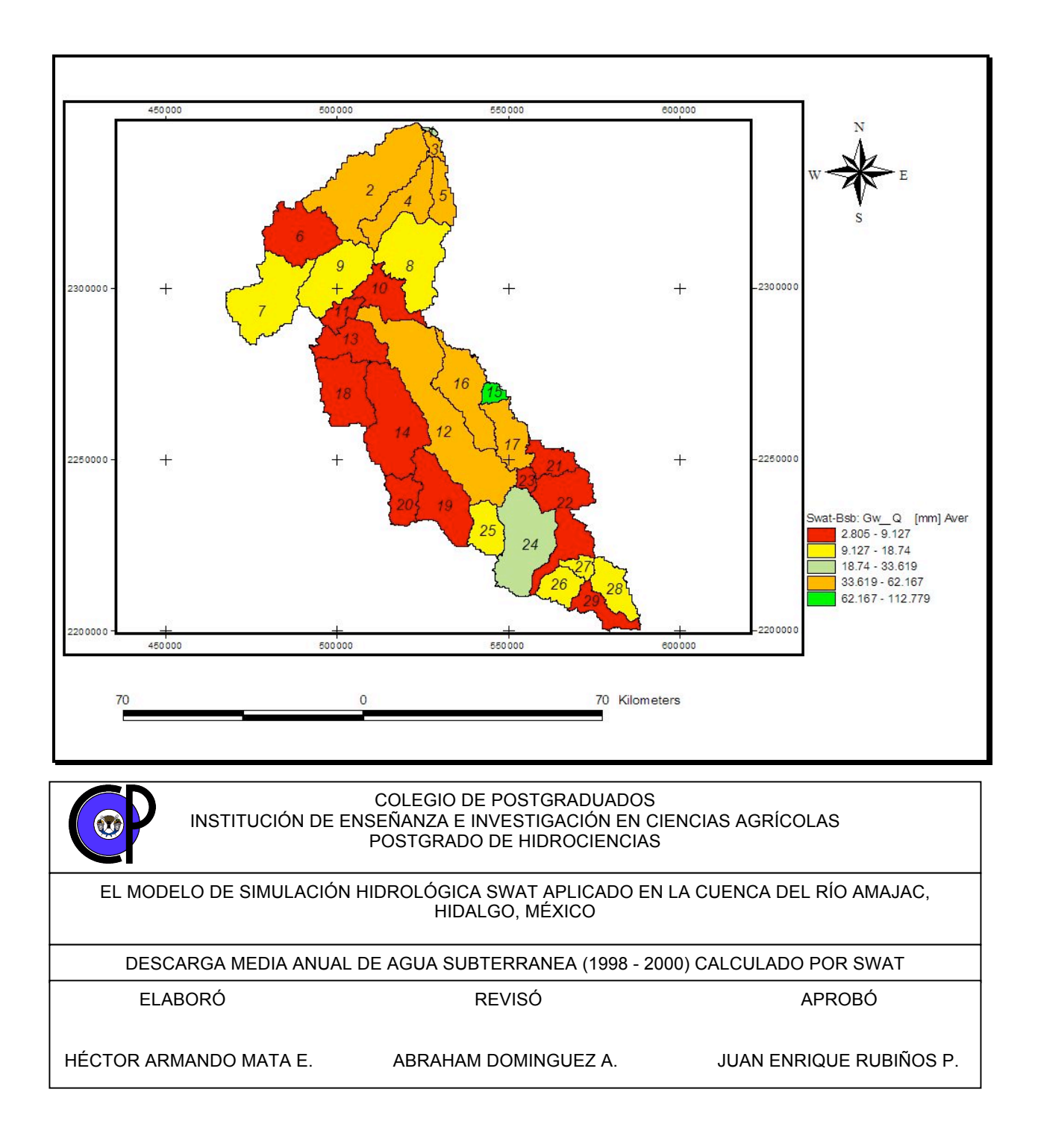

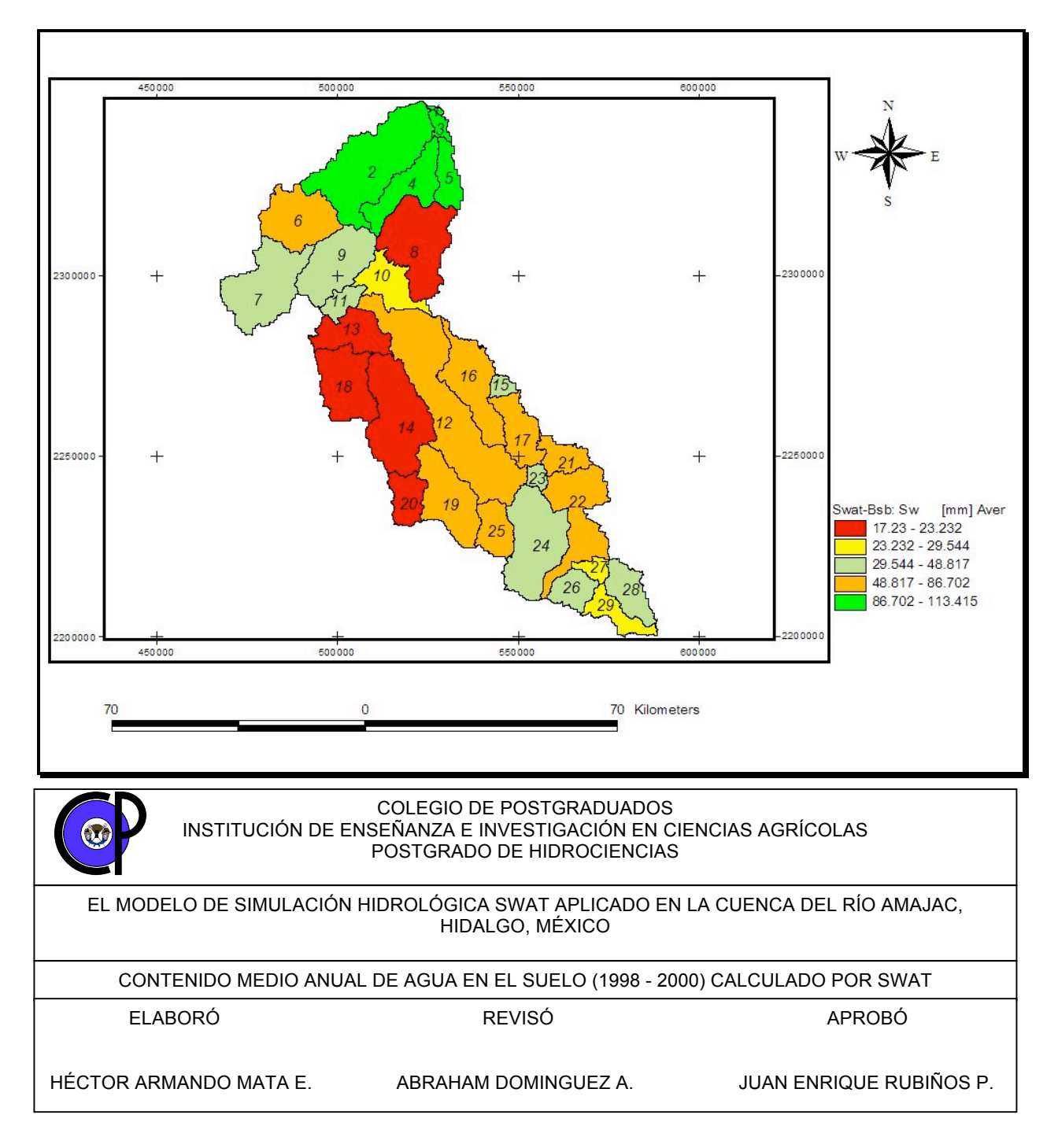

# ANEXO K. ESTIMACIÓN DEL CONTENIDO DE AGUA EN EL SUELO DEL PERIODO 1998 A 2000.
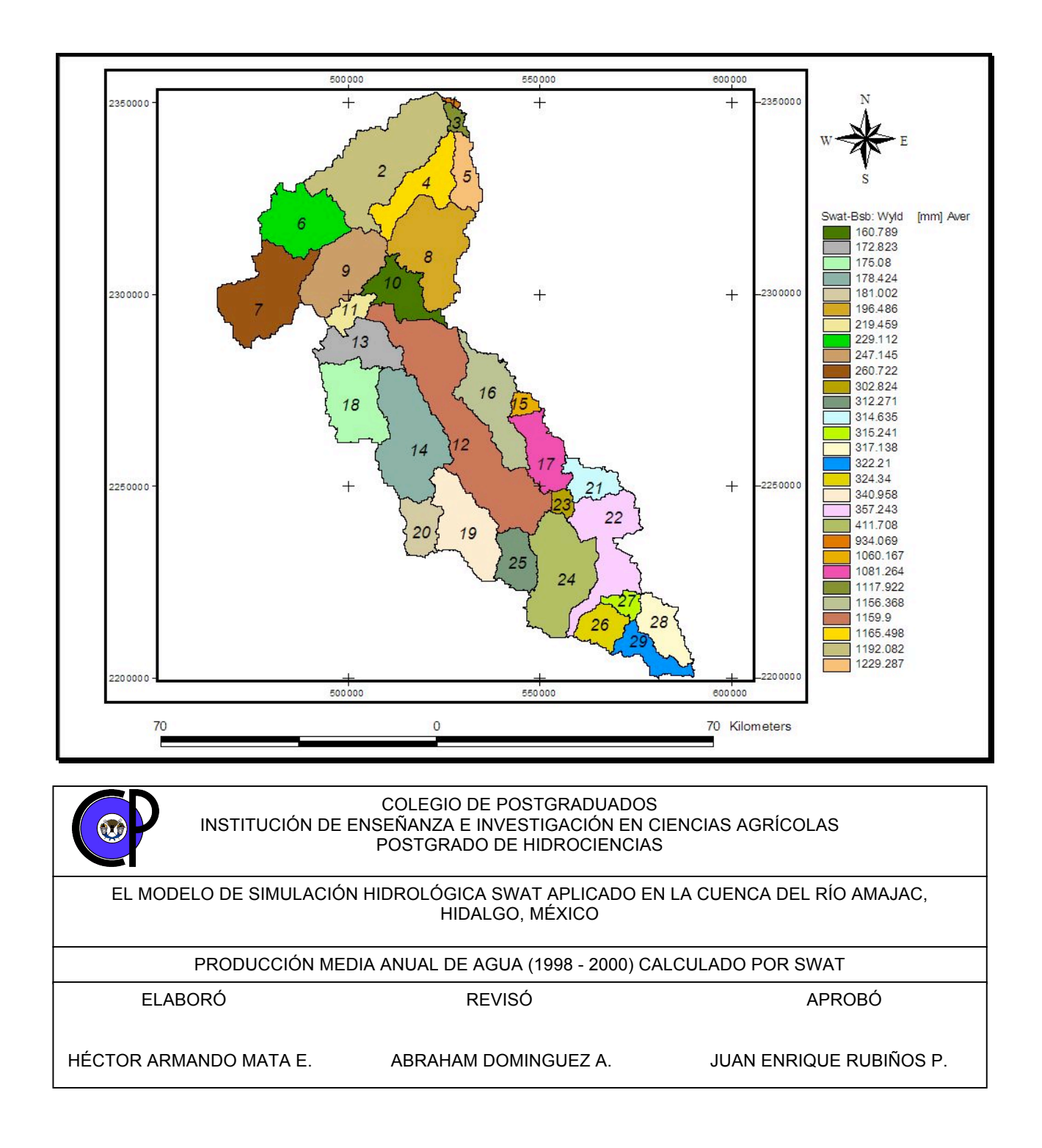

ANEXO L. ESTIMACIÓN DE LA PRODUCCIÓN DE AGUA DEL PERIODO 1998 A 2000.

# ANEXO M. SALIDAS GENERALES DEL MODELO SWAT (ARCHIVO OUTPUT.STD)

5/20/2008

06:10:20 p.m.

1<br>SWAT Feb.'01 VERSION2000

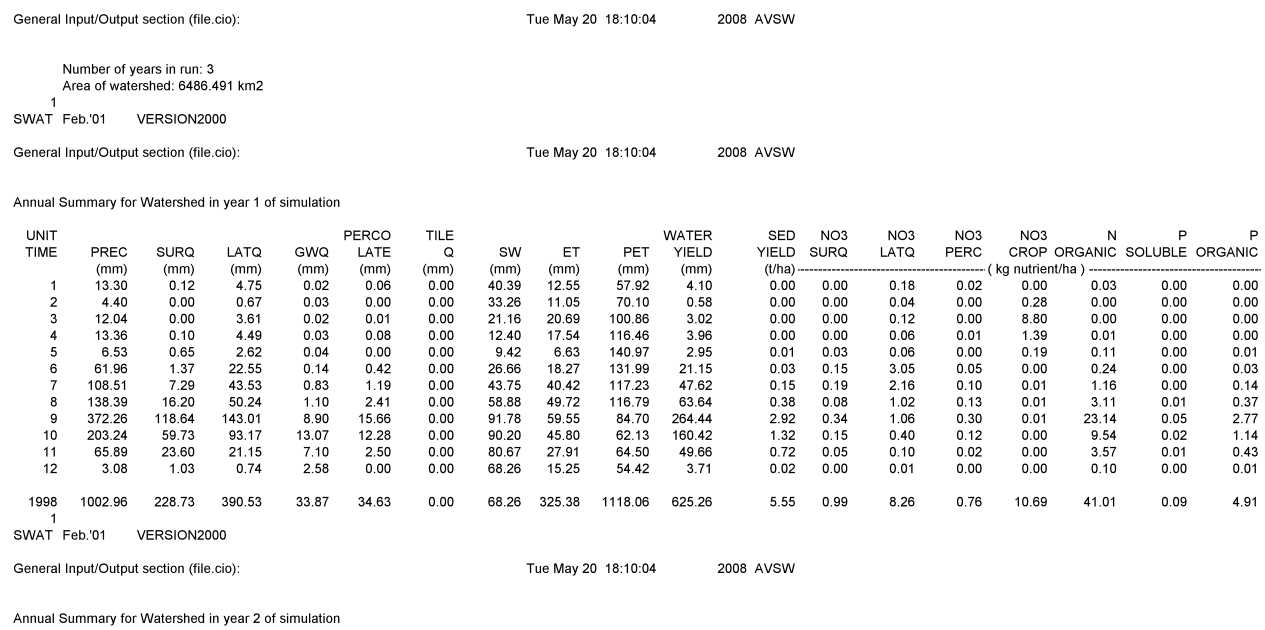

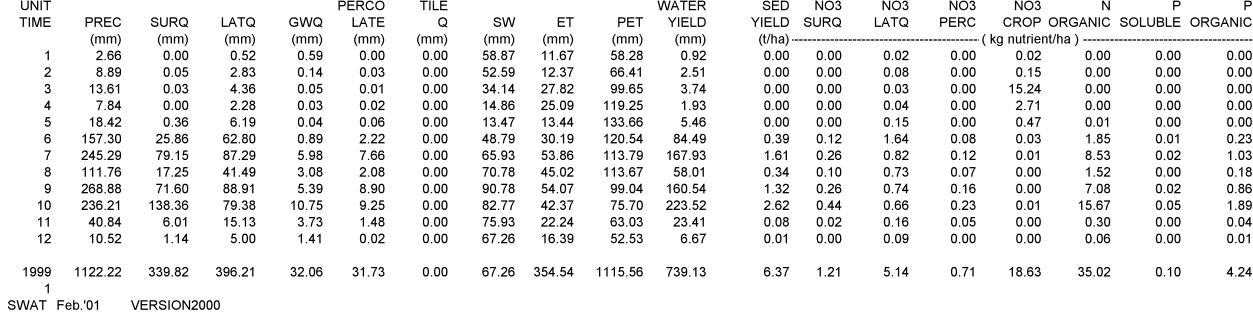

2008 AVSW

Tue May 20 18:10:04

General Input/Output section (file.cio):

Annual Summary for Watershed in year 2 of simulation

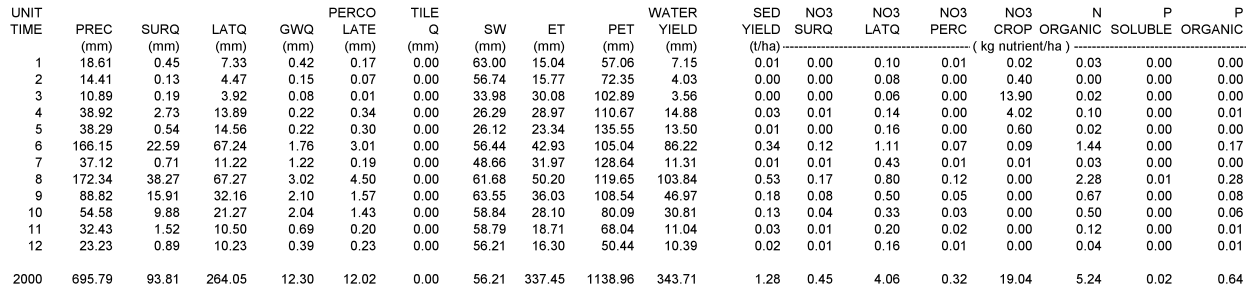

#### FINAL VALUES

1<br>SWAT Feb.'01 VERSION2000

General Input/Output section (file.cio):

#### Tue May 20 18:10:04

2008 AVSW

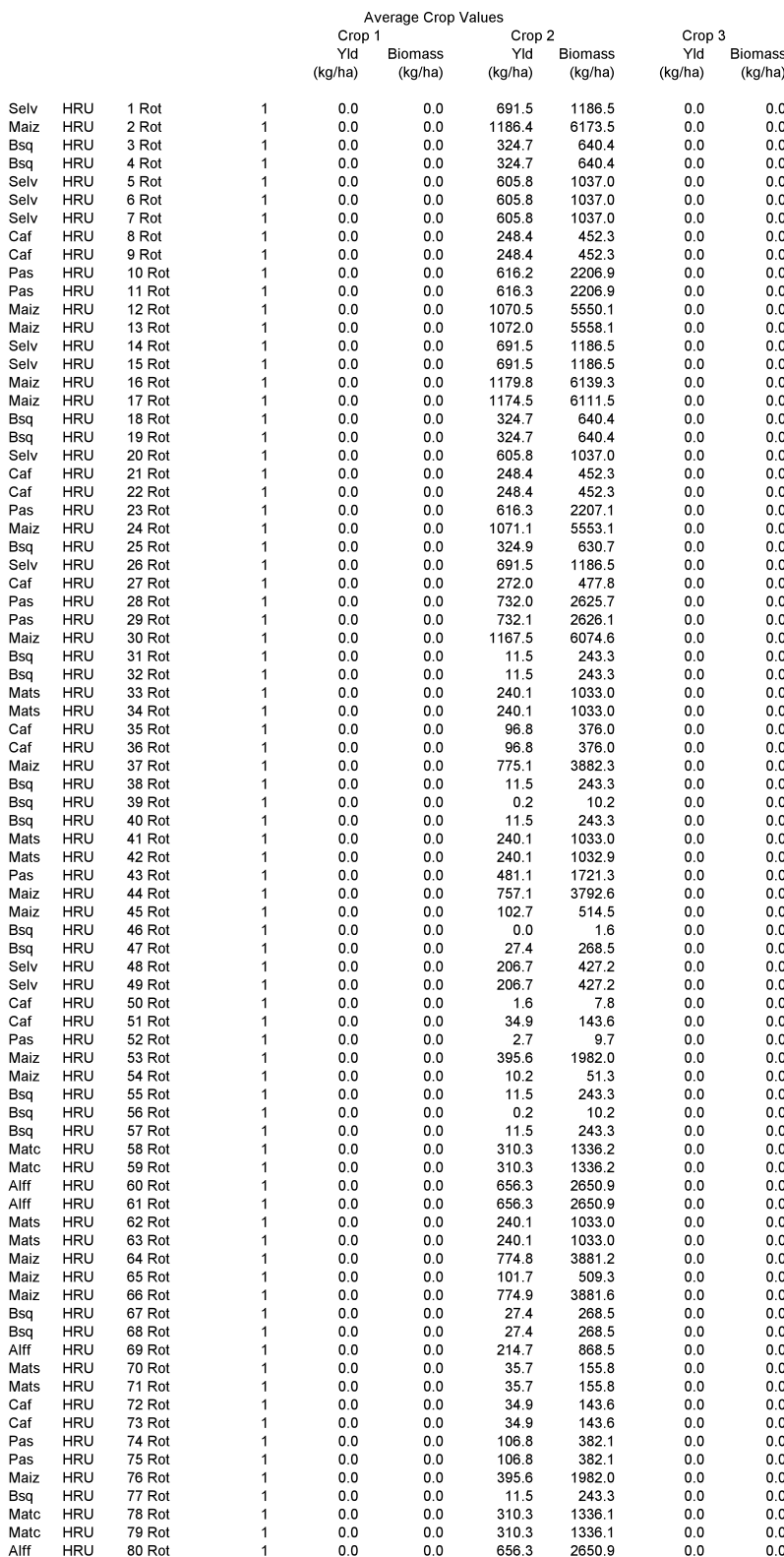

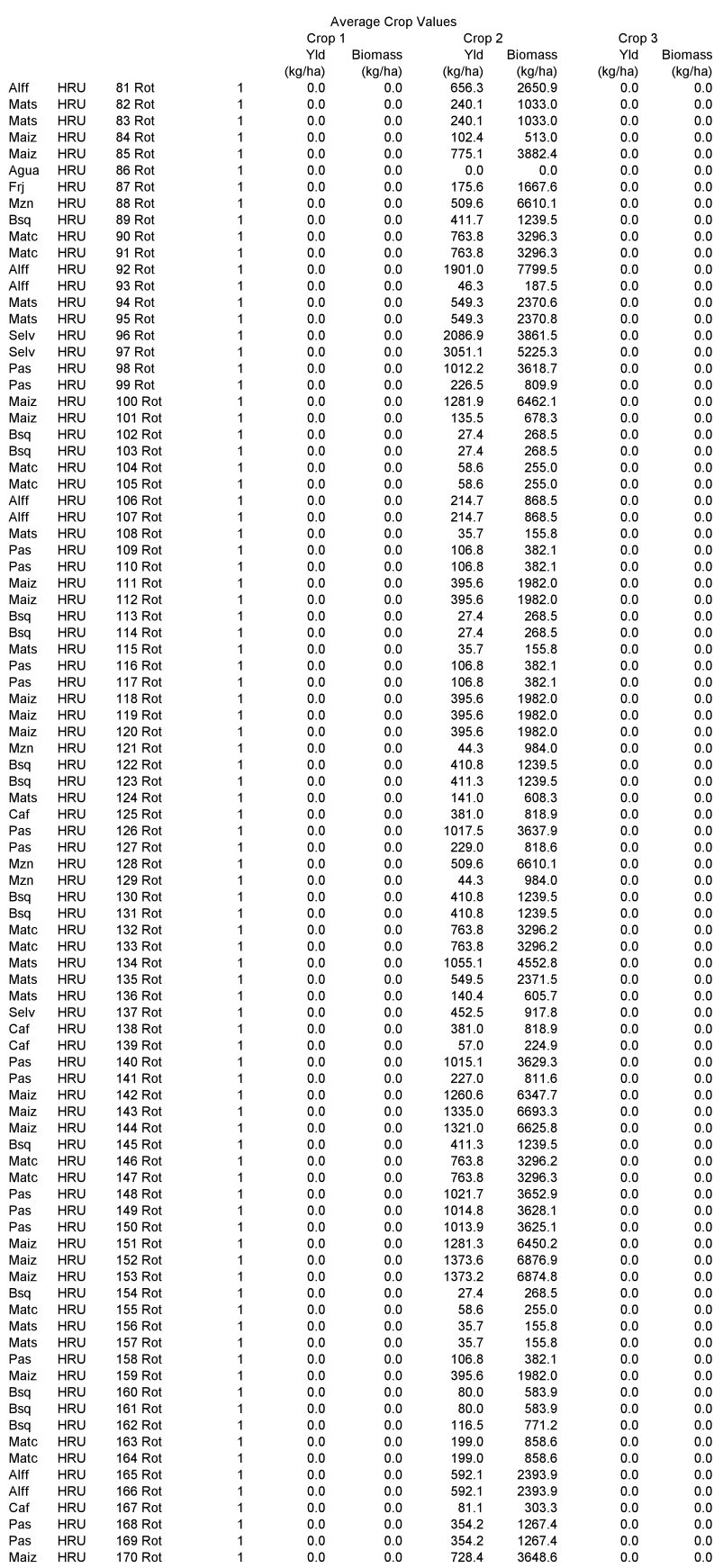

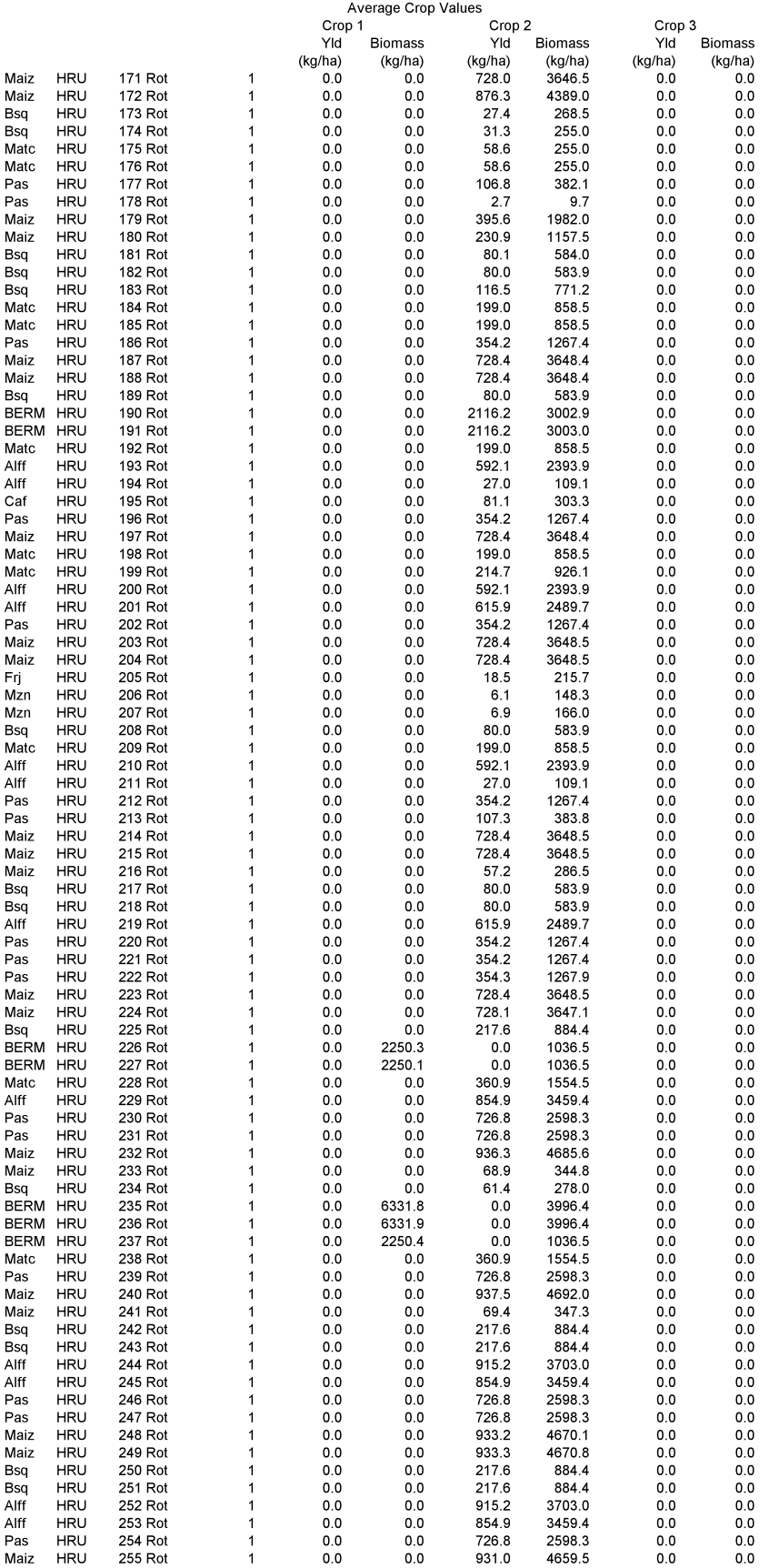

#### HRU STATISTICS

AVE ANNUAL VALUES

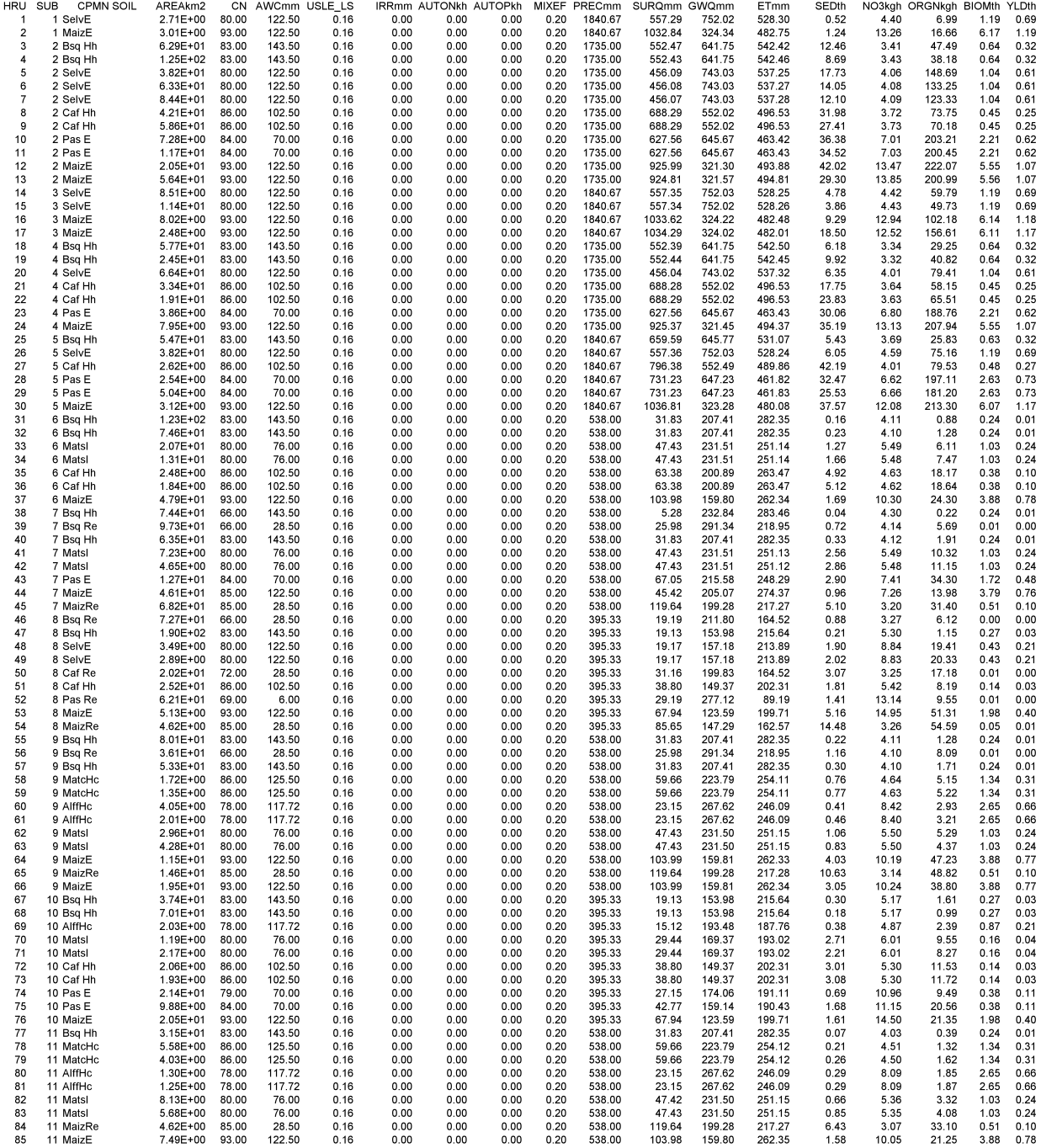

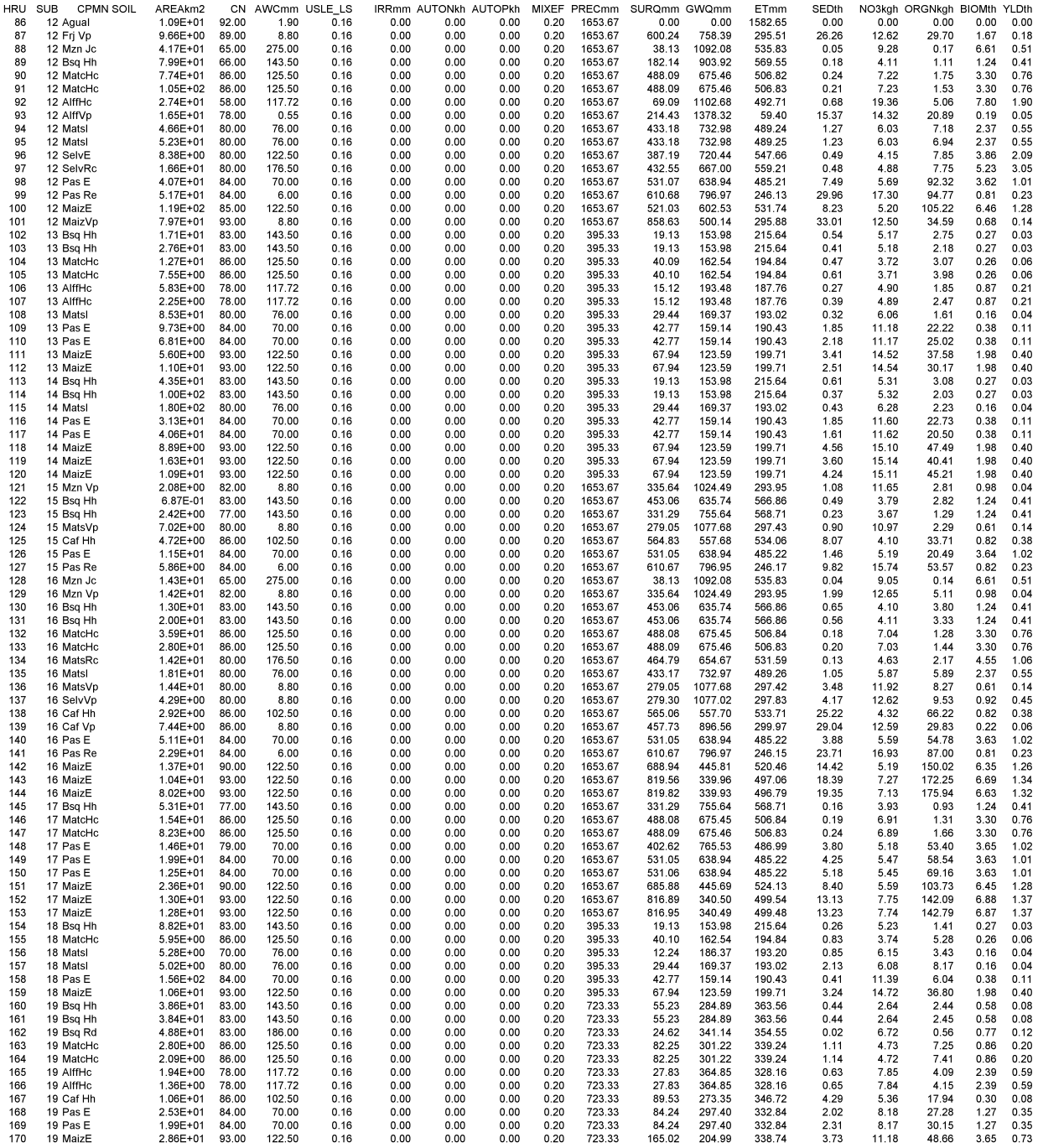

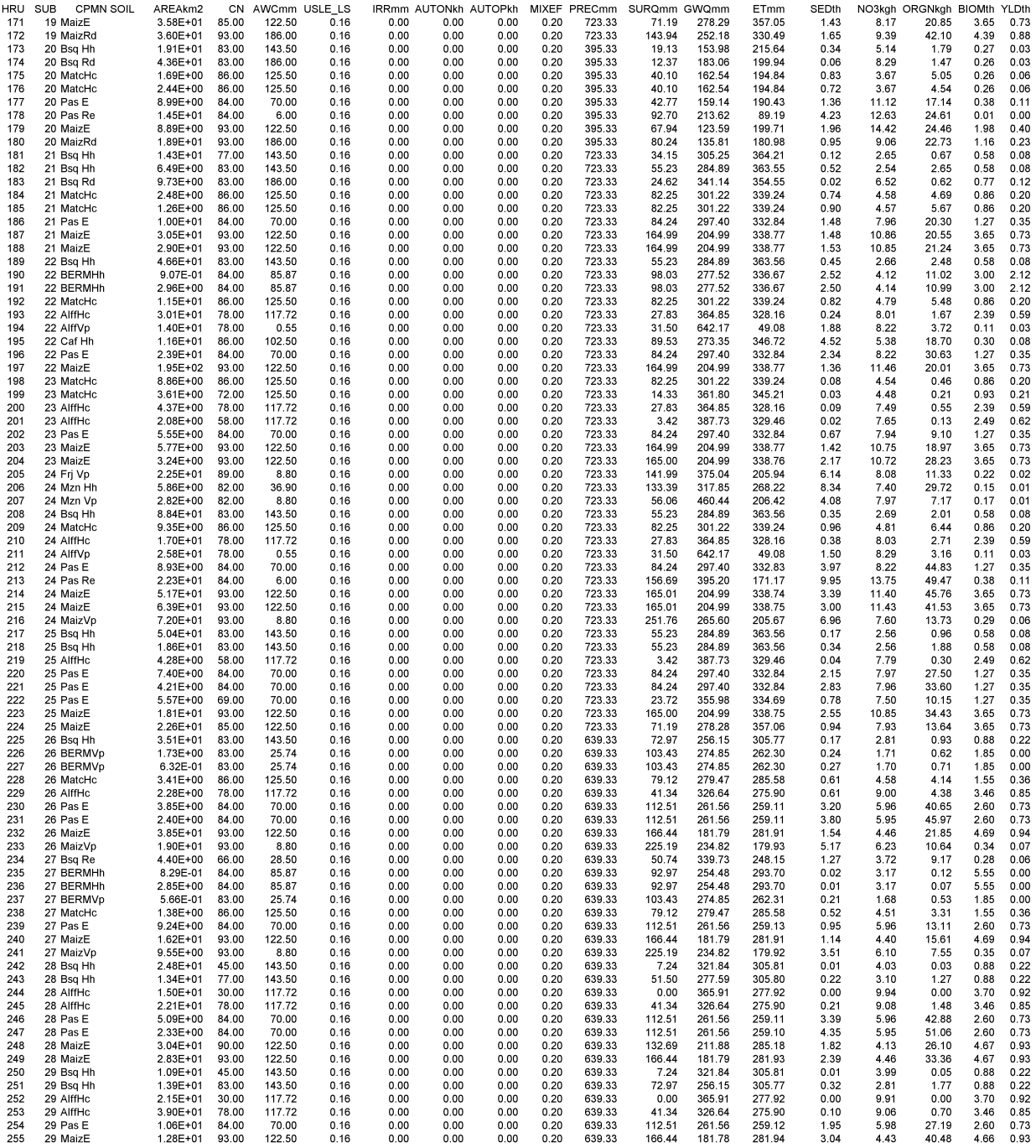

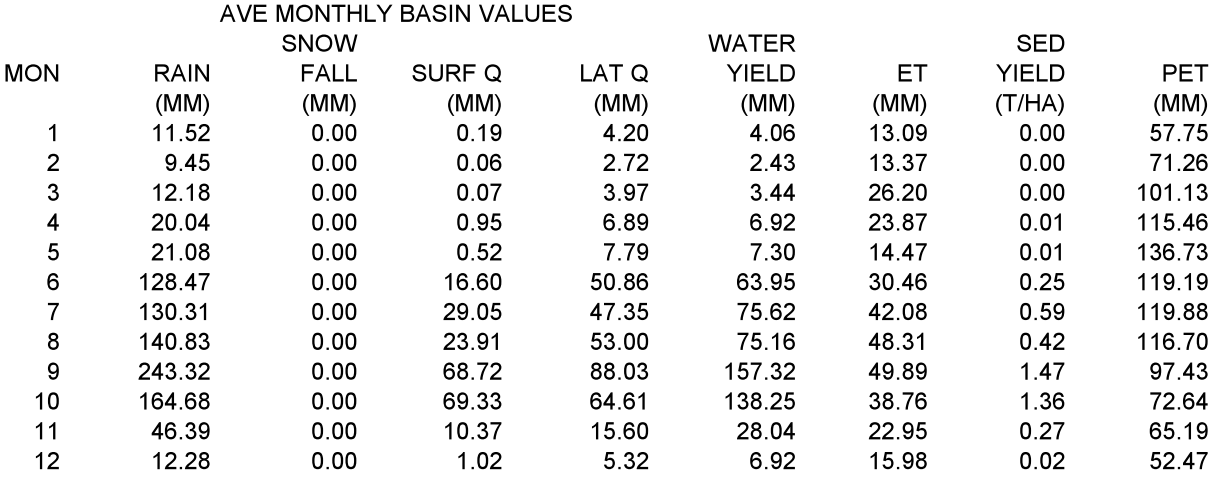

AVE ANNUAL BASIN STRESS DAYS WATER STRESS DAYS = 32.75<br>TEMPERATURE STRESS DAYS = 14.25 NITROGEN STRESS DAYS = 5.02<br>PHOSPHORUS STRESS DAYS = 4 -<br>469 SWAT Feb.'01 VERSION2000 General Input/Output section (file.cio): Tue May 20 18:10:04 2008 AVSW AVE ANNUAL BASIN VALUES PRECIP = 940.3 MM<br>SNOW FALL = 0.00 MM<br>SNOW MELT = 0.00 MM<br>SUBLIMATION = 0.00 MM<br>SURFACE RUNOFF Q = 220.79 MM<br>LATERAL SOIL Q = 350.26 MM<br>LATERAL SOIL Q = 350.26 MM LATERAL SOIL Q = 350.26 MM<br>TILE Q = 0.00 MM<br>GROUNDWATER (SHAL AQ) Q = 26.08 MM<br>REVAP (SHAL AQ => SOIL/PLANTS) = 56.02 MM<br>DEEP AQ RECHARGE = 1.31 MM<br>DEEP AQ RECHARGE = 26.12 MM<br>PTA AQ RECHARGE = 26.12 MM<br>PTA = 1124 2MM<br>CT PET = 1124.2MM<br>TRANSMISSION LOSSES = 2.86 MM<br>TOTAL SEDIMENT LOADING = 4.400 T/HA<br>POND EUDGET<br>EXPORATION = 9.547 MM<br>RAINFALL ON POOL = 21.670 MM<br>RAINFALL ON POOL = 21.670 MM<br>NRI ONL **INFLOW** WATER = 85.434 MM<br>SEDIMENT = 0.765 T/HA OUTFLOW WATER = 76.126 MM<br>SEDIMENT = 0.036 T/HA RESERVOIR BUDGET<br>EVAPORATION = 0.000 MM<br>EVAPORATION = 0.000 MM<br>SEEPAGE = 0.000 MM<br>RAINFALL ON RESERVOIR = 0.000 MM **INFLOW** WATER = 0.000 MM<br>SEDIMENT = 0.000 T/HA OUTFLOW OUTFLOW WATER = 0.000 MM<br>
SEDIMENT = 0.000 T/HA<br>
MELD LOSS FROM PONDS<br>
WATER = 0.308 MM<br>
SEDIMENT = 0.730 T/HA<br>
NELD LOSS FROM RESERVOIRS<br>
YIELD LOSS FROM RESERVOIRS WATER = 0.000 MM<br>SEDIMENT = 0.000 T/HA SWAT Feb.'01 VERSION2000 General Input/Output section (file.cio): Tue May 20 18:10:04 2008 AVSW AVE ANNUAL BASIN VALUES NTS<br>
NTS<br>
ORGANIC P = 3.26 (KG/HA)<br>
ORGANIC P = 3.26 (KG/HA)<br>
NOS YIELD (SSQ) = 5.82 (KG/HA)<br>
NOS YIELD (SSQ) = 5.82 (KG/HA)<br>
NOS YIELD (SSQ) = 5.821 (KG/HA)<br>
NOS YIELD (SSQ) = 5.821 (KG/HA)<br>
NOTIVE TO STABLE P FLOW = 4.5 **NUTRIENTS** NOUGRO PQ = 0.0 (No/HA)<br>DIE-GROPQ = 0.0 (No/HA)<br>DIE-GROPSED = 0.0 (No/HA)<br>DIE-GROPSED = 0.0 (No/HA)<br>DIE-GROUPSED = 0.0 (No/HA)<br>BACT PRUNOFF = 0.0 (No/HA)<br>BACT PSEDIMENT = 0.0 (No/HA)<br>BACT PSEDIMENT = 0.0 (No/HA)<br>BACT PIN

#### ANEXO N. PARÁMETROS EMPLEADOS EN LA ECUACIÓN UNIVERSAL DE PÉRDIDA DE SUELO MODIFICADA, PARA EL CÁLCULO DE LA PRODUCCIÓN DE SEDIMENTOS EN CUENCAS.

Tomando como referencia la ecuación 2.5.3.1.1, a continuación se indica el procedimiento para determinar la producción de sedimentos:

 $sed = 11.8 \cdot (Q_{surf} \cdot q_{peak} \cdot area_{hru})^{0.56} \cdot K_{USE} \cdot LS_{USE} \cdot C_{USE} \cdot P_{USE} \cdot CFRG$ 

#### N1. PROCEDIMIENTO PARA CALCULAR EL ESCURRIMIENTO SUPERFICIAL

Para calcular el escurrimiento superficial  $Q_{surf}$ , se emplea la ecuación de la curva numérica 2.5.2.1.1 y 2.5.2.1.3, propuesta por el Servicio de Conservación de Suelos.

#### N2. PROCEDIMIENTO PARA CALCULAR LA TASA PICO DE ESCURRIMIENTO

La tasa pico de escurrimiento  $q_{\text{peak}}$  es el flujo máximo de escurrimiento que ocurre con un evento de lluvia dado. Esta tasa pico es un indicador de la fuerza erosiva de una tormenta y se emplea para predecir la pérdida de sedimentos. El modelo SWAT calcula la tasa pico de escurrimiento con el método racional modificado.

El método racional modificado es ampliamente usado en el diseño de diques, canales y sistemas de control de tormentas de agua. Este método se basa en asumir que si una lluvia de intensidad i inicia en un tiempo  $t = 0$  y continua indefinidamente, la tasa de escurrimiento puede incrementarse hasta el tiempo de concentración  $t = t_{\text{conc}}$ , cuando el área de la subcuenca entera contribuye al flujo en la salida.

Esta fórmula racional se muestra a continuación:

$$
q_{\text{peak}} = \frac{C \cdot i \cdot \text{Area}}{3.6}
$$
 N2.1

143

 $=$  la tasa pico de escurrimiento (m<sup>3</sup>/s)  $C = eI$  coeficiente de escurrimiento  $i =$  la intensidad de la lluvia (mm/hr)

 $=$  el área de la subcuenca (km<sup>2</sup>) 3.6 = factor de conversión de unidades.

El coeficiente de escurrimiento C es la relación de la tasa de entrada (flujo),  $\mathbf{i} \cdot \mathbf{A}$ rea, a la tasa pico de descarga q<sub>peak</sub>. El coeficiente puede variar de tormenta a tormenta y puede calcularse con la siguiente expresión:

$$
C = \frac{Q_{\text{surf}}}{R_{\text{day}}}
$$
 N2.2

Donde:

 $Q<sub>surf</sub>$  = el escurrimiento superficial (mm H<sub>2</sub>O)

 $R_{\text{day}}$  = la lluvia del día (mm H<sub>2</sub>O)

La intensidad de la lluvia i es la tasa media de la lluvia durante el tiempo de concentración y se calcula mediante la siguiente ecuación:

$$
i = \frac{R_{\text{tc}}}{t_{\text{conc}}}
$$
 N2.3

## Donde:

 $i =$  la intensidad de la lluvia (mm/hr)  $R_{tc}$  = la cantidad de lluvia que cae durante el tiempo de concentración (mm H<sub>2</sub>O)  $t_{\text{conc}}$  = el tiempo de concentración para la subcuenca (hr).

Un análisis de datos de lluvia colectados por Hershfield (1961) para diferentes duraciones y frecuencias mostró que la cantidad de lluvia que cae durante el tiempo de concentración fue proporcional a la cantidad de lluvia que cae durante el periodo de 24 horas, de acuerdo a la ecuación:

$$
R_{\rm tc} = \alpha_{\rm tc} \cdot R_{\rm day} \tag{N2.4}
$$

Donde:

 $\alpha_{\rm te}$  = la fracción de lluvia diaria que ocurre durante el tiempo de concentración

 $R_{day}$  = la cantidad de lluvia que cae durante el día (mm H<sub>2</sub>O).

El modelo SWAT estima la fracción de lluvia que cae en el tiempo de concentración como una función de la fracción de la lluvia diaria que cae debido a la intensidad de la lluvia más alta en media hora:

$$
\alpha_{\rm tc} = 1 - \exp[2 \cdot t_{\rm conc} \cdot \ln(1 - \alpha_{0.5})]
$$
 N2.5

Donde:

 $\alpha_{0.5}$  = la fracción de lluvia diaria que cae debido a la intensidad de la lluvia más alta en media hora.

Teóricamente, el tiempo de concentración  $t_{\text{conc}}$  es el tiempo de una gota de agua que tarda en fluir desde el punto más alejado en la subcuenca hasta el punto de salida de la misma subcuenca. Este se calcula al sumar el tiempo de flujo del agua en la tierra y el tiempo de flujo del agua en el canal, de la siguiente manera:

$$
t_{\text{conc}} = t_{\text{ov}} + t_{\text{ch}}
$$
 N2.6

Donde:

 $t_{ov}$  = el tiempo de concentración para el flujo en la tierra (hr)

 $t_{ch}$  = el tiempo de concentración para el flujo en el canal (hr).

#### N3. PROCEDIMIENTO PARA CALCULAR EL FACTOR DE ERODABILIDAD

Wischmeier *et al*. (1971) desarrollaron una ecuación general para calcular el factor de erodabilidad del suelo  $K_{\text{USLE}}$  cuando el contenido de arena muy fina y limo llegan a ser ligeramente menor que el 70 % de distribución del tamaño de la partícula del suelo:

$$
K_{\text{USLE}} = \frac{0.00021 \cdot M^{1.14} \cdot (12 - OM) + 3.25 \cdot (c_{\text{solistr}} - 2) + 2.5 \cdot (c_{\text{perm}} - 3)}{100}
$$
 N3.1

Donde:

 $M =$  el parámetro del tamaño de la partícula

OM = el contenido de materia orgánica (%)

 $c_{\text{soolstr}}$  = el código de la estructura del suelo usado en la clasificación del suelo

 $c_{\text{perm}}$  = la clase de permeabilidad del perfil.

El parámetro del tamaño de la partícula M se calcula con la siguiente expresión:

$$
M = (msilt + mvfs) \cdot (100 - mc)
$$
 N3.2

Donde:

- $m_{\text{silt}}$  = el contenido de limo (0.002-0.05 mm de diámetro de las partículas) (expresado en %)
- $m_{\text{vfs}}$  = el contenido de arena muy fina (0.05-0.10 mm de diámetro de las partículas) (expresado en %)
- $m<sub>c</sub>$  = el contenido de arcilla (< 0.002 mm de diámetro de las partículas) (expresado en %)

El contenido de materia orgánica OM de una capa puede calcularse así:

 $orgC = el$  contenido de carbono orgánico de la capa (%)

Los códigos de estructura del suelo  $c_{\text{coistr}}$  para la ecuación N3.1, se definen por el tipo y clase de estructura de suelo presente en la capa. De esta manera, se presentan cuatro tipos de estructura primaria:

- Laminar, con partículas arregladas (ordenadas) alrededor de un plano, generalmente horizontal.
- Prismática, con partículas arregladas alrededor de una línea vertical y limitadas relativamente por superficies verticales planas.
- Bloque o polihedro, con partículas arregladas alrededor de un punto y limitadas por superficies planas o redondas, las cuales son producidas de los moldes formados por las caras de los terrones circundantes.
- Esferoidal o polihedro, con partículas arregladas alrededor de un punto y limitadas por superficies curvas o muy irregulares que no están acomodadas a los agregados adjuntos o contiguos.

A su vez, cada uno de los últimos tres tipos de estructura tienen dos subtipos:

Igual al Prisma

Prismática, sin redondeo alto (superior) al final (terminar). Columnar, sin redondeo limitante (tapa, tope).

Igual al Bloque

Bloque angular, limitado por planos que se cruzan en ángulos agudos (finos, bruscos)

Bloque subangular, tiene caras mezcladas redondas y planas, con vértices redondos principalmente.

#### **Esferoidal**

Granular, relativamente no poroso.

Migajón, muy poroso.

Cuadro N3.1. Códigos de la estructura del suelo asignados a c<sub>soilstr</sub>

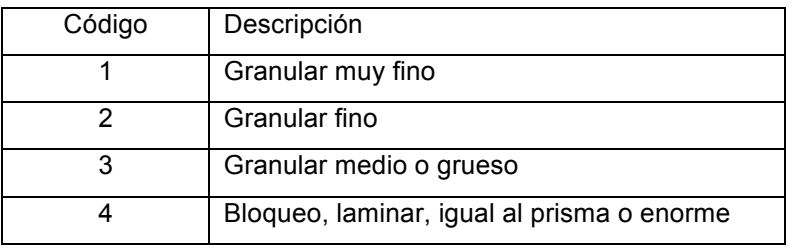

FUENTE: Arnold *et al*., 2002a.

El criterio de tamaño para la clase puede variar por el tipo de estructura, tal como se indica en el siguiente Cuadro.

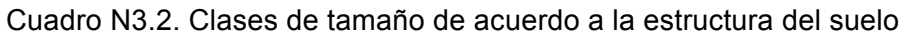

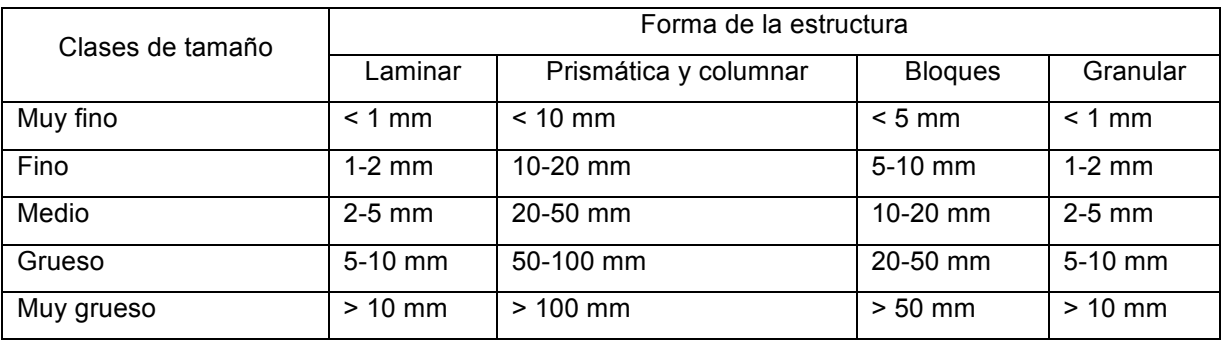

FUENTE: Arnold *et al*., 2002a.

La permeabilidad se define como la capacidad del suelo para transmitir agua y aire a través del horizonte (capa) cuando éste suelo se encuentra húmedo. Las clases de permeabilidad se basan en el valor más bajo de la conductividad hidráulica saturada en el perfil del suelo.

| Código         | Permeabilidad     | Conductividad<br>hidráulica |
|----------------|-------------------|-----------------------------|
|                | Rápida            | $> 150$ mm/hr               |
| $\mathfrak{p}$ | Moderada a rápida | 50-150 mm/hr                |
| 3              | Moderada          | 15-50 mm/hr                 |
| 4              | Lenta a moderada  | $5-15$ mm/hr                |
| 5              | Lenta             | $1-5$ mm/hr                 |
| 6              | Muy lenta         | $< 1$ mm/hr                 |

Cuadro N3.3. Códigos asignados a c<sub>perm</sub>

FUENTE: Arnold *et al*., 2002a.

# N4. PROCEDIMIENTO PARA CALCULAR EL FACTOR TOPOGRÁFICO

El factor topográfico  $LS_{\text{USE}}$  es la relación esperada de la pérdida de suelo por unidad de área de la pendiente de un terreno con 22.1 m de longitud uniforme y 9 % de pendiente bajo condiciones idénticas. Éste factor se calcula con la siguiente expresión:

$$
LS_{\text{USE}} = \left(\frac{L_{\text{hill}}}{22.1}\right)^{m} \cdot (65.41 \cdot \sin^{2}(\alpha_{\text{hill}}) + 4.56 \cdot \sin\alpha_{\text{hill}} + 0.065)
$$
 N4.1

Donde:

 $L<sub>hill</sub>$  = la longitud de la pendiente (m)  $m =$  un término o coeficiente exponencial  $\alpha_{\text{hill}}$  = el ángulo de la pendiente

El término exponencial m se calcula con:

$$
m = 0.6 \cdot (1 - \exp[-35.835 \cdot \text{slp}])
$$

slp = la pendiente de la Unidad de Respuesta Hidrológica expresada como una elevación sobre un trayecto (m/m).

La relación entre  $\alpha_{\text{hill}}$  y slp es:

 $slp = tan \alpha_{hill}$ 

N4.3

# N5. PROCEDIMIENTO PARA CALCULAR EL FACTOR COBERTURA VEGETAL Y MANEJO<sub>C</sub>

El factor cobertura vegetal y manejo  $C_{\text{USLE}}$  se define como la relación de la pérdida de suelo de un terreno recortado bajo condiciones específicas a la pérdida correspondiente de labranza cero, sin cultivo continuo (Wischmeier y Smith, 1978). El dosel de la planta afecta la erosión al reducirse la energía efectiva de la lluvia debido a las gotas de lluvia interceptadas. Las gotas de agua que caen hacia el dosel pueden recobrar (recuperar) una velocidad apreciable, pero puede ser menor que la velocidad terminal de las gotas de lluvia que caen libremente.

La altura media de caída de las gotas desde el dosel y la densidad del dosel puede determinar la reducción en la energía de la lluvia consumida en la superficie del suelo. Un porcentaje de residuo dado en la superficie del suelo es más efectivo que el mismo porcentaje de cobertura del dosel. Los residuos interceptan las gotas de lluvia que caen tan cerca de la superficie que las gotas no recuperan su velocidad de caída. Los residuos también obstruyen el flujo del escurrimiento, al reducir su velocidad y la capacidad de transporte.

Debido a que la cubierta vegetal varía durante el ciclo de crecimiento de la planta, SWAT actualiza diariamente el factor  $C_{\text{usLE}}$ , usando la ecuación:

$$
C_{\text{USE}} = \exp\left(\ln(0.8) - \ln(C_{\text{USE},\text{mn}})\right) \exp[-0.00115 \cdot \text{rsd}_{\text{surf}}] + \ln[C_{\text{USE},\text{mn}}]\n \tag{N5.1}
$$

- $C_{\text{USE,mn}}$  = el valor mínimo para el factor cobertura vegetal y manejo para la cubierta del suelo.
- $\text{rsd}_{\text{surf}}$  = la cantidad de residuo en la superficie del suelo (kg/ha)

El mínimo valor del factor C puede estimarse mediante un factor C conocido, con valor medio anual, empleando la siguiente ecuación:

$$
C_{\text{USE,mn}} = 1.463 \ln [C_{\text{USE,aa}}] + 0.1034
$$
 N5.2

Donde:

 $C_{\text{USE,mn}}$  = el factor C mínimo para la cubierta del suelo

 $C_{\text{USLE},aa}$  = el factor C medio anual para la cubierta del suelo.

#### N6. PROCEDIMIENTO PARA CALCULAR EL FACTOR PRÁCTICAS MECÁNICAS

El factor de prácticas mecánicas  $P_{\text{USE}}$  se define como la relación de la pérdida de suelo con una práctica específica de soporte (conservación) y la pérdida correspondiente en un terreno sin práctica de conservación bajo cultivo, en el sentido de la pendiente. Éstas prácticas de soporte incluyen: surcado al contorno, cultivo en fajas al contorno y sistemas de terrazas. Los canales de agua estabilizados para la eliminación de los excesos de lluvia son una parte necesaria en cada una de éstas prácticas.

#### N6.1 Surcado al contorno

El surcado al contorno y la plantación proporcionan casi protección completa contra la erosión debido a tormentas de intensidad baja a moderada, pero muy poca protección contra tormentas severas ocasionales que causan extensivos sobre rompimientos en los cultivos en hileras al contorno. Ésta práctica mecánica es la más efectiva en pendientes de 3 a 8 %. Los valores para  $P_{\text{USLE}}$  y los límites para la longitud de la pendiente en prácticas mecánicas al contorno se muestran en el siguiente Cuadro.

| SUIGQUU AI GUITUITIU.     |                              |                     |  |  |  |  |
|---------------------------|------------------------------|---------------------|--|--|--|--|
| Pendiente del terreno (%) | $\mathsf{P}_{\mathsf{USLE}}$ | Longitud máxima (m) |  |  |  |  |
| 1 a 2                     | 0.60                         | 122                 |  |  |  |  |
| 3a5                       | 0.50                         | 91                  |  |  |  |  |
| 6 a 8                     | 0.50                         | 61                  |  |  |  |  |
| 9 a 12                    | 0.60                         | 37                  |  |  |  |  |
| 13 a 16                   | 0.70                         | 24                  |  |  |  |  |
| 17 a 20                   | 0.80                         | 18                  |  |  |  |  |
| 21 a 25                   | 0.90                         | 15                  |  |  |  |  |

Cuadro N6.1. Valores del factor P y límites de longitud de la pendiente para prácticas de surcado al contorno.

FUENTE: Wischmeier y Smith (1978).

#### N6.2 Cultivo en fajas

El cultivo en fajas al contorno es una práctica en la cual las fajas de tierra al contorno se alternan con fajas de ancho igual, ya sea para cultivos en hileras o granos pequeños. Los valores recomendados para fajas al contorno se dan en el Cuadro N6.2.

Cuadro N6.2. Valores del factor P, ancho máximo de la faja y límites de longitud de la pendiente para cultivos de fajas al contorno.

| Pendiente del terreno | Valores de $P_{\text{USLE}}$ |      |      | Ancho de la faja (m) | Longitud máxima (m) |
|-----------------------|------------------------------|------|------|----------------------|---------------------|
| $(\% )$               | A                            | B    | C    |                      |                     |
| 1a2                   | 0.30                         | 0.45 | 0.60 | 40                   | 244                 |
| 3a5                   | 0.25                         | 0.38 | 0.50 | 30                   | 183                 |
| 6 a 8                 | 0.25                         | 0.38 | 0.50 | 30                   | 122                 |
| 9 a 12                | 0.30                         | 0.45 | 0.60 | 24                   | 73                  |
| 13 a 16               | 0.35                         | 0.52 | 0.70 | 24                   | 49                  |
| 17 a 20               | 0.40                         | 0.60 | 0.80 | 18                   | 37                  |
| 21 a 25               | 0.45                         | 0.68 | 0.90 | 15                   | 30                  |

FUENTE: Wischmeier y Smith (1978).

A: Para una rotación de cultivos en hilera en 4 años, granos pequeños con siembra en pradera, y 2 años de pradera. Un segundo cultivo en hilera puede reemplazar los granos pequeños si la pradera es establecida en éste.

C: Para fajas alternas de cultivos en hilera y granos de invierno.

#### N6.3 Sistema de terrazas

Las terrazas son una serie de crestas o lomos horizontales hechas en una ladera. Existen varios tipos de terrazas. Las terrazas de base ancha son construidas cuidadosamente en terrenos inclinados y el canal y la cresta ó lomo es recortada al igual que el área entre terrazas. La terraza de banco es más común en terrenos escarpados. Sin embargo, las terrazas tienen salidas subterráneas.

Las terrazas dividen la pendiente de la colina en segmentos iguales al intervalo horizontal. Con ésta práctica, la longitud de la pendiente es el intervalo de la terraza. Para terrazas de base ancha, el intervalo horizontal es la distancia del centro de la cresta ó lomo al centro del canal para la terraza de abajo. En el caso de terrazas de banco, el intervalo horizontal es la distancia del punto donde inicia el cultivo en la base de la cresta ó lomo a la base frontal de la terraza de abajo.

Valores para  $P_{\text{USE}}$  en campos de cultivo con terrazas al contorno se muestran en el Cuadro N6.3. Dichos valores aplican a terrazas de base ancha, terrazas de banco y terrazas a nivel. Debe considerarse que tales valores no cuentan con beneficios para todo tipo de control de la erosión en terrazas. La longitud de la pendiente más corta usada en el cálculo del factor longitud de la pendiente puede producir una disminución adicional.

B: Para una rotación de cultivos en hilera de 2 años en 4 años, granos de invierno con siembra de pradera, y pradera de un año.

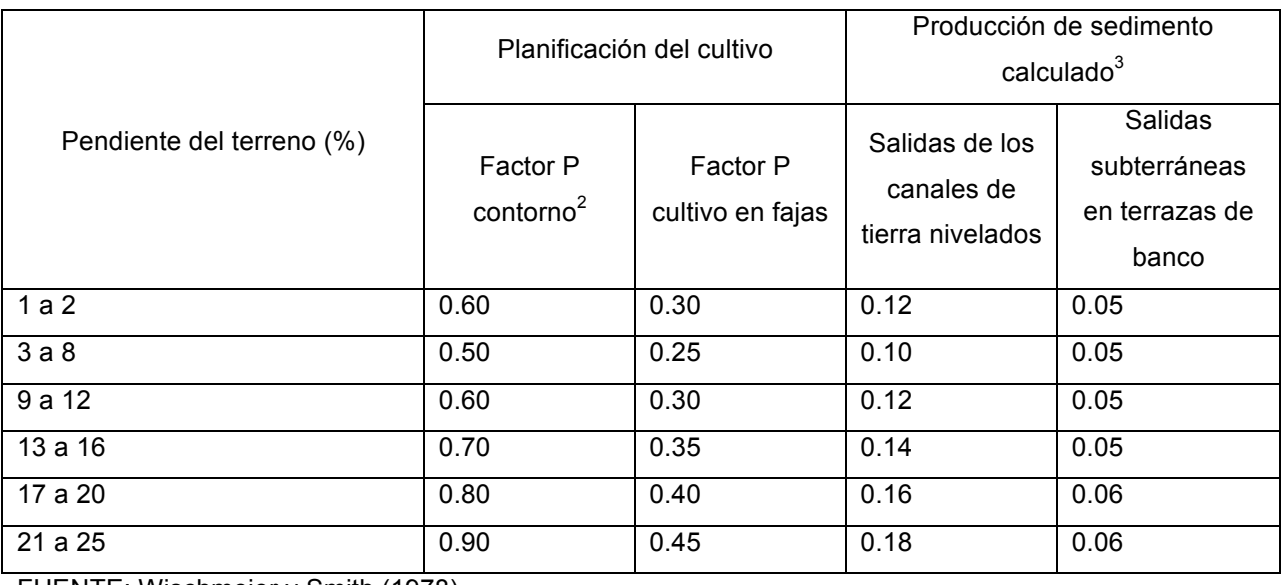

Cuadro N6.3. Valores del factor P en campos de cultivo con terrazas al contorno<sup>1</sup>.

FUENTE: Wischmeier y Smith (1978).

 $1$  La longitud de la pendiente es el intervalo horizontal de la terraza. Los valores listados corresponden a cultivos al contorno. No se

usó un factor de contorno adicional en el cálculo.<br><sup>2</sup> Usar éstos valores para el control de la erosión entre terrazas dentro de tolerancias específicas de pérdida de suelo.

 $3$  Estos valores incluyen trampas de eficiencia y son usadas para el control de sedimento exterior dentro de los límites y para estimar la contribución de la pradera en la producción de sedimento en la cuenca.

#### N7. PROCEDIMIENTO PARA CALCULAR EL FACTOR DE FRAGMENTOS GRUESOS

El factor de fragmentos gruesos CFRG se puede calcular con la siguiente ecuación:

 $CFRG = exp(-0.053 \cdot rock)$ 

N7.1

Donde:

rock = el porciento de roca en la primera capa de suelo  $%$ ).

# ANEXO O. AJUSTE DEBIDO A LA SENSIBILIDAD DE LOS PARÁMETROS DE SWAT

Dentro de la etapa de calibración hidrológica, el modelo constantemente realiza una predicción sobre el flujo. De esta manera, un elevado flujo superficial afecta significativamente las predicciones de SWAT. Para corregir éste parámetro, las soluciones son:

- 1. Disminuir la curva numérica para diferentes usos del suelo (CN en el archivo .mgt)
- 2. Disminuir la capacidad de agua disponible (SOL\_AWC en el archivo .sol)
- 3. Disminuir el factor de compensación de la evaporación en el suelo (ESCO en el archivo .sub)

Respecto a un elevado flujo base y una pequeña evapotranspiración:

- 1. Incrementar la profundidad de las pérdidas por percolación (ajustar la profundidad del umbral o nivel mínimo de agua en acuíferos poco profundos requerido para que el flujo base ocurra, GWQMN en el archivo .gw)
- 2. Incrementar el coeficiente de agua subterránea "revap" (GW\_REVAP en el archivo .gw)
- 3. Disminuir la profundidad del umbral o nivel mínimo de agua en acuíferos poco profundos para que el "revap" ocurra (REVAPMN en el archivo .gw)

ANEXO P. PROCEDIMIENTO PARA CALIBRAR EL ESCURRIMIENTO SUPERFICIAL

1. Ajustar la curva numérica (CN2 en .mgt) hasta que el escurrimiento superficial sea aceptable.

2. Si los valores del escurrimiento superficial no son todavía razonables después de ajustar las curvas numéricas, ajustar:

2.1 La capacidad de agua disponible en el suelo (± 0.04) (SOL\_AWC en .sol) y/o

2.2 El factor de compensación de la evaporación en el suelo (ESCO en .bsn o .hru).

# ANEXO Q. PROCEDIMIENTO PARA CALIBRAR EL FLUJO SUBSUPERFICIAL.

1. Una vez que el escurrimiento superficial es calibrado, comparar los valores medidos y simulados del flujo base. Si el flujo base simulado es muy elevado:

1.1 Incrementar el coeficiente de agua subterránea "revap" (GW\_REVAP en .gw).

1.2 El valor máximo que debería determinarse en GW\_REVAP es 0.20.

1.3 Disminuir la profundidad del umbral de agua en el acuífero superficial para que "revap" ocurra (REVAPMN en .gw). Ese valor mínimo que debería determinarse en REVAPMN es 0.0.

1.4 Incrementar la profundidad del umbral de agua en el acuífero superficial que se requiere para que el flujo base ocurra (GWQMN en .gw). El valor máximo que debería determinarse en GWQMN se deja a consideración del usuario.

2. Si el flujo base simulado es muy bajo, checar el movimiento del agua en el acuífero.

3. Si la recarga de agua subterránea es más grande que o igual al flujo base deseado:

3.1 Disminuir el coeficiente de agua subterránea "revap" (GW\_REVAP en .gw). El valor mínimo que debería determinarse en GW\_REVAP es 0.02.

3.2 Incrementar la profundidad del umbral de agua en el acuífero superficial para que "revap" ocurra (REVAPMN en .gw).

3.3 Disminuir la profundidad del umbral de agua en el acuífero superficial, requerido para que el flujo base ocurra (GWQMN en .gw). El valor mínimo que debería determinarse en GWQMN es 0.0.

4. Repetir los pasos 1 y 2 hasta que los valores sean aceptables. Esto puede tomar varias repeticiones para obtener el escurrimiento superficial y el flujo base correcto.